# **UNIVERSIDAD PERUANA UNIÓN**

## ESCUELA DE POSGRADO

Unidad de Posgrado de Ciencias Humanas y Educación

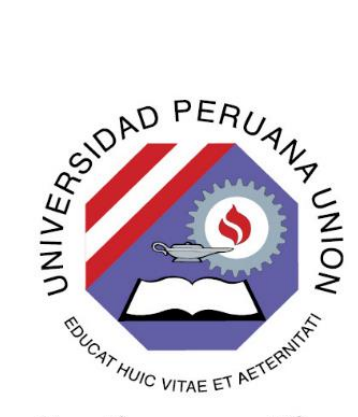

Una Institución Adventista

**Implementación del sistema simulador inteligente de exámenes Project Management Institute (PMI) en una plataforma elearning de la Empresa Atenos Consulting & Services, Santiago de Chile, 2017**

Por:

Wilson Cruz Mamani

Asesor:

Mg. Efraín Velasquez Mamani

**Lima, marzo del 2019**

Implementación del Sistema Simulador Inteligente de exámenes Project Management Institute (PMI) en una plataforma e-learning de la Empresa Atenos Consulting & Services, Santiago de Chile, 2017

## **TESIS**

Presentada para optar el Grado Académico de Maestro en Educación con Mención en Investigación y Docencia Universitaria

**JURADO DE SUSTENTACIÓN** 

Dr. Josué Edison Turpo Chaparro Presidente

elåsquez Mamani Mg. Efi Asesor

Mg. Cella Soledad Machaca Tito Secretaria

Mg. Edwin Idme Arenas Vocal

Dr. Jorge Alejandro Sánchez Garcés Vocal

#### ANEXO 07 DECLARACIÓN JURADA DE AUTORIA DEL INFORME DE TESIS

Yo EFRAIN VELÁSQUEZ MAMANI, identificado con DNI Nº 01322457, dictaminador y asesor de la UPG de Ciencias Humanas y Educación de la Universidad Peruana Unión; «

#### **DECLARO:**

Que la tesis titulada: "Implementación del Sistema Simulador Inteligente de exámenes Project Management Institute (PMI) en una plataforma e-learning de la Empresa Atenos Consulting & Services, Santiago de Chile, 2017", constituye la memoria que presenta WILSON CRUZ MAMANI, para obtener el grado académico de Maestro en Educación con mención en Investigación y Docencia Universitaria, cuya tesis ha sido desarrollada en la Universidad Peruana Unión con mi asesoría.

Asimismo, dejo constancia de que las opiniones y declaraciones registradas en la tesis son de entera responsabilidad del autor. No comprometen a la Universidad Peruana Unión.

Para los fines pertinentes, firmo esta declaración jurada, en la ciudad de Ñaña (Lima), a los veintiún días del mes de marzo de 2019.

EFRAIN VELÁSQUEZ MAMANI Asesor

 $\frac{\sigma}{2}$ 

### **DEDICATORIA**

<span id="page-3-0"></span>A mis padres Porfirio Cruz y Feliciana Mamani, por su amor, confianza, apoyo y motivación.

A mi amada esposa Dina Luz Challa, por su aliento e inspiración constante.

Wilson Cruz Mamani.

#### **AGRADECIMIENTO**

<span id="page-4-0"></span>A Dios, el Padre Celestial, por su amor infinito y guía permanente.

Al Mg. Efraín Velásquez Mamani, por la motivación constante y la asesoría de esta tesis.

A mis maestros de la Universidad quienes han hecho posible este gran sueño.

A la Mg. Julissa Torres Acurio, por la inspiración, motivación y guía permanente en la realización de esta investigación.

A los dictaminadores quienes, con su conocimiento superior apoyaron, desde el inicio, el desarrollo de esta tesis.

A la empresa Atenos Consulting & Services, representada por el PMP Jaime Orellana Rebolledo, en la Ciudad de Santiago, Chile, quien me permitió realizar este trabajo sin dificultades.

## **TÉRMINOS Y SÍMBOLOS USADOS**

<span id="page-5-0"></span>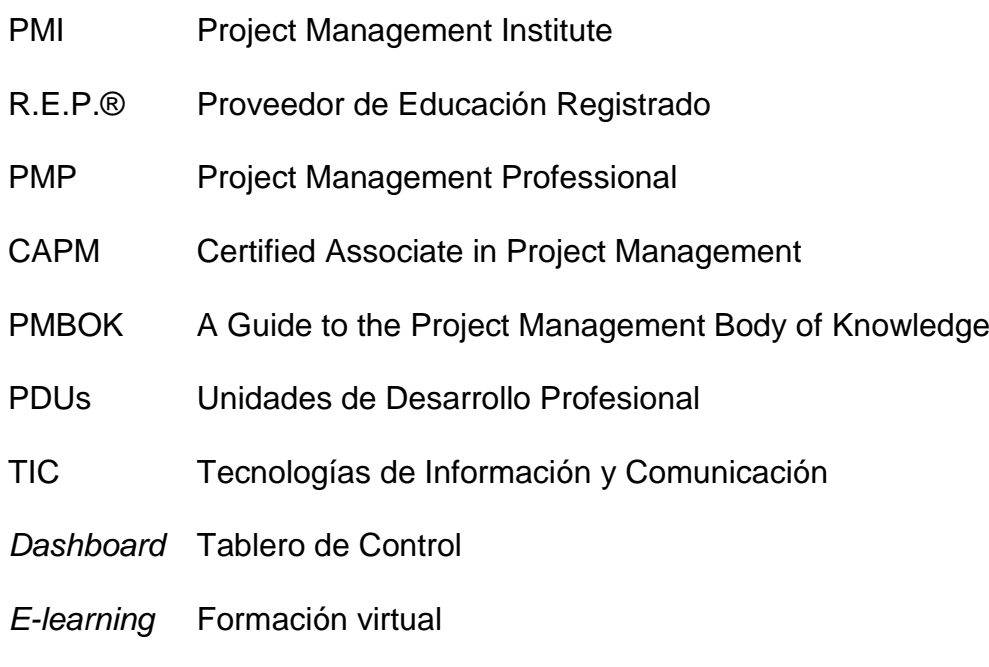

Atenos Atenos Consulting & Services

## **CONTENIDO**

<span id="page-6-0"></span>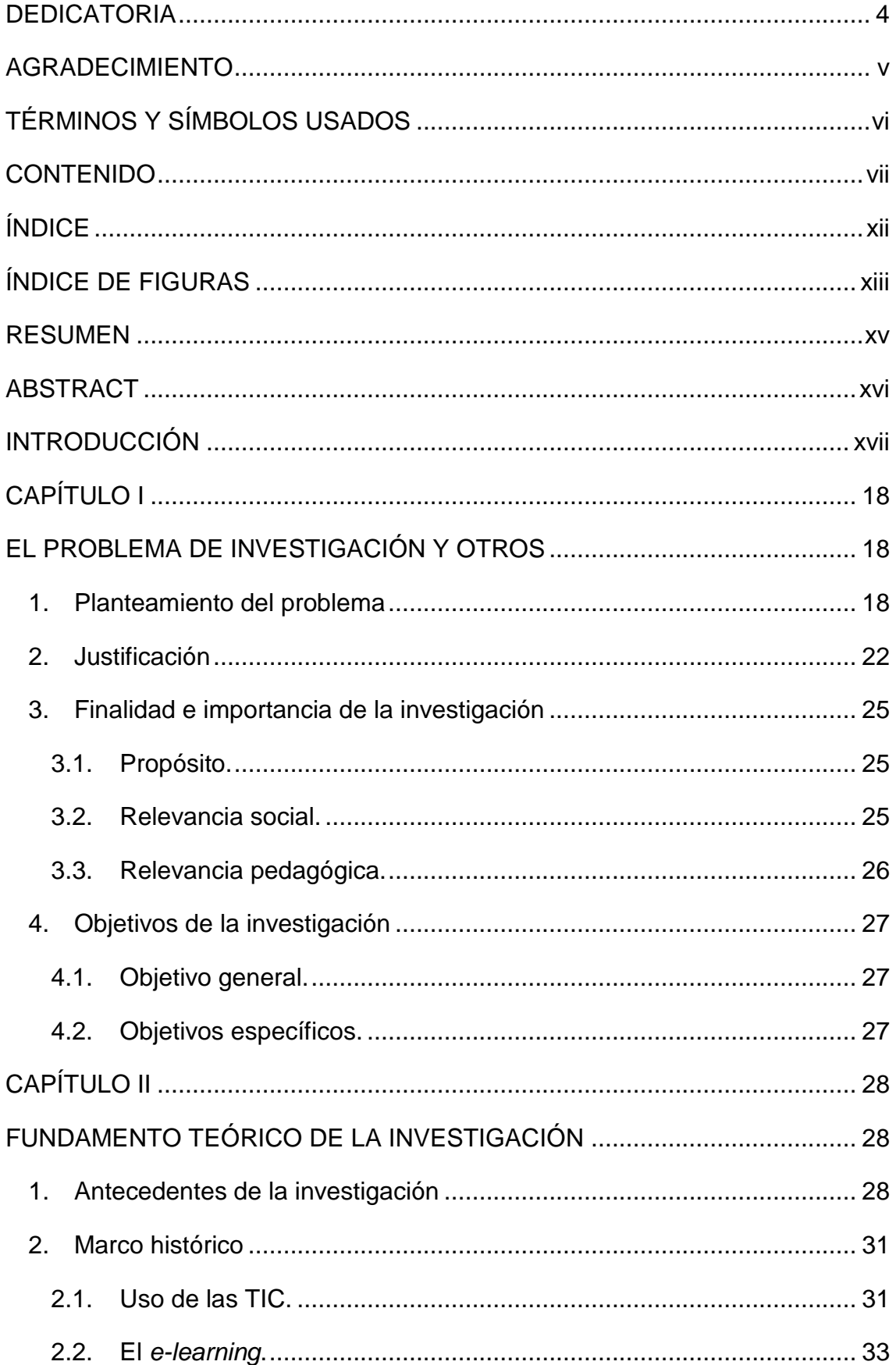

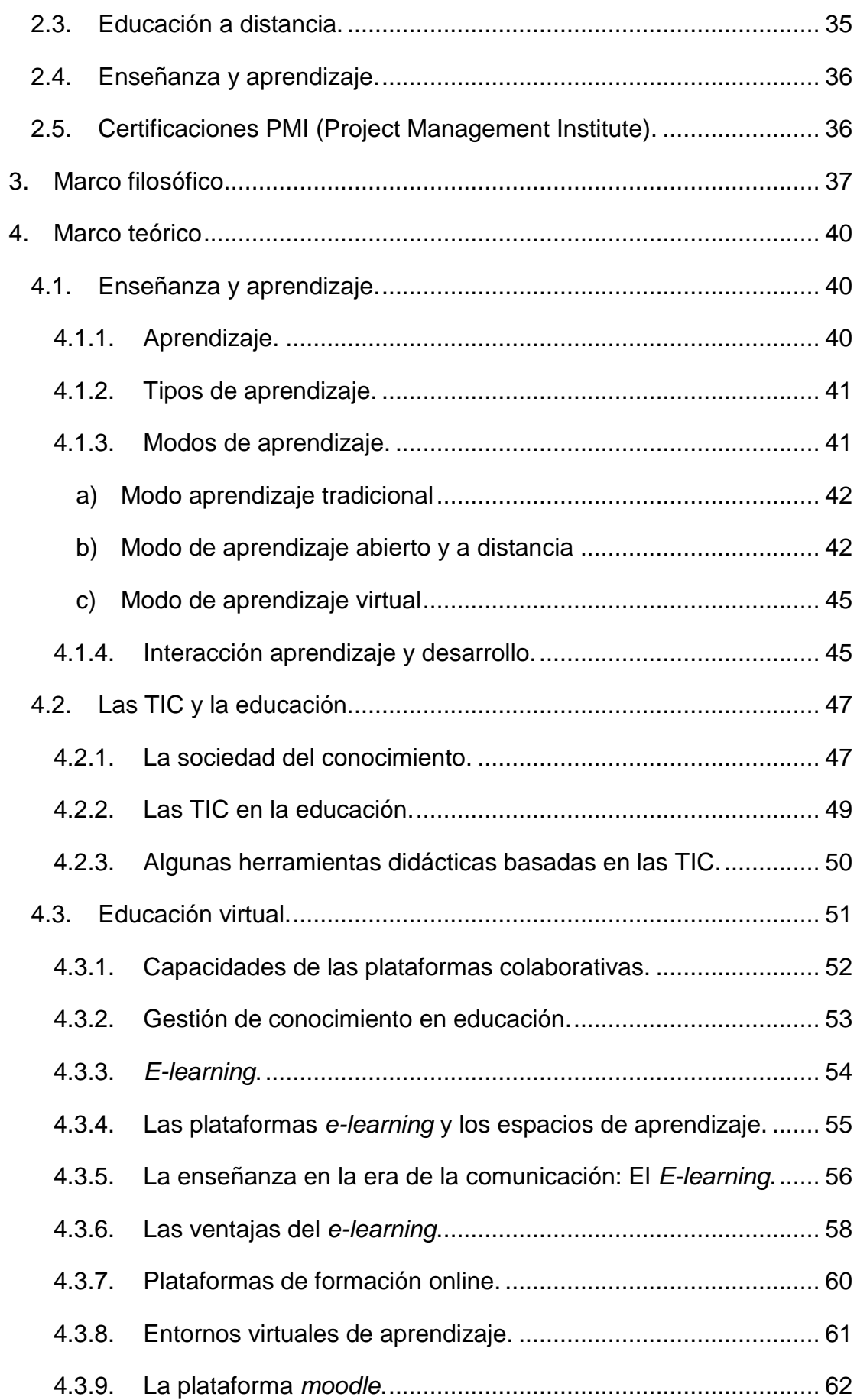

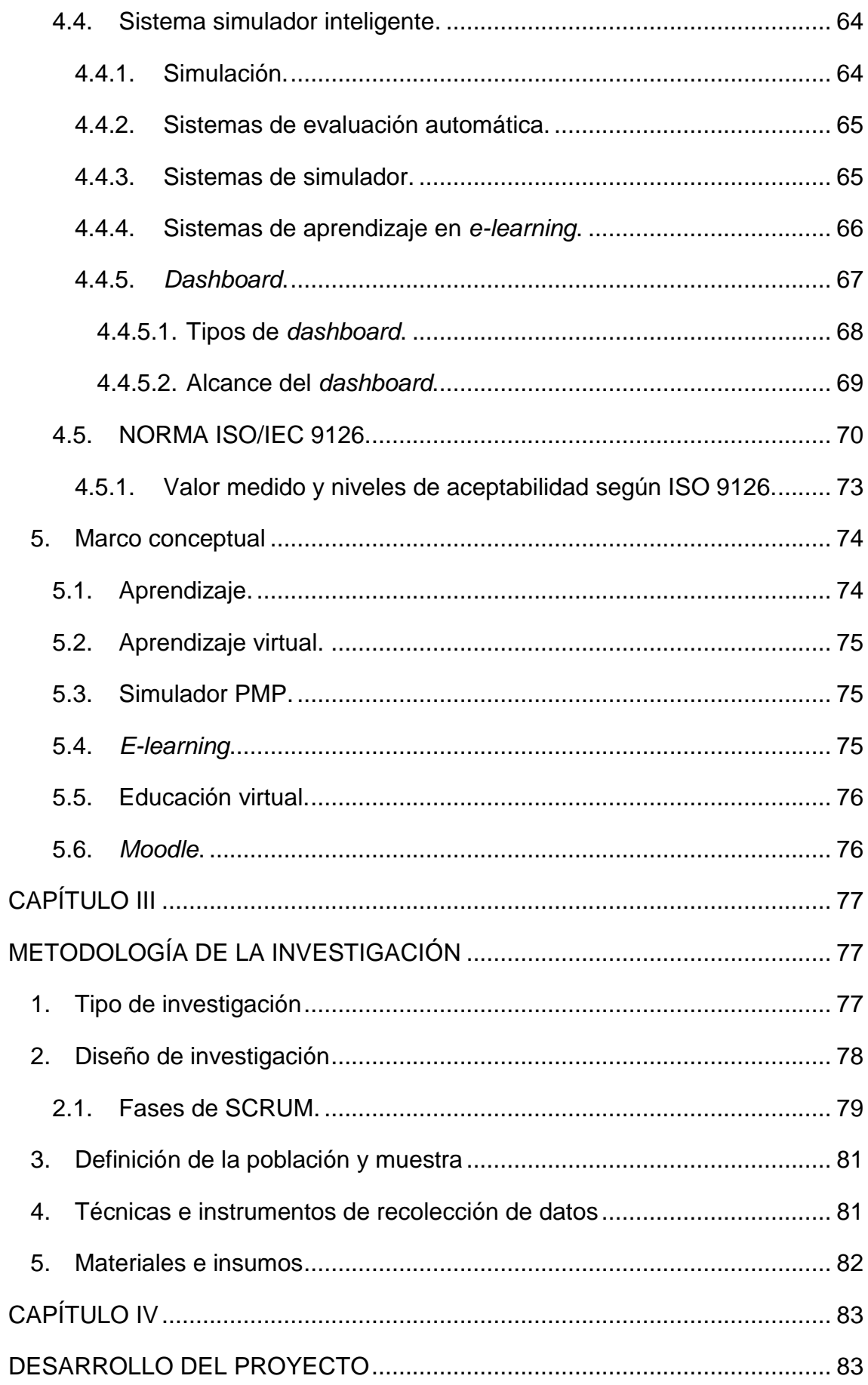

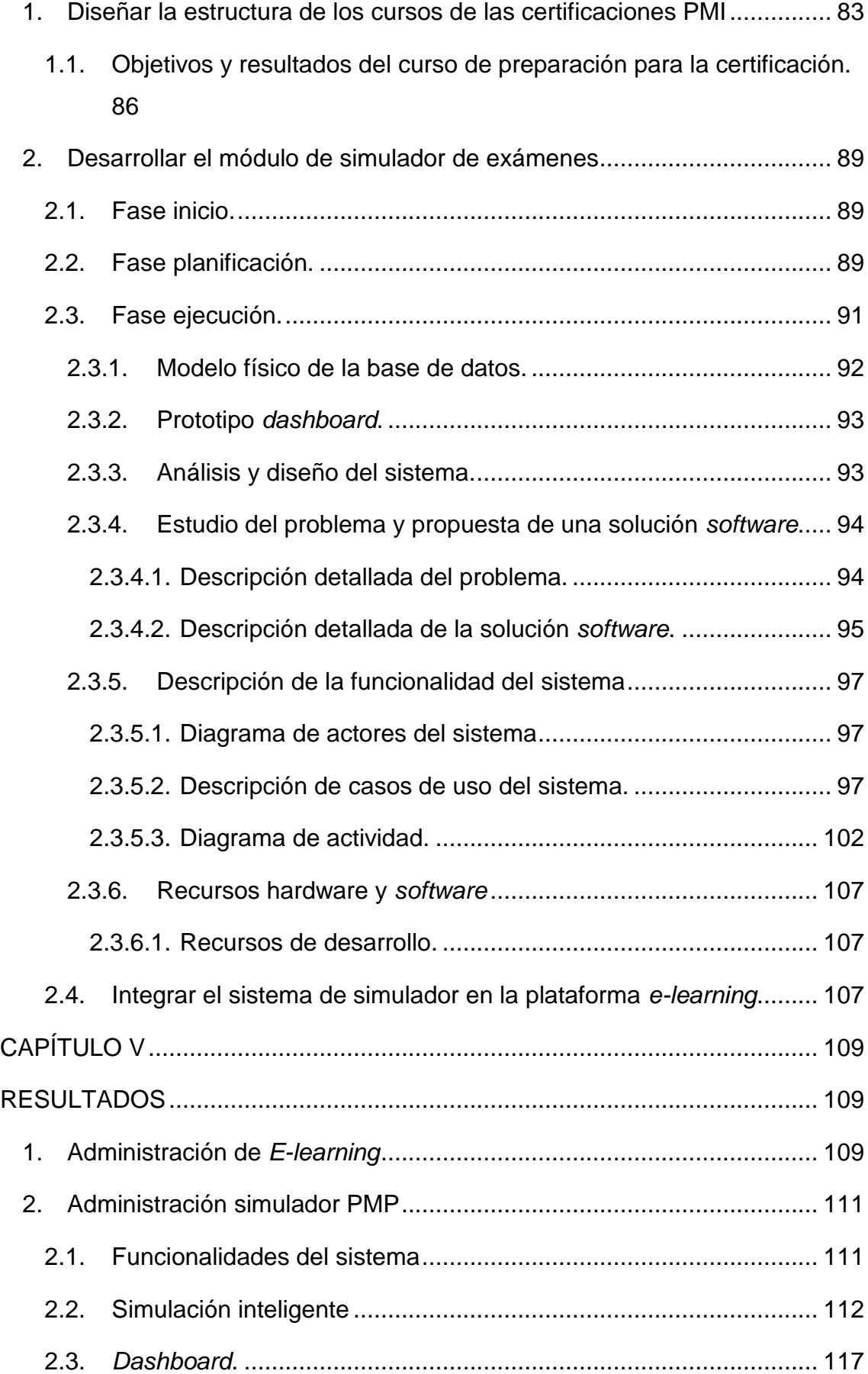

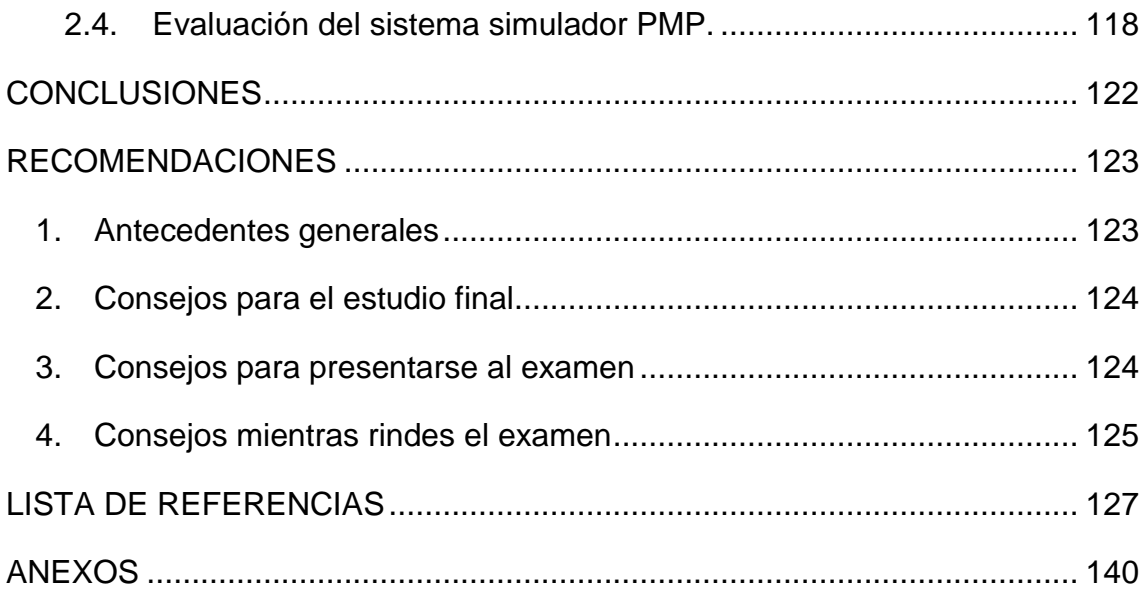

## **ÍNDICE DE TABLAS**

<span id="page-11-1"></span><span id="page-11-0"></span>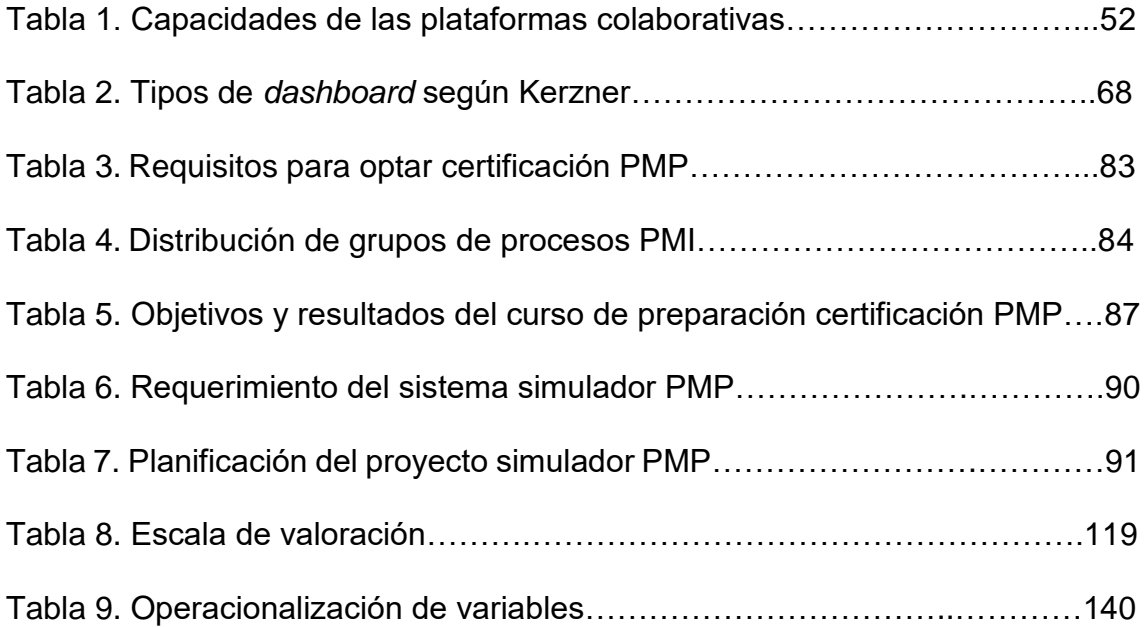

## **ÍNDICE DE FIGURAS**

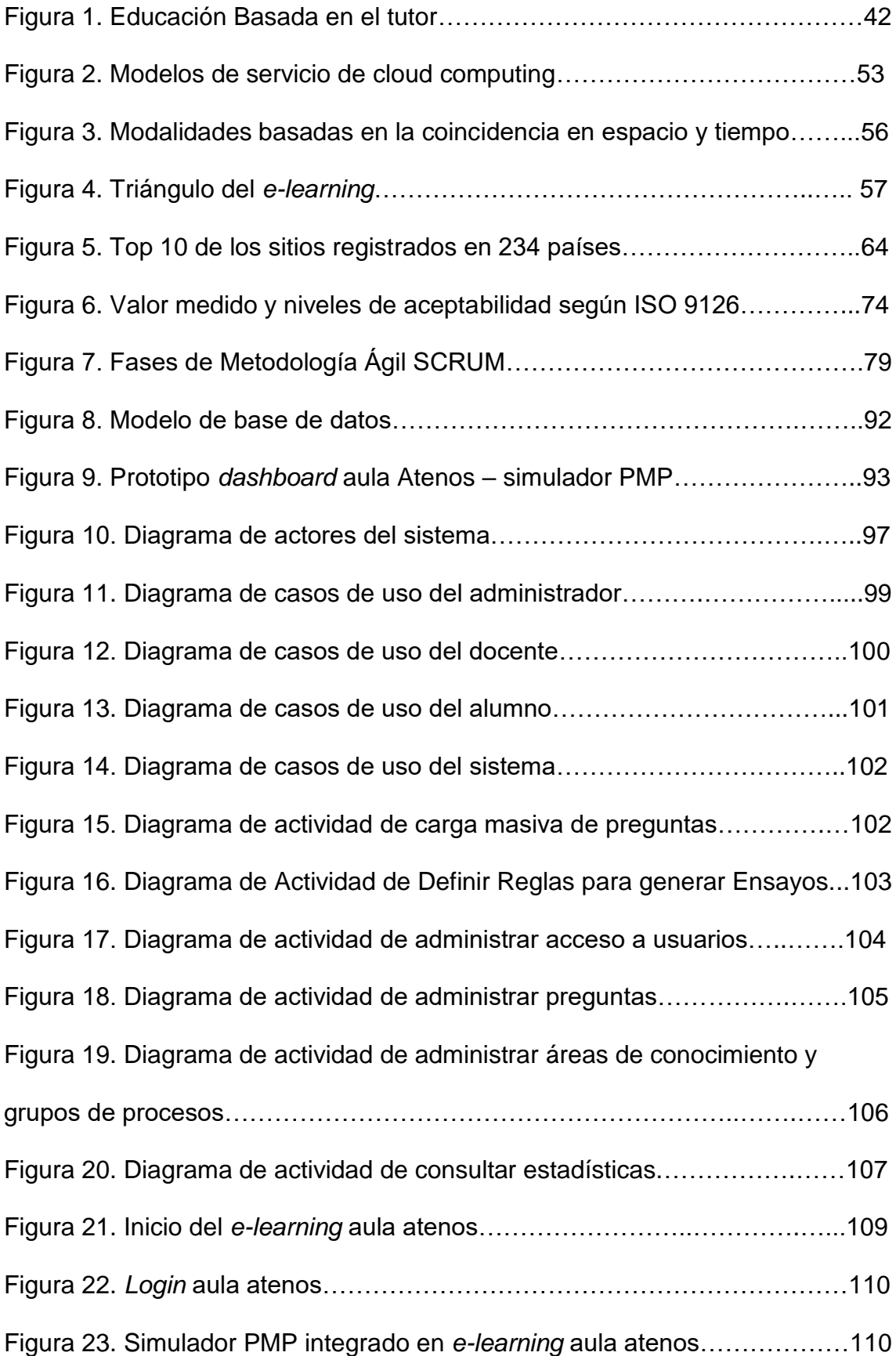

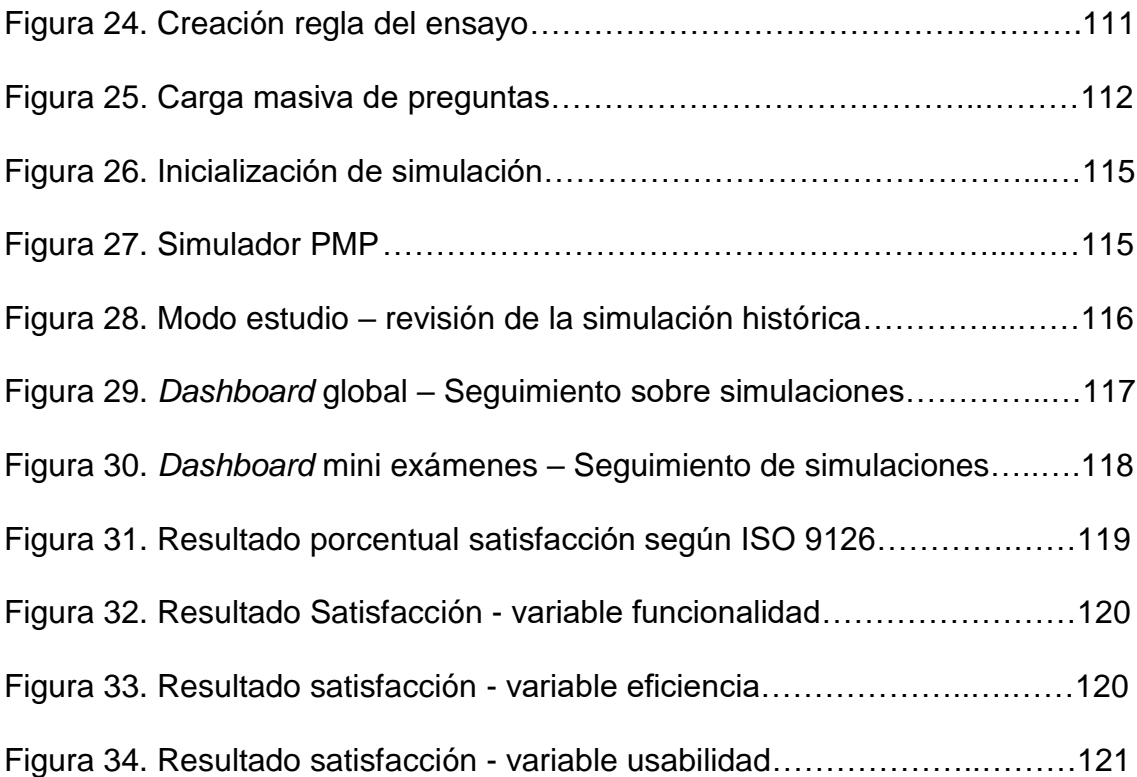

#### **RESUMEN**

<span id="page-14-0"></span>Este proyecto tiene por objetivo implementar un sistema simulador inteligente de exámenes *Project Management Institute* (PMI) en una plataforma *E-learning* para las certificaciones PMI en la empresa *Atenos Consulting & Services* de Santiago de Chile, aplicando código libre. Cada vez se acrecienta más el prestigio de las certificaciones PMI, con mayor reconocimiento a nivel global. Las compañías autorizadas por PMI han optado en preparar muchas estrategias y entrenar al estudiante para obtener el complejo examen de certificación *Project Management Professional* (PMP); sin embargo, la mayoría de los candidatos suspenden el examen o desaprueban en el primer intento. El tipo de investigación es aplicada; por la construcción de un sistema integrado en una plataforma virtual, y desarrollado bajo la metodología de buenas prácticas SCRUM. Para la compañía será de gran impacto en el proceso de enseñanza y aprendizaje para certificaciones PMI, y un aporte a la comunidad de fines educativos.

**Palabras clave:** Simulador, examen PMP, certificaciones PMI, Estilo de aprendizaje, Enseñanza y Aprendizaje.

xv

#### **ABSTRACT**

<span id="page-15-0"></span>This project has the objective of Implementing a Simulator System of Project Management Institute (PMI) exams and certifications in an *E-learning* platform for the company Atenos Consulting & Services, Santiago, Chile, applying free code. The prestige of PMI certifications is increasing, with greater recognition at the global level. The companies authorized by PMI have chosen many strategies in preparing and training the student to obtain the complex Project Management Professional (PMP)® certification exam, however, most candidates fail the exam and / or disapprove on the first attempt. The type of research is applied; for the construction of an integrated system in a virtual platform, developed under the SCRUM best practices methodology. For the company it will have a great impact on the teaching and learning process for PMI certifications, and a contribution to the community for educational purposes.

**Keywords**: Simulator, PMP exam, PMI certifications, Learning style, Teaching and Learning.

#### **INTRODUCCIÓN**

<span id="page-16-0"></span>Las empresas y los profesionales facilitadores han diseñado y desarrollado cursos/talleres de preparación para las certificaciones PMI con distintas formas y métodos de enseñanza y aprendizaje para entrenar, preparar y capacitar a fin de que los interesados estén aptos para rendir y aprobar las certificaciones oficiales generadas por el PMI (Project Management Institute), una de las más prestigiosas a nivel global. Por tanto es necesario realizar tantos intentos como sea posible, simulando una evaluación real, considerando desde la complejidad hasta el tiempo límite.

La estructura consta de cuatro capítulos. En el capítulo I, se presenta datos generales del proyecto de investigación. En el capítulo II, se presenta el problema de la investigación, se describe la situación problemática, se presentan la finalidad e importancia del estudio y se precisan los objetivos.

En el capítulo III, se presenta el fundamento teórico de la investigación, se contemplan la revisión de los antecedentes internacionales y nacionales. Además, se exponen las bases teóricas con el marco histórico, filosófico y teórico; así como las definiciones conceptuales. En el capítulo IV, se precisa la metodología de la investigación, el tipo y diseño del estudio, la definición de la población. En el capítulo V, se presentan los resultados y el procedimiento de la ejecución del proyecto en el cumplimiento de los objetivos y la discusión de los resultados. Finalmente, el presente trabajo considera las conclusiones, las recomendaciones, la lista de referencias empleadas y los anexos correspondientes.

xvii

## **CAPÍTULO I**

#### **EL PROBLEMA DE INVESTIGACIÓN Y OTROS**

#### <span id="page-17-2"></span><span id="page-17-1"></span><span id="page-17-0"></span>**1. Planteamiento del problema**

El PMP (Project Management Professional) es la certificación con mayor reconocimiento, a nivel mundial, que avala su conocimiento en la dirección de proyectos. Las empresas y profesionales facilitadores han diseñado y desarrollado cursos/talleres de preparación para las certificaciones PMI de distintas formas y métodos de enseñanza y aprendizaje para entrenar, preparar y capacitar a fin de que los interesados estén aptos para rendir y aprobar las certificaciones oficiales generadas por el PMI (Project Management Institute). Hoy en día cuenta con más de 500.000 miembros a nivel mundial y más de 300 capítulos locales a nivel internacional (PMI®, 2017). Más allá del proyecto es mantener los beneficios para optimizar el valor del negocio.

Atenos ha sido evaluado en forma independiente por PMI, en base a estándares globales de dirección de proyectos y de educación continua. Como resultado de este exhaustivo proceso, Atenos ha obtenido la acreditación R.E.P. Nivel Global, lo cual permite ofrecer nuestros servicios de formación en cualquier país del mundo (Atenos Consulting & Services, 2017).

Orellana (2017) indica que Atenos durante los últimos años ha venido preparando profesionales únicamente en clases presenciales (tradicional), teniendo un resultado limitado con respecto a proceso de enseñanza y aprendizaje para las certificaciones PMI. El estudiante matriculado en un

curso/taller de preparación para certificaciones PMI tiene que asistir a clases presenciales en un determinado horario, además rendir las evaluaciones y simulaciones de exámenes; Este método no ha sido tan eficiente en el proceso de enseñanza y aprendizaje, limitando toda práctica a cuando se tenga tiempo, sin verse obligado a cumplir horarios fijados, además es accesible desde cualquier dispositivo y sobre todo feedback.

Mulcahy (2013) afirma que el 50% de las personas que reprueban el examen lo hacen porque no han tenido una capacitación en dirección de proyectos donde se usen las terminologías y los conceptos del PMI. Este es un factor importante a considerar para determinar si está listo para realizar el examen. Comprender el enfoque para la dirección de proyectos del PMI no es tan simple como leer la *Guía del PMBOKº.* Esta guía te ayuda a mejorar tu conocimiento, pero no te enseña dirección de proyectos.

Peréz (2015) añade que cada vez se suman más personas que motivados por el prestigio y la fama de la certificación eligen por obtenerla, ya que un buen porcentaje de ofertas de empleo requieren candidatos certificados PMP. Sin embargo, existen también más personas que suspenden una y otra vez el examen, debido a que es una prueba compleja, tanto teórica como práctica en relación al área de gestión de proyectos, la gestión del tiempo, capacidad de análisis y comprensión, velocidad lectora, entre otros.

Además el mismo autor Peréz (2015) menciona en su artículo las causas de morir en el intento: Primera causa: "Una mala gestión del tiempo", son muchos los postulantes a certificarse como PMP, se presentan al examen y no consiguen finalizar el total de las 200 preguntas; Segunda causa: presentarse "antes de tiempo", esto es sin estar suficientemente preparado, ya que se trata de una

prueba muy exigente con 200 preguntas para 4h de duración, esto supone poco más de 1 min por pregunta para leerla, comprenderla, analizarla y seleccionar la respuesta correcta; Tercera causa: "falta de estrategia", la mayoría de los postulantes tienen poco tiempo para estudiar y entrenamiento, ya sea por el trabajo, estudios, familia, etc.

El representante legal de la empresa Atenos, Orellana (2017) menciona que en el mercado actual existen muchos simuladores de exámenes de preparación para Certificaciones PMI, las más comunes la certificación: *Project Management Professional* (PMP) y *Certified Associate in Project Management* (CAPM) en cursos *E-learning*, sin embargo en América Latina ninguno cumple con un sistema de Simulador PMP personalizado: Tipo examen oficial, en idioma español e inglés, que simule a tiempo real, las respuestas correctas e incorrectas, que filtre preguntas desde un banco de preguntas de forma aleatoria, las alternativas de las preguntas de forma aleatoria en inglés y español, además tenga un apartado de indicadores *dashboard* para que el alumno y el tutor tenga fines didácticos.

Según Miller (1976) el estudio, análisis e implementación de entornos de aprendizaje personalizados es una tarea, se puede considerar multidisciplinar, abarcando campos como la inteligencia artificial, la psicología, la pedagogía y las ciencias de la computación. Con la irrupción del concepto de WEB 2.0 (O'Reilly, 2005), se ha potenciado nuevamente el interés por los entornos de aprendizajes personalizados, ya que el concepto ha introducido nuevos paradigmas y nuevos escenarios de uso de las tecnologías. De esta manera, se comprende la WEB como un servicio donde los usuarios finales son considerados actores principales, y el conocimiento es fruto de la denominada

inteligencia colectiva que se expande en este entorno.

Las últimas tendencias educativas van dirigidas a la transformación del rol y la función de los profesores. Enfocado hacia un modelo de enseñanza centrado en el estudiante y basado en el desarrollo de competencias y de aprendizaje autónomo. "En este sentido, la formación del profesorado es un pilar fundamental para la transformación de la enseñanza y para avanzar hacia el cambio educativo de forma proactiva" (Meléndez, 2012, p.13)

Rué afirma que el aula ha dejado de ser un espacio presencial fijo y limitado por cuatro paredes, llegando a ser cualquier ámbiente donde se establezca una relación educativa entre alumno y profesor (citado por Alfageme, 2003).

Para la Organización de las Naciones Unidas, las TIC (acrónimo de Tecnologías de la Información y la Comunicación) son indispensables para el desarrollo de la humanidad, además de ser esenciales para el desarrollo profesional y personal de los individuos; también pueden ser de beneficio para el logro de los objetivos globales de desarrollo sostenible. Otro aspecto importante que resalta la ONU es los 3.900 millones de personas que no están conectadas; por lo tanto, no pueden beneficiarse de los recursos disponibles en Internet, encontrándose esta necesidad en el mismo nivel de importancia que el acceso al agua, a la comida, a la energía y a la posibilidad de encontrar un trabajo diario (Diario El Comercio, 2017). Por lo cual, Alba y Antón refieren que su inaccesibilidad sería una nueva e importante causa de discriminación social. Asimismo, estos autores afirman que "las tecnologías representan una posibilidad concreta de acercar las oportunidades educativas, con modelos a distancia, a las comunidades remotas y en situación de marginalidad" (p.103- 104), además según su experiencia, tales autores afirman que es una motivación

y estímulo en situaciones difíciles para los profesores el adquirir conocimientos y aprovechar el potencial pedagógico de las tecnologías de la comunicación y la información (TIC) (Alba y Antón, 2008).

Por esta razón la presente investigación incorpora el Sistema de Simulador Inteligente integrado en un *E-learning* como una ayuda tecnológica y de comunicación en la enseñanza y aprendizaje.

#### <span id="page-21-0"></span>**2. Justificación**

La presente investigación se distingue por el aporte al conocimiento de la comunidad científica, porque permitirá conocer nueva estrategia de enseñanza y aprendizaje en la preparación del candidato para las Certificaciones PMI®: Un Sistema de Simulador Inteligente de Exámenes, integrado en una plataforma *Elearning* será de gran impacto en el proceso de enseñanza y aprendizaje para certificaciones PMI®.

Hoy en día todas las empresas buscan a los PMPs por la crisis que se suele vivir en los proyectos, y reconocen que muchos de los problemas podrían haberse solucionado con la aplicación de buenas prácticas de administración de proyectos. Saben que institucionalizar la preparación de sus líderes de proyecto internos para certificarlos implica una fuerte inversión en tiempo y dinero por lo que en muchos casos prefieren contratarlos ya certificados. La Certificación *Project Management Professional*, PMP que además aparece siempre entre las primeras más demandadas por el mercado laboral, siendo la primera propiamente dedicada a la Dirección de Proyectos no específica del sector TI.

Esta demanda genera unas expectativas entre los profesionales que buscan certificarse como Project Management Professional. que lideren el desarrollo de

actividades con el uso de herramientas que han demostrado su efectividad y por esta razón se ofrece la preparación para obtener la certificación como PMP, la cual tiene reconocimiento y validez internacional, que además se ha convertido en los últimos años de manera contundente, en la certificación profesional más reconocida para aquellos que dedicamos nuestra actuación profesional al *Project Management* o Dirección, Administración, Gerencia o Gestión de Proyectos.

La obtención de la certificación PMP es un hito profesional muy importante para cualquier director de proyectos, no solo por el reconocimiento que tiene la misma, sino porque la vivencia de la profesión pasa a ser distinta y el aprendizaje a través de la experiencia propia o de otros, pasa a ser complementada con la adquisición de un hábito de estudio y mejora continua, de un deseo de ser cada vez mejor y de hacer mejor a la profesión. Por ello "No basta hacer un curso preparatorio y usar un simulador de examen para obtener la certificación. El examen de certificación PMP tiene 200 preguntas de opción múltiple, y tiene cuatro horas para completarlo" (PMI®, Project Management Institute (PMI®), s.f.), lo que da un promedio de 1 minuto y 12 segundos por pregunta, bastante exigible.

Orellana (2017) sostiene que los estudiantes actualmente matriculados en los cursos para certificación PMP, más del 80% no se presentan para rendir el examen dentro de un año promedio, siendo sólo el 30% aproximadamente los que logran la certificación en el periodo estipulado de preparación.

Muchas personas que se preparan para el examen estudian cada tema por separado y nunca combinan todo. El proceso de enseñanza y aprendizaje con el simulador es una técnica diseñada para ayudar a conectar las ideas con el examen real.

Las exigencias de la educación actual requieren de la creatividad y del uso de las tecnologías en el proceso enseñanza y aprendizaje. Como respuesta al planteamiento expuesto anteriormente, se pretende utilizar un simulador inteligente de exámenes virtuales en español e inglés como estrategia metodológica, para la enseñanza y aprendizaje con el objeto de entrenar en los conocimientos significativos para las certificaciones PMI, así complementándose con el sistema de e-Learning.

Renta, Castaño, Fandos y Gonzales (citado por Meléndez, 2013) afirman que "ya hace tiempo que se habla de la transformación del rol y la función de los profesores, dirigido hacia un modelo de enseñanza centrado en el alumno y basado en el desarrollo de competencias y de aprendizaje autónomo. En este sentido, la capacitación, es decir, la formación de los docentes es un apoyo fundamental para la transformación de la enseñanza en esa dirección hacia el cambio educativo" (p.15).

La investigación cobra una especial relevancia por su actualidad y objeto de estudio constituyéndose un aporte importante no solo para la Consultora Atenos, sino empresas y universidades con fines de preparar y entrenar contribuyendo en el proceso enseñanza y aprendizaje.

"Como es el uso de las plataformas educativas integradas con las herramientas de la Web 2.0, …integra los recursos como aulas virtuales, que permitan en los estudiantes desarrollar un aprendizaje significativo, mejorando el proceso de enseñanza/aprendizaje, pero a la vez haciendo uso de herramientas de apoyo docente" (Meléndez, 2012, p.18).

Además, como parte de la implementación del sistema de nuevas y optimas metodologías de la enseñanza y aprendizaje, se propone el uso de las

Tecnologías de la Información y Comunicación (TIC) como medio para impartir nuevos conocimientos. Estas herramientas favorecerán para el programa formativo e innovador que facilite el aprendizaje.

#### <span id="page-24-0"></span>**3. Finalidad e importancia de la investigación**

#### <span id="page-24-1"></span>**3.1.Propósito.**

Este trabajo de investigación se lleva a cabo con el objetivo de contribuir en el desarrollo y el cambio de las entidades empresariales; las conclusiones y recomendaciones serán un valioso aporte para el mejoramiento de los procesos de enseñanza y aprendizaje como estrategias pedagógicas.

#### <span id="page-24-2"></span>**3.2.Relevancia social.**

A través de la implementación del sistema que busca la investigación, proporciona ventajas competitivas muy importantes y juega un rol trascendental en la organización de la sociedad actual. El objetivo es alcanzar un nivel mayor de enseñanza y aprendizaje, con el uso de la tecnología información y comunicación, que permitirá una experiencia educacional de la sociedad. En específico el profesor de la materia buscará resultados de aprendizajes significativos, que se verán reflejados en la búsqueda del objetivo como el desarrollo personal y profesional.

Los programas actuales, así como están estructurados, presentan una variedad de metodologías. En ocasiones alejadas de la realidad cotidiana que viven los profesores y los alumnos.

La gestión del conocimiento es hoy en día un aspecto clave para buscar procesar y recuperar información según las necesidades de los usuarios. Esto resulta especialmente importante en sistemas de formación no presencial como *e-learning*, donde es posible acceder a una gran cantidad de información que no

siempre resulta relevante. A consecuencia del desarrollo de la web semántica de información para gestionar sistemas *e-learning* está cambiando.

Sobre todo, permitirá el entrenamiento real del estudiante a fin de presentarse para el examen oficial del PMI, sin mayores preocupaciones mi temor alguno. Además, proporcionará datos para prever los puntos de estudio a profundizar.

#### <span id="page-25-0"></span>**3.3.Relevancia pedagógica.**

A nivel académico, la investigación aporta conocimientos que servirán a los docentes, quienes en cada sesión interactúan con estudiantes y generan aprendizajes significativos a fin de formar, debidamente y cumplir con las expectativas. El interés es contribuir con la comunidad de profesionales que se preparan para optar la certificación PMP. Asimismo se considera que el estudiante aprende de manera más significativa cuando la enseñanza impartida está acorde con su estilo. Esto permite que su entrenamiento y aprendizaje sean óptimos. En otras palabras, mientras el estudiante tenga más oportunidad de hacer las simulaciones en el sistema, tendrá mayor seguridad, precisión, retroalimentación, información de procesos y áreas de conocimiento para reforzar y aumentar los beneficios del aprendizaje.

<span id="page-25-1"></span>Para ser mejor director de proyectos, practicando con preguntas de simulación en español, con una base de datos de más de 1000 preguntas, elaboradas en función al A Guide to the Project Management Body of Knowledge, (PMBOK Guide) - Sixth Edition.

## **4. Objetivos de la investigación**

### <span id="page-26-0"></span>**4.1.Objetivo general.**

Implementar un sistema de simulador inteligente de exámenes Project Management Institute (PMI) en una plataforma *E-learning* para las certificaciones PMI en la Empresa Atenos Consulting & Services, Santiago de Chile, 2017.

### <span id="page-26-1"></span>**4.2.Objetivos específicos.**

- Diseñar la estructura de los cursos de las Certificaciones PMI para las cetificaciones PMI en la Empresa Atenos Consulting & Services, Santiago de Chile, 2017.
- Desarrollar el módulo de simulador de exámenes para las cetificaciones PMI en la Empresa Atenos Consulting & Services, Santiago de Chile, 2017.
- Desarrollar el módulo de indicadores de desempeño (*dashboard*) para las cetificaciones PMI en la Empresa Atenos Consulting & Services, Santiago de Chile, 2017.
- Integrar el sistema de simulador en una plataforma *E-learning* para las cetificaciones PMI en la Empresa Atenos Consulting & Services, Santiago de Chile, 2017.

## **CAPÍTULO II**

#### **FUNDAMENTO TEÓRICO DE LA INVESTIGACIÓN**

#### <span id="page-27-2"></span><span id="page-27-1"></span><span id="page-27-0"></span>**1. Antecedentes de la investigación**

A continuación, se presenta un repaso de la literatura. Se considera investigaciones internacionales, nacionales y locales sobre los entornos virtuales utilizados en el proceso de enseñanza y aprendizaje.

Existen diferentes trabajos e investigaciones relacionadas con la aplicación y uso de los recursos de Tecnología de la Información y Comunicación (TIC) en el aula, así como la formación y necesidad de fomentar aprendizajes significativos, esto con el ánimo de motivar a los estudiantes a desarrollar un gusto y facilidad, por su proceso de enseñanza aprendizaje y por ende alcanzar un buen desempeño académico.

Gallego (2009), en su trabajo de investigación "Entornos virtuales para la formación práctica de estudiantes de educación: Implementación, experimentación y evaluación de la plataforma AulaWeb", obtuvo los resultados siguientes: Los contenidos existentes en la plataforma les han servido de gran utilidad en el desempeño de esta etapa práctica. Los dos aspectos más importantes para los estudiantes son la "flexibilidad en el espacio" y la "flexibilidad horaria" que les permite este tipo de supervisión. La mayoría de los estudiantes realizan sus prácticas lejos de la Universidad y este seguimiento les permite poder llevar una supervisión homóloga a la presencial sin el estrés añadido que implica el tener que desplazarse para los seminarios presenciales.

Meléndez (2012) en su investigación doctoral, titulado: "Plataformas virtuales como recurso para la enseñanza en la universidad: análisis, evaluación y propuesta de integración de *moodle* con herramientas de la web 2.0", menciona que "en la sociedad actual y moderna las formas de aprender y de enseñar tienen concepciones diferentes, por ello la universidad enfrenta retos como la restructuración de la docencia en donde el profesorado pasa de ser transmisor del conocimiento, a ser un mediador para la adquisición del conocimiento". Además propone nuevo modelo eductivo, que incorporen herramientas tecnológicas que colaboren, faciliten, mejoren, orienten y evalúen la enseñanza y el aprendizaje; dichas herramientas son las TIC, como elementos mediadores indispensables para la mejora de una didáctica y un aprendizaje significativo en los estudiantes. Además la investigación concluye que el *E-learning* complementa y ayuda al profesorado a romper con el sistema actual de enseñanza y aprendizaje.

Corcho (2015) en una investigacion sobre "enseñanza de los elementos notables del triángulo, utilizando objetos de aprendizaje y LMS, y tras el análisis, comprueba que "la mayoría de los estudiantes manifiestan apreciar las ventajas en el uso de las TIC para el aprendizaje, frente a una enseñanza tradicional".

Bongianino, Cistac y Filippi (2013) en su investigación: "El simulador como modificador del proceso de enseñanza-aprendizaje", concluyen que la incorporación y uso adecuado de las TIC's durante el proceso de enseñanzaaprendizaje puede convertirse en un instrumento que ayuda a lograr aprendizajes significativos.

Por otro lado, Orrego y Bargas (2017) mencionan que tecnología es un sistema que ha revolucionado el mundo facilitando las actividades del ser

humano; una de las herramientas tecnológicas que ha surgido con la tecnología la constituyen los simuladores virtuales, los cuales pueden ser utilizados como estrategia pedagógica para mejorar la enseñanza y aprendizaje. Por tal razón, con el presente estudio se pretende utilizar los simuladores virtuales como estrategia para la enseñanza y aprendizaje.

El Banco Mundial, a través de su programa World Links, hace hincapié en el desarrollo de competencias en las TIC tanto en estudiantes como en docentes o profesores. Sin embargo, la finalidad del Banco Mundial es principalmente capacitar al docente para crear, incorporar y facilitar la innovación en las prácticas de la sala de clases que integren la tecnología de redes, el trabajo en equipo y la Internet en el currículum (Organización de las Naciones Unidas para la Educación, la Ciencia y la Cultura, UNESCO, 2008).

"Dentro de los intereses del Banco Mundial, existe otro programa llamado Información para el Desarrollo, que considera la implementación de las TIC como una clave central para el desarrollo de los países" (Cano, 2012, p.8). Por otra parte, Wagner et al. (2005) propusieron en su investigación, un marco cognitivo que incluye dos grandes áreas, tales como son: el desarrollo económico y social nacional y el contexto educacional. En el contexto educativo, la intervención de las TIC se focalizan en el currículo, la pedagogía, la evaluación, la infraestructura y la capacitación de los profesores y la educación digital, con resultados muy significativos en los estudiantes (las habilidades y actitudes de las TIC, habilidades de información y de comunicación) y en los profesores (habilidades en el uso las TIC y habilidades pedagógicas relacionadas con la organización, planeamiento y evaluación en los entornos virtuales académicos). La Organización de Cooperación y el Desarrollo Económico (OCDE) ha esbozado

un modelo que centraliza al educador como foco fundamental de contacto en relación a las Tic en la educación a distancia, pero el papel principal se le asigna al estudiante, que caracteriza la experiencia del aprendizaje a través de las Tic como el aprendiz digital dentro y fuera del sistema educativo gracias a los medios y herramientas de comunicación de las Tic. Además, lo convierte en un aprendiz autónomo ya que desarrollo su pensamiento creativo e independiente, la resolución de problemas y la administración y valoración de su aprendizaje (Cano, 2012).

Con respecto al uso de simuladores inteligentes sobre una plataforma *Elearning*, como nueva alternativa de enseñanza y aprendizaje, se destaca que, para la implementación y uso virtual interactivo para la enseñanza de las actividades experimentales en el proceso entrenamiento para la certificación PMP (*Project Management Professional*), se hace necesario una infraestructura adecuada con todos los recursos didácticos y tecnológicos adecuados, incluido el *dashboard* (panel de control). Un *dashboard* contiene controles básicos que proporcionan retroalimentación (KPMG, 2005), para corregir errores en los equipos o en el personal dentro de sus actividades sustantivas y los procesos medulares.

#### <span id="page-30-0"></span>**2. Marco histórico**

#### <span id="page-30-1"></span>**2.1.Uso de las TIC.**

Las tecnologías forman parte de la vida del hombre a lo largo de toda su historia, desde sus diversos lugares de ubicación y posibilidades de desarrollo, ha creado y diseñado tecnologías con la intención de facilitar o lograr la satisfacción de sus necesidades. Necesidades primarias como la comunicación y la de información motivaron la generación de nuevos medios, artefactos e

instrumentos. De esta manera, tecnologías como la rueda, la imprenta, internet y otras, revolucionaron las épocas donde surgieron.

Para Villanueva (2003), la primera tecnología de información y comunicación fue la escritura, y hace referencia a la cultura egipcia y a sus sistemas de archivo que evidencian la organización ordenada y sistemática que realizaría el estado faraónico. Añade también, que el correo fue una de las primeras tecnologías de información, especializadas de comunicación, entendida como una red institucionalizada de transmisión de mensajes estandarizados.

Viendo la forma explicar mejor sobre la evolución socio-tecnológica en la vida del hombre, Alvin Toffler y Daniel Bell identificaron tres olas o eras: pre industrial (desde inicios del hombre hasta 1750), industrial (de 1750 a 1950) y postindustrial (desde 1950-2000 en adelante). Cada una de ellas con características propias que posibilitaron la transición secuencial entre las mismas. Estrada plantea tres nombres que equipararían a las olas mencionadas en la clasificación de Toffler y Bell. Así, a la primera ola la llamaría precientífica, porque destacó lo artesanal y manual; a la segunda ola, científica, por el auge de lo industrial y mecánico; y a la tercera ola, tecnocientífica, por su rasgo informacional y auge electrónico. Por otro lado, haciendo una remembranza de otros descubrimientos y tecnologías

patentadas por el hombre; Marqués (2001) menciona que el hierro, la máquina a vapor y otros abrieron una era donde "podremos realizar 'a distancia' muchísimas de las cosas que antes requerían presencialidad y podremos desarrollar nuevas actividades (muchas de ellas enriquecedoras de nuestra personalidad y de nuestra forma de vida) hasta ahora imposibles e incluso impensables" (p.86).

Los cambios y aportes tecnológicos que han posibilitado una era tecnocientífica exigen nuevos conocimientos y adaptación para convivir con ellos. Así, en una sociedad del conocimiento, el hombre se enfrenta a otras exigencias. Castaño, Maíz, Palacio y Villarroel (2008) exponen que "en la era tecnológica los procesos no se basan solo en la producción, la distribución y el uso del conocimiento sino también en el desarrollo de nuevas habilidades relacionadas con el cambio tecnológico y de destrezas relacionadas con un aprendizaje continuo a lo largo de la vida, así como la creación de una cultura de aprendizaje" (p.142).

Fumero y Roca (2007) señalan que "a lo largo de los últimos años el entramado de las nuevas tecnologías ha crecido exponencialmente tanto en número como en complejidad" (p.12). Y Villanueva (2003) afirma que "el desarrollo contemporáneo de las tecnologías de información y comunicación tiene que ver tanto con la informática como con las tecnologías de comunicación electrónica o telecomunicaciones, y sus soportes institucionales y sociales" (p.16). No obstante, para Marqués (2001) el elemento más revolucionario de las TIC es internet.

Para Cebrián, Sánchez, Ruiz y Palomo (2009) en el ámbito educativo "la transformación sufrida estos últimos años ha sido importantísima, lo que está convirtiendo a la Red no sólo en un banco de recursos, que podía serlo antes, sino en una plataforma para trabajar con los citados recursos" (p.85).

#### <span id="page-32-0"></span>**2.2.El** *e-learning***.**

Desde que en el año 1436 Gutenberg revolucionara el mundo con la invención de la imprenta, han sido numerosos los pasos que el hombre ha ido dando en su afán por mejorar sus mecanismos de comunicación y desarrollo. Estos pasos

han ido estando asociados al uso de una determinada tecnología que ha ido rompiendo lo establecido hasta ese momento.

La definición de *e-learning* según, Ortiz y Osnayo (2015), viene a ser una forma de enseñanza-aprendizaje, brindada a personas que están geográficamente dispersos o separados pero que interactúan en tiempos diferidos del docente, empleando un curso o plan formativo a través de redes de ordenadores, empleando los recursos informáticos y de telecomunicaciones.

Además, según Área & Adell (2009) lo particular del *e-learning* del tipo de aula o entorno virtual donde se desarrolla el proceso formativo, permitiendo la interacción profesor-estudiante, así como las actividades de los estudiantes con los materiales de aprendizaje.

Autores como Villaseñor y Barrientos (2006) han definido períodos o etapas dentro del *e-learning*. Estos autores describen los siguientes períodos:

- Era de la capacitación orientada en el instructor (previo a 1983). Antes de que las computadoras fuesen considerablemente usadas.
- Era de la Multimedia (1984-1993). Abarca los avances tecnológicos de este período se materializan por medios informáticos como: el programa Windows para PC, los equipos Macintosh, CD-ROM, etc.
- Primera ola del *e-learning* (1994-1999). Al evolucionar la Web, los proveedores de capacitación empezaron a explorar cómo estas nuevas tecnologías podrían mejorar la capacitación.
- Segunda ola del *e-learning* (2000-2005). Avances tecnológicos, incluyendo aplicación de red Java/IP, acceso a anchos de banda y diseños avanzados de sitios web están revolucionando la industria de la capacitación.

#### <span id="page-34-0"></span>**2.3.Educación a distancia.**

La educación a distancia se remonta a épocas tan antiguas como la de la civilización sumeria, la egipcia y la hebrea; además como "segunda raíz" puede identificarse en la Grecia Antigua, donde la denominada epistolografía alcanzó un alto grado de desarrollo, su forma de expresión eran las cartas científicas. Como tercera raíz, en la civilización romana es posible hallar elementos relacionados con la concepción actual de la educación a distancia (Nipper, 1989).

Padua (2003) refiere que la educación a distancia organizada inició en el siglo XVIII, con un anuncio publicado en 1728 por la Gaceta de Boston donde Caleb Philipps, docente de caligrafía, comunica el 20 de marzo un curso a distancia, con un material auto-instructivo que compartirá con los estudiantes por correspondencia.

Cien años más tarde, en Suecia, se anuncia la oportunidad de aprender redacción por correo. En el año 1840 Isaac Pitman programa un sistema de taquigrafía a base de tarjetas e intercambio postal con los alumnos mediante el cual les propone transcribir por taquigrafía un corto pasaje de la Biblia y enviarle ese trabajo para su corrección. Esa iniciativa tuvo un éxito importante, además considerada el origen real de la educación a distancia según García (2001). En 1843, se constituye *Phonographic Correspondence Society* para enseñanza de la taquigrafía. Un poco más tarde, hacia 1850, la *University of London* ofrece cursos y carreras a distancia a los habitantes de colonias lejanas como India y Australia. Y hacia 1856, en Europa, *Toussaint* y *Langenscheidt* comienzan con cursos de idiomas por correspondencia (Padua, 2003).

Hacia los finales del siglo XIX surge, en los Estados Unidos de Norteamérica

y Japón, una variante de la educación a distancia en la cual el estudiante dependía, casi por completo, de la comunicación con la institución docente mediante el empleo del correo postal. Por aquellos años, la educación a distancia se utilizó, por un lado, en estudios preuniversitarios y universitarios y por el otro, en la capacitación profesional. "Las organizaciones pioneras, británicas, se establecieron en Edimburgo, Londres y Cambridge, y se dedicaron a la preparación idónea de los candidatos para los exámenes del servicio civil y la enseñanza de la contabilidad".

#### <span id="page-35-0"></span>**2.4.Enseñanza y aprendizaje.**

El ser humano ha conocido muchos modos, formas y métodos de aprendizaje durante su historia, para ello, utilizó siempre herramientas. Las herramientas de aprendizaje eran piedras, hojas, plumas (o herramientas de escritura).

Antes de 1900 la tecnología fijó los hitos para la educación a distancia. Las invenciones claves fueron el sistema de comunicaciones del imperio romano que permitió el recorrido seguro, la imprenta, multiplicando las copias de los materiales de aprendizaje y el servicio postal, que permitió su distribución a los individuos. Ninguna educación por correspondencia despegó por sorpresa hacia el final del siglo XIX. En el siglo XX muchas nuevas tecnologías comenzaron a usarse: radio, teléfono, cine, TV, el aprendizaje programado, ordenadores e Internet (Daniel, 2000).

#### <span id="page-35-1"></span>**2.5.Certificaciones PMI (Project Management Institute).**

La certificación PMI Internacional fue fundada en los años 1969 con socios voluntarios. Entre los años setenta PMI se desarrolló principalmente en el campo
de la ingeniería, mientras tanto el mundo de los negocios desarrollaba sus proyectos a través de especialistas de la misma empresa y formaban grupos de trabajo llamados "Task Force". Para los años ochenta, el mundo de los negocios comenzó gradualmente a dirigir sus esfuerzos por proyectos.

Durante este tiempo la institución PMI, a través del comité de estándares y colaboradores (entre ellos empresas, universidades, asociaciones de profesionales, especialistas y consultores en proyectos) realizó el estudio, evaluación y revisión de los estándares generalmente aceptados a nivel internacional, dando como resultado los estándares que representan el cuerpo de conocimientos de la Dirección de Proyectos, cuyo título original es "Project Management Body of Knowledge" (PMBOK). En 1987 se publicó su primera edición (PMI® C. M., s.f.).

Desde su fundación en 1969, PMI ha venido creciendo de manera sostenida hasta hoy convertirse en una de las instituciones de profesionales más importantes a nivel global y hoy por hoy es la asociación más respetada alrededor del mundo en la materia de la profesión de administración de proyectos. Actualmente cuenta con más de 450.000 miembros a nivel mundial y más de 208 capítulos locales a nivel internacional (PMI, 2017).

El material de apoyo y contenido del examen es: Guía del PMBOK que ha tenido seis ediciones: la primera del año 1996, la segunda del 2000, la tercera del 2004, la cuarta del 2008, la quinta, del 2012 y las más reciente: la sexta edición del 2017 (PMI®, 2017).

### **3. Marco filosófico**

El Señor nos motiva a ser líder en todo (líder de proyectos), pues la Biblia

menciona que el Señor desea que seamos "cabeza y no cola; estarás encima y nunca debajo…" (Proverbios 28:13). Asimismo, White (1971) afirma que quien dirige una escuela tiene que ser "un hombre fuerte…, un hombre cuya fuerza física le sostenga en la ejecución de un trabajo cabal de disciplina; un hombre calificado para inculcar en los alumnos hábitos de orden, aseo y laboriosidad" (p.205).

En la cosmovisión bíblica la educación tiene su fundamento en el Dios Creador y los seres humanos son agentes educativos, hechos a imagen de Dios y tienen el deber cumplir con la misión educativa basada en los principios establecidos por la Divinidad. Sin embargo, desde la perspectiva de diversas culturas antiguas, "la educación tiene una dimensión esencialmente humana. Desde la cultura griega, a través de la labor de los sofistas (educadores itinerantes), la educación concebida como *paideia*, debía ocuparse del desarrollo de la inteligencia y el carácter del alma…del desarrollo de la mente y la formación de la conducta. Esto implica concebir a la educación como una acción por la cual se desarrollan todas las capacidades y potencialidades" (Flores, 2015, p.20).

"Ningún proyecto prospera si no hay buena dirección; los proyectos que alcanzan el éxito son los que están bien dirigidos. Qué bueno es dar la respuesta adecuada, y mejor aún dar un consejo a tiempo." (Proverbios 15:22-23). Los directores de proyectos son personas organizadas, apasionadas y orientadas a las metas, que además entienden lo que los proyectos tienen en común, y su rol estratégico para que una organización aprenda, cambie, y tenga éxito (PMI®, 2017).

"La verdadera educación significa más que seguir cierto curso de estudios. Es amplia. Incluye el desarrollo armonioso de todas las facultades físicas y

mentales" (White, 1987).

Además, la misma Autora añade que cada ser humano, creado a la imagen de Dios, está dotado de la facultad de la individualidad (facultad de pensar y hacer). Aquellos que desarrolla tal facultad, llevan responsabilidades, dirigen empresas e influyen sobre el carácter. "La obra de la verdadera educación consiste en desarrollar esta facultad, en educar a los jóvenes para que sean pensadores, y no meros reflectores de los pensamientos de otros hombres" (p.359).

La simulación o el entrenamiento, en el mejor de los casos, se fundamenta en principios bíblicos. La Palabra de Dios nos da ejemplos que usamos para formar nuestra comprensión de la mentoría y el entrenamiento. Desde el principio de la Creación, el propósito de Dios ha sido que tengamos relación unos con otros, y el entrenamiento fluye de las relaciones (Roehl, 2017).

"Jesús, el Entrenador por Excelencia; Sobre todos los entrenadores, Jesús es supremo. La relación que tuvo con otros, especialmente con los discípulos, indica muchas actitudes y actividades a semejar en el entrenamiento. Keith Webb, misionero veterano de Church Resources Ministries" (Ministerio de Recursos para la Iglesia), profesor y entrenador, menciona: "Jesús se despojó (Mt 20:20– 28; Fil 2:7) de poder y estatus para hacerse hombre. ¿Hay aquí una lección para las personas de culturas jerárquicas, para que se despojen a fin de servir, en vez de que construyan un gran imperio antes de poder servir? ¿Es esto también un ejemplo de que el entrenador se despoje de sí mismo al dar consejo y que se centre en ayudar al cliente para que tenga un proceso de descubrimiento guiado por el Espíritu?" (Webb, citado por Roeh, 2018).

La educación requiere esfuerzos esmerados a través de herramientas,

estrategias para lograr un objetivo como el caso de la investigación tratada: Sistema de Simulador Inteligente de exámenes PMI® (Project Management Institute) con la integración en una plataforma *E-learning* para el proceso de enseñanza-aprendizaje, frente a esto White (1900) declara que los docentes deben dirigir a los estudiantes a tener un pensamiento crítico y analítico por sí mismos, asimismo, debe motivarlo formular la verdad con sus propias palabras a fin de demostrar que ve su fuerza y se la aplica.

#### **4. Marco teórico**

### **4.1.Enseñanza y aprendizaje.**

#### *4.1.1. Aprendizaje.*

De acuerdo con Ruiz, Ruiz y Chaparro (2010), se entiende al aprendizaje como "…aquel conocimiento que se va adquiriendo a través de experiencias individuales, de habilidades, destrezas, procedimientos y actitudes mediante estrategias que pueden ser de tipo afecto-emotivas, de control del contexto, de creatividad, de búsqueda, recopilación, selección, proceso y uso de la información".

Según Argudín (2006) el aprendizaje implica más que sólo los estudios tradicionales de una clase presencial, involucra que la educación debe tener entre sus objetivos la construcción de competencias, como el conjunto de comportamientos socio-afectivos y habilidades cognoscitivas, psicológicas, sensoriales y motoras que permiten llevar a cabo adecuadamente un desempeño, una función, una actividad o una tarea.

Alguna de las herramientas más utilizadas para fomentar el aprendizaje sea más significativo fueron: La web grafía, enciclopedias virtuales, datos online,

herramientas web 2,0, YouTube y las redes sociales.

#### *4.1.2. Tipos de aprendizaje.*

- El aprendizaje cognitivo implica incorporar a la estructura cognitiva, los elementos básicos del proceso de conocimiento, que llevará a armar proposiciones, relacionándolos.
- El aprendizaje actitudinal puede definirse como el ánimo de relación con determinados ideas y fenómenos. Es una tendencia a comportarse de manera constante y perseverante ante hechos, situaciones objetos o personas, es también la manera de reaccionar frente a hechos circunstancias y opiniones percibidas estas se manifiestan en sentido positivo negativo o neutro, la actitud es percibida por los valores que cada uno tiene y sus desempeños a favor del ciudadano.
- El aprendizaje procedimental es el conjunto de acciones que facilitan el logro de un fin propuesto los estudiantes serán el actor principal en la realización de los procedimientos que demandan los contenidos es decir desarrolla su capacidad para saber hacer en otras palabras contemplan el contenido de como ejecutar acciones interiorizadas, habilidades intelectuales, motrices, destrezas, estrategias y procesos que impliquen una secuencia de acciones estos aparecen de forma secuencial y sistemática.

### *4.1.3. Modos de aprendizaje.*

Los modos principales de aprendizaje, los cuáles utilizaron las universidades en las décadas pasadas. Describimos tres modos principales (maneras o métodos) de aprendizaje (Itmazi y Gea, 2004).

## *a) Modo aprendizaje tradicional*

Este modo es muy común y significa aprendizaje cara a cara entre el profesor y los estudiantes, donde las clases son magistrales y tienen lugar en una sala o un auditorio delante de los estudiantes que pueden interaccionar directamente con el profesor.

Véase la Figura 1 que representa este modo de aprendizaje (educación basada en el tutor).

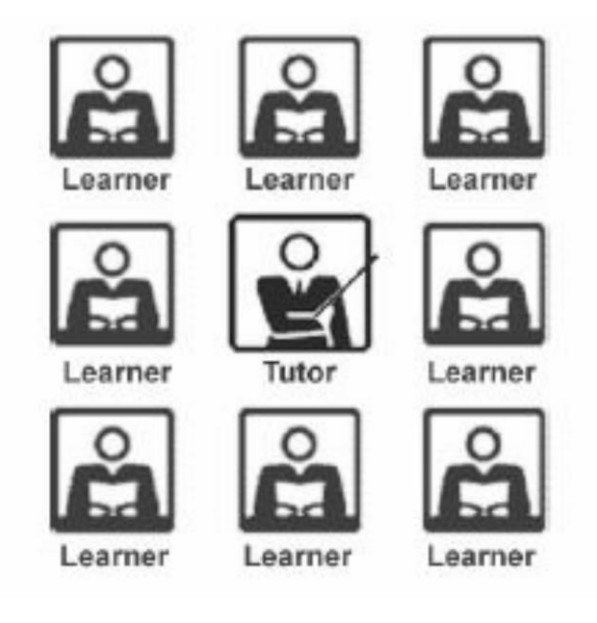

*Figura 1.* Educación Basada en el tutor.

### *b) Modo de aprendizaje abierto y a distancia*

Hay una interpretación amplia de este concepto. Una de estas interpretaciones:

 El aprendizaje abierto se utiliza para denotar una filosofía educativa y un sistema de técnicas para transmitir conocimiento y habilidades. Implica mayor accesibilidad y estudiantes sin un centro fijo, es decir, involucra la colocación del estudiante más que la del profesor en el centro de la práctica educativa. Como sistema de técnicas, se caracteriza por el uso de una enseñanza basada en recursos, asociado a menudo al uso de los nuevos medios de comunicación (Field, 1996)

 Otra interpretación, es que a educación a distancia es cualquier proceso educativo, en el cual toda o una gran parte de la enseñanza está conducida por alguien que no pertenece al espacio y/o tiempo del estudiante, con el efecto de que toda la comunicación entre los docentes y los estudiantes se realiza a través de un medio electrónico o de impresión, por lo tanto el medio de comunicación principal es a través de la tecnología (UNESCO, 2002).

Los expertos que distinguen entre dos conceptos "aprendizaje abierto" y "educación a distancia"; Por ejemplo, Rumble (1989), Lewis (1990) y Hu (1995) han escrito sobre la diferencia; han hecho también algunos esfuerzos para clarificar la diferencia entre "aprendizaje abierto" y "educación a distancia" en la última década.

Según Itmazi (2005) hay dos métodos bajo este modo:

- Educación a distancia: La educación a distancia no menciona clases, ni interacciones entre el profesor y los estudiantes. De hecho, la relación entre el estudiante y su universidad después de su registro solamente ocurre cuando el estudiante quiere recibir los libros, materiales, papeles, etc., y cuando éste quiere asistir a los exámenes finales.
- Aprendizaje abierto: El aprendizaje abierto normalmente tiene, de alguna forma, clases, pero no fuerzan a los estudiantes a atender a todos (algunas universidades quieren que los estudiantes asistieran a 20-25% de las clases), y cada uno de los cursos que imparte su profesor. La interacción entre el profesor y los estudiantes ocurre en esas clases, en algunos

cursos de laboratorio y en la oficina del profesor. Las relaciones entre los estudiantes y su universidad después de su registro ocurren cuando los estudiantes quieren recibir los libros, materiales, papeles, etc., así como cuando quieren recibir sus deberes y atender a los exámenes (exámenes parciales y finales).

#### *c) Modo de aprendizaje virtual*

En esta clase, el proceso de aprendizaje se alcanza sin la necesidad de un verdadero campus. Las clases y conferencias se colocan, se distribuyen en medios tecnológicos y se colocan en la Web (clases virtuales). Los estudiantes se registran, pagan, estudian y tienen los exámenes totalmente vía página Web, así que no existe ninguna interacción física, donde los estudiantes pueden tener acceso a los cursos en cualquier parte del mundo vía Internet (Itmazi, 2005).

Además, Itmazi (2005), menciona que normalmente, esta clase de aprendizaje es adoptada por la "universidad virtual", pero algunas universidades convencionales o abiertas (universidad de modo dual) pueden dar esta clase de aprendizaje como un modo separado o ponerlo en ejecución en algunos cursos.

### *4.1.4. Interacción aprendizaje y desarrollo.*

Al integrar las TIC en el currículo, los docentes podrán incorporar estrategias colaborativas (tutorías, aprendizaje guiado, entre otros) que generen cambios en la concepción formativa de las asignaturas que facilitan, así como, el desarrollo de un pensamiento tecnológico de acción según los atributos que caractericen las tecnologías empleadas en los procesos de enseñanza - aprendizaje.

Para los efectos del presente proyecto, el Conectivismo constituye una de las bases teóricas que explica cómo se dan los procesos de aprendizaje, mediados por las nuevas tecnologías, al promover la interacción entre los estudiantes. Ante la aparición y desarrollo de elementos como la Internet, la Web 2.0, el *E-learning*, B-learning, M-learning, Video Casting, Flicker, SlideShare y demás recursos tecnológicos – que se utilizan no sólo para enseñar sino para aprender- se ha dado paso a cambios profundos en lo que hacemos diariamente, en la praxis

docente y en la forma en que aprenden los estudiantes nativos virtuales. En este sentido, el Conectivismo reconoce la importancia de estas herramientas tecnológicas como un objeto de mediación. Por otra parte, el Conectivismo valora el desarrollo de habilidades en los individuos para distinguir qué información es importante, valora que el conocimiento dependa de la diversidad de opiniones que se dan en función de las conexiones que se tengan con otras personas, estudiantes o fuentes de información. Igualmente considera que, el conocimiento personal compone a una red y éste conocimiento, a su vez, alimenta al de otros estudiantes, organizaciones o instituciones para luego, realimentar y proveer de nuevo aprendizaje al resto de los miembros que conforman la red social. En resumen, el Conectivismo se ha convertido en una base para la nueva forma de educar a través del uso de herramientas interactivas proporcionadas por las TIC, constituyendo una nueva forma de enseñar, de aprender y de hacer las cosas a través de la virtualidad.

Salazar (2017) afirma que "el Conectivismo se ha convertido en una base para la nueva forma de educar a través del uso de herramientas interactivas proporcionadas por las TIC, constituyendo una nueva forma de enseñar, de aprender y de hacer las cosas a través de la virtualidad" (p.54).

#### **4.2.Las TIC y la educación.**

Respecto a las relaciones entre las TIC y el mundo de la educación, actualmente desde el contexto social donde ha causado una gran revolución tecnológica e informativa, se resumir tales relaciones en su aplicación y repercusión en el ámbito educativo. Siendo la educación, una columna del desarrollo de las sociedades, permite la entrada de novedosas herramientas y elementos tecnológicos que facilitan las funciones, así como los contenidos que alfabeticen a la población en esta disciplina tan novedosa este enriquecimiento ha creado modelos formativos y escenarios originales en los que se desarrollan los procesos de enseñanza y aprendizaje tradicionales (Gámiz, 2009).

# *4.2.1. La sociedad del conocimiento.*

La evolución experimentada por la sociedad ante el desarrollo por parte del hombre de distintas tecnologías y mecanismos para poder realizar una activa comunicación entre los individuos de esa manera poder dar lugar al intercambio de información, concepto que va ganando importancia a lo largo de las distintas etapas de la historia (Cebrián, 2005).

Este mismo autor señala cuatro hitos que resultan primordiales en este proceso y que definen, según su criterio, la propia evolución de la sociedad y marcan su desarrollo en los aspectos relevantes de la vida cultural y social, política, económica… Estos cambios que señala son los siguientes:

 Emergencia del lenguaje hablado. Un hecho crucial en la historia de la humanidad y en la búsqueda de mecanismos de comunicación. Partiendo del concepto el pensamiento puede ser plasmado y la información compartida entre los individuos.

- Creación de signos, símbolos gráficos para registrar el habla. El proceso de consolidación del lenguaje escrito fue muy largo y pasó por diversas etapas, este acontecimiento rompe las barreras del tiempo que impone el lenguaje hablado.
- Aparición de la imprenta. Relacionado con el hecho anterior mencionado, aquí enfatiza una mayor magnitud e importancia a la difusión de la información a través de textos escritos. Relevante en las transformaciones políticas, económicas y sociales.
- Medios electrónicos y digitalización. Como la última revolución comunicativa, actualmente la sociedad está inmersa. Los mensajes no se limitan más a textos escritos y el avance de la electrónica hace posible una generación nueva de medios de comunicación que son capaces de aproximar continentes separados geográficamente.

La influencia del uso de estas nuevas tecnologías cuyo crecimiento y desarrollo ha sido en las últimas décadas de una magnitud extraordinaria junto con el fenómeno de globalización de la economía y la cultura mundial marcan según, Majó y Marqués (citados por Seminario, 2013), las directrices de la sociedad actual. "Una sociedad en la que los avances científicos se suceden a un ritmo vertiginoso, y en la que el conocimiento y la transmisión y difusión del mismo se hacen elementos clave que producen una evolución continua" (p.23).

La información ya no se ve relegada a transmitirse de individuo a individuo a través del lenguaje oral como ocurría en las primeras etapas de la historia que

comentábamos anteriormente, sino que aparecen nuevas formas que llegan de la mano de las nuevas tecnologías empleadas.

### *4.2.2. Las TIC en la educación.*

Las TIC aportan nuevos medios para transmitir información de una manera instantánea y con nuevos formatos que aportan una mayor realidad y calidad a los mensajes, determinando nuevos sistemas de comunicación que rompen barreras del tiempo y del espacio físico.

En este sentido, González (2009) afirma que el camino hacia el conocimiento y la información requiere desarrollar aprendizajes de diversa naturaleza a lo largo de la vida y de adaptarse rápida y eficazmente a situaciones laborales, sociales y económicas cambiantes. Tal panorama educativo necesita:

- Actualización constante de los conocimientos, metodologías, habilidades y criterios (aprendizaje a lo largo de la vida).
- Mayor énfasis en el dominio de los procesos y estrategias cognitivas y metacognitivas frente al de los contenidos (aprender a aprender).
- Cambio en el concepto de alfabetización que contemple nuevos campos, como el de la comunicación mediada, el multimedia en red o las nuevas pantallas.
- Evolución desde el aprendizaje individual hacia el aprendizaje en grupo y luego hacia el aprendizaje en comunidad, donde el conocimiento se construya socialmente.
- Modificación en los papeles de formadores o profesores y de los estudiantes.

- Alumno que deje de ser un mero acumulador o reproductor de conocimientos y que pueda llegar a ser un usuario inteligente y crítico de la información para construir nuevos conocimientos.
- Formadores, profesores preparados y con confianza en las TIC, que sean capaces de utilizarlas más allá de reforzar su práctica tradicional.
- Centros educativos flexibles y adaptables, capaces de generar nuevas formas de organización y unos sistemas de formación que garanticen el acceso al aprendizaje electrónico.

### *4.2.3. Algunas herramientas didácticas basadas en las TIC.*

Desde una perspectiva constructivista el conocimiento se construye a través de las interacciones entre el estudiante y el mundo social (Crotty, 1998).

Cuando estas interacciones se producen mediadas por ordenador y con la ayuda de Internet, principalmente, se crean verdaderas comunidades virtuales que comparten un proceso común de aprendizaje a través del medio telemático. En este contexto el modelo didáctico es el del aprendizaje colaborativo, que se centra en la figura del alumno más que en la del profesor y en la que el conocimiento se va construyendo facilitado por la cooperación, interacción y evaluación de los miembros de la comunidad (Fandós, 2009).

Sin pretender realizar un análisis exhaustivo se puede nombrar algunas herramientas basadas en TIC que se pueden utilizar para fomentar el trabajo colaborativo. Algunos ejemplos constituyen lo que ya se está denominando las web 2.0, a continuación se señalan las siguientes:

 Plataformas de enseñanza Virtual: Una plataforma de enseñanza virtual o LMS (Learning Management System) entendido como un

*software* que dispone de varias funciones gracias a numerosos componentes y herramientas, de tal forma que presenta en un todo homogéneo un entorno virtual o espacio para el desarrollo de actividades formativas a través de la red (Pavón, 2015).

 Juegos y Simulaciones: Son tecnologías tradicionalmente muy utilizadas en la preparación y formación para un trabajo que permiten crear entornos seguros para el alumno (aprendiz). Reduce los costes al poder utilizarse un número elevado de veces, permite crear un entorno exclusivamente centrado en las variables pertinentes para el aprendizaje del proceso o capacidad que se requiera, y poder aprender de los errores cometidos, y realizar de nuevo la experiencia buscando el éxito (Cabero, 2009).

Mediante las herramientas mencionadas se crean verdaderas Comunidades Virtuales de Aprendizaje cuyo objetivo último es la obtención de unas determinadas capacidades, conocimientos o competencias. Según Salinas (2003), en una Comunidad Virtual de Aprendizaje:

- Se reúnen personas para intercomunicarse mediante ordenadores y redes, de una forma permanente y siguiendo unas normas preestablecidas.
- El intercambio de información (formal e informal) y el flujo de información dentro de una comunidad virtual constituyen elementos fundamentales.

## **4.3.Educación virtual.**

El desarrollo de Internet y de los últimos avances tecnológicos desembocó en

la aparición de la nueva modalidad que aquí se describe, en el *e-learning*.

Las plataformas *e-learning*, plataformas educativas o entornos virtuales de enseñanza y aprendizaje (EVA), constituyen, actualmente, en una realidad tecnológica creada en Internet que da soporte a la enseñanza y el aprendizaje en universitarios y profesionales; su uso ha transformado a gran parte de los espacios de enseñanza tradicionales en espacios virtuales de enseñanza y aprendizaje (Fernández-Papilon, 2009).

# *4.3.1. Capacidades de las plataformas colaborativas.*

Las plataformas de colaboración permiten realizar diferentes actividades como: Compartir información, gestionar conocimiento, trabajar en equipo, crear y asignar recursos (tareas), automatizar flujos de trabajo, entre otros.

A continuación, mencionamos las principales capacidades de las plataformas colaborativas.

# Tabla 1.

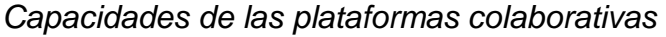

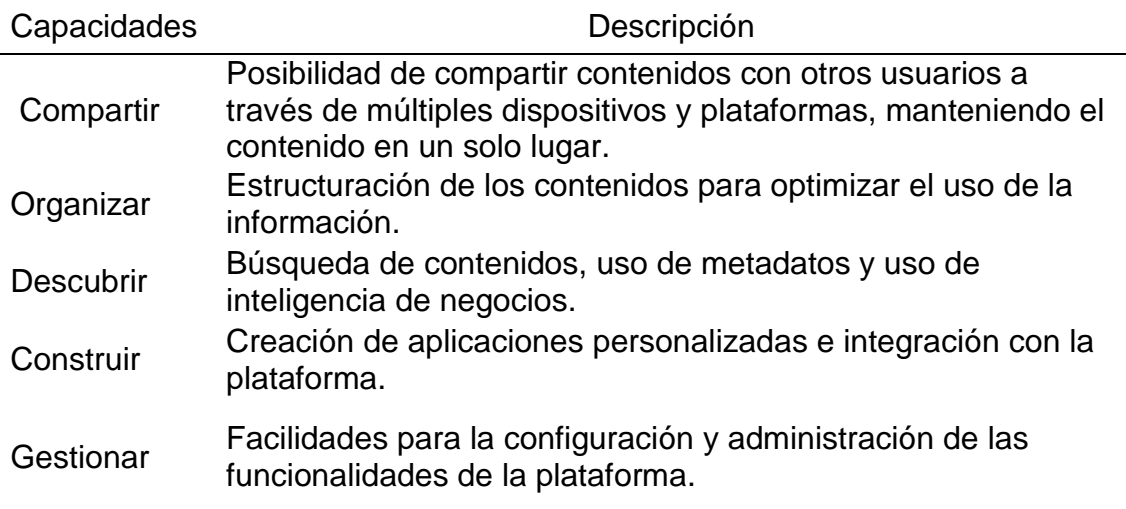

Fuente: Garrett, 2013. Elaboración propia.

# *4.3.2. Gestión de conocimiento en educación.*

Según Hidalgo (2011) "la gestión del conocimiento, en el ámbito educativo, no es un hecho nuevo, las instituciones educativas son desde hace siglos gestoras del conocimiento" (p.2). Añade que dicha gestión del conocimiento es una toma de conciencia del valor del conocimiento como recurso y producto en la sociedad, siendo el conocimiento, el tesoro más preciado; por lo cual las Instituciones como las Universidades deben realizar una gestión eficiente del conocimiento y aprendizaje para la vida y para toda la vida.

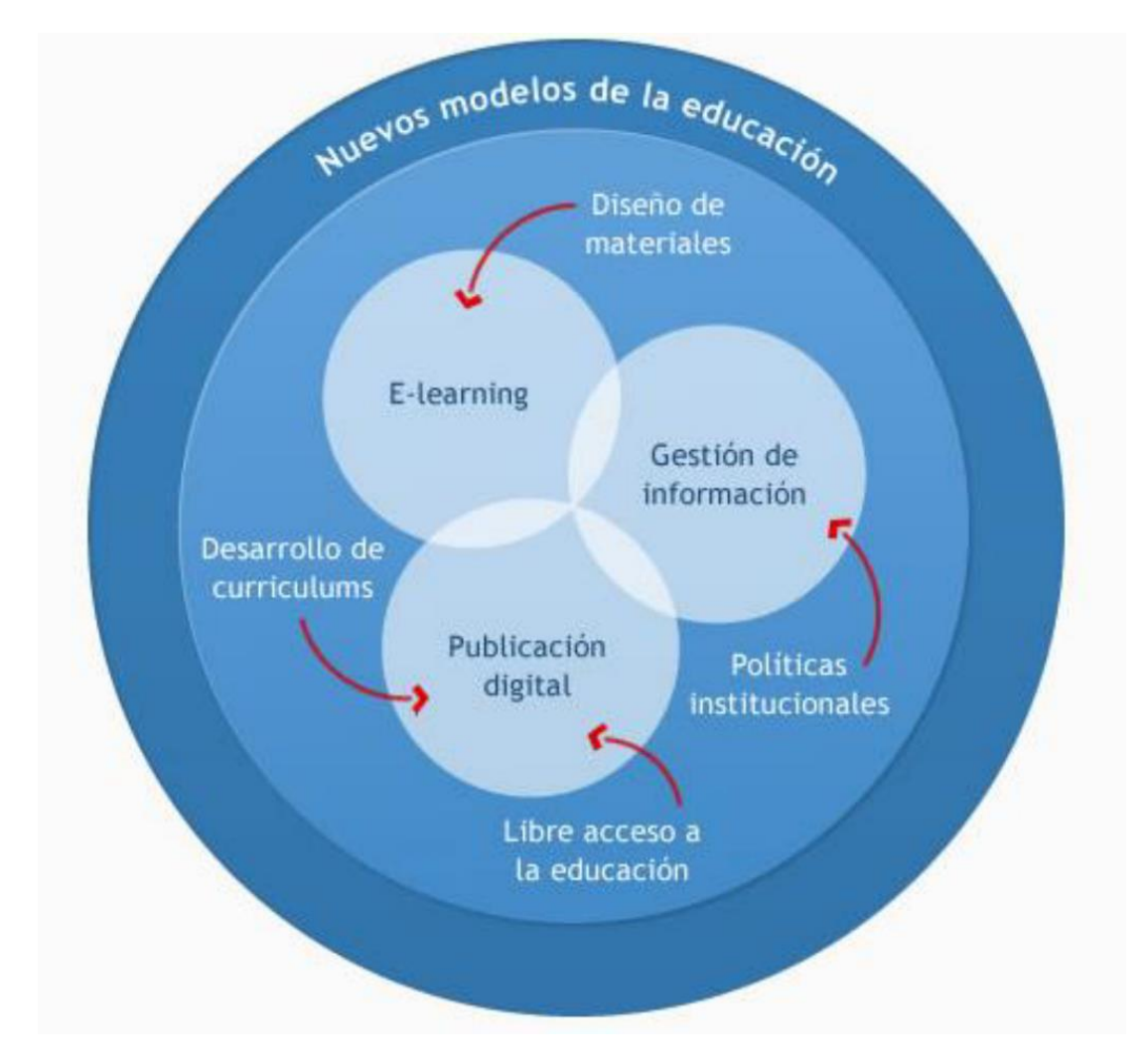

*Figura 2.* Modelos de servicio de cloud computing. Fuente: Villar (2011).

#### *4.3.3. E-learning.*

Del término *e-learning* a este tipo de formación se la conoce con otros nombres como teleformación, teleeducación, aprendizaje en red, formación a través de Internet, formación online, cursos online o enseñanza virtual. El término *e-learning* se puede traducir literalmente como aprendizaje electrónico, el aprendizaje producido a través de un medio tecnológico-digital (Rubio, 2003). Comencemos formalizando el concepto de *e-learning* a través de una serie de definiciones dadas por distintos autores:

"La formación basada en la red se refiere a una modalidad formativa a distancia que se apoya en la red, y que facilita la comunicación entre el profesor y los alumnos según determinadas herramientas sincrónicas y asincrónicas de la comunicación" (p.2, Cabero, 2004).

Según García (2005) el *e-learning* es la capacitación no presencial que, a través de plataformas tecnológicas, posibilita y flexibiliza el acceso y el tiempo en el proceso de enseñanza-aprendizaje, adecuándolos a las habilidades, necesidades y disponibilidades de cada estudiante, además de garantizar ambientes de aprendizaje colaborativos mediante el uso de herramientas de comunicación síncrona y asíncrona, potenciando en suma el proceso de gestión basado en competencias.

El uso de las tecnologías basadas en Internet proporciona un amplio despliegue de soluciones a fin de mejorar la adquisición de conocimientos y habilidades, está basada en tres criterios fundamentales, según Rosenberg (2001):

a) Que se produzca en red, permitiendo una actualización permanente e inmediata, almacenamiento y recuperación, distribución y capacidad de

compartir los contenidos y la información.

- b) Que llegue a los usuarios finales a través de un ordenador, utilizando estándares tecnológicos de Internet.
- c) Que esté centrado en la visión más amplia de soluciones para el aprendizaje que van más allá de los paradigmas tradicionales de la formación.

Según, Marcelo, Puente, Ballesteros y Palazón (2002) la teleformación hace referencia a las diversas ofertas de formación a distancia, donde el estudiante y el docente utilizan medios para comunicarse (internet) y aprender a pesar de estar separados por el tiempo y la distancia.

# *4.3.4. Las plataformas e-learning y los espacios de aprendizaje.*

La plataforma *e-learning*, plataforma educativa web o Entorno Virtual de Enseñanza y Aprendizaje es una aplicación web que integra un conjunto de herramientas para la enseñanza-aprendizaje en línea, permitiendo dos tipos de enseñanza, no presencial o *e-learning* y mixta o *b-learning*, en ésta última se combina la enseñanza en Internet con experiencias en la clase presencial (Jenkins, Browne y Walker, 2005). Por su parte, el objetivo de la plataforma *elearning* es permitir la creación y gestión de los espacios de enseñanza y aprendizaje en Internet, donde los profesores y los alumnos puedan interaccionar durante su proceso de formación. Un espacio de enseñanza y aprendizaje (EA) es el lugar donde se realiza el conjunto de procesos de enseñanza y aprendizaje dirigidos a la adquisición de una o varias competencias (Griffiths, Blat, García, & Sayago, 2004).

Los espacios de aprendizaje según Britain y Liber (2004) pueden ser:

- a) En la enseñanza presencial: las clases de un centro educativo
- b) En la enseñanza no presencial virtual o *e-learning*: Sitios en Internet
- c) La combinación de ambos: en la enseñanza mixta o *b-learning*

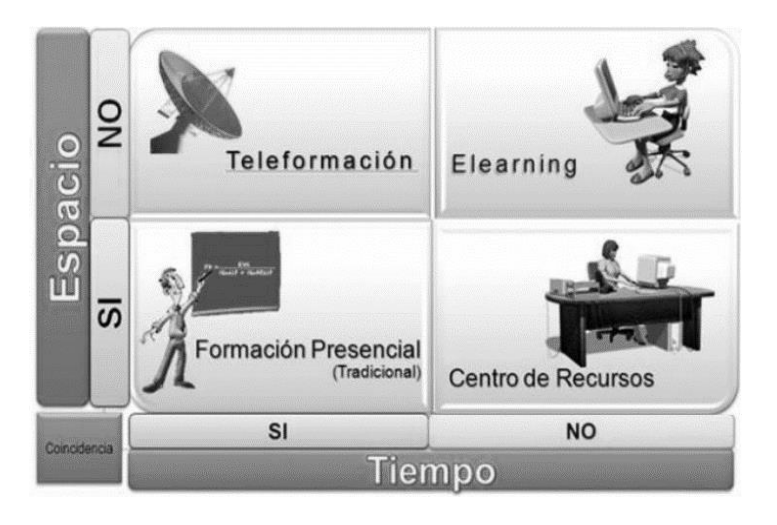

*Figura 3.* Modalidades basadas en la coincidencia en espacio y tiempo.

## *4.3.5. La enseñanza en la era de la comunicación: El E-learning.*

Desde que en el año 1436 Gutenberg revolucionara el mundo con la invención de la imprenta, han sido numerosos los pasos que el hombre ha ido dando en su afán por mejorar sus mecanismos de comunicación y desarrollo. Estos pasos han ido estando asociados al uso de una determinada tecnología que ha ido rompiendo lo establecido hasta ese momento.

El *e-learning* nace como fruto de la sociedad de la información y la comunicación y su influencia en los sistemas de enseñanza y aprendizaje, como una respuesta a los retos que se plantean en educación. Como base de esta modalidad de formación tenemos la idea de poner al servicio de la educación los avances científicos y tecnológicos desarrollados en los últimos tiempos. Entre ellos, la herramienta básica es Internet y todas las posibilidades que puede aportar al mundo educativo. Otra de las necesidades que han llevado al

desarrollo y la extensión de los sistemas de *e-learning* es la idea de la formación a lo largo de la vida, para la que las estructuras y metodologías tradicionales parecen demasiado rígidas y poco adaptadas a un ritmo de aprendizaje que debe ser flexible y centrado en el alumno.

Gracia (2005), por su parte, destaca la flexibilidad y adaptación al alumno de este medio formativo e introduce también otro concepto fundamental en la enseñanza a través de Internet, la creación de un entorno de aprendizaje colaborativo que pueda llegar a formar verdaderas comunidades virtuales de aprendizaje.

Otros autores señalan tres características presentes en cualquier acción *Elearning* que vienen a formar el denominado triángulo del *e-learning* (Galera, citado por García, 2005) y que son la tecnología, los contenidos y los servicios (formado por la acción tutorial, los elementos de gestión, comunicación y evaluación). De manera que dependiendo de la combinación de estos tres elementos se desarrollan distintos tipos de formación que se adaptan a las características y necesidades formativas de los usuarios.

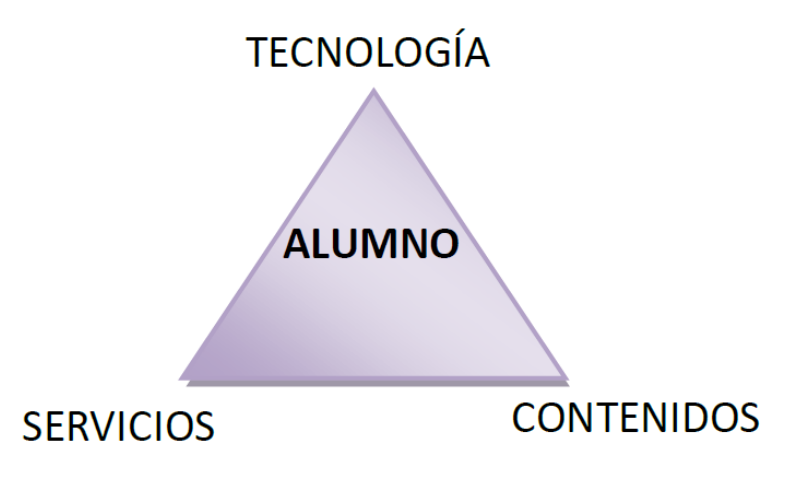

*Figura 4.* Triángulo del *e-learning*.

# *4.3.6. Las ventajas del e-learning.*

En su corta historia al *e-learning* se le han asignado ya numerosas ventajas e inconvenientes de los cuales Cabero (2006) recoge los siguientes:

Ventajas:

- Pone a disposición de los alumnos un amplio volumen de información.
- Facilita la actualización de la información y de los contenidos y facilita la autonomía del estudiante
- Flexibiliza la información, independientemente del espacio y el tiempo en el cual se encuentren el profesor y el estudiante.
- Propicia una formación "just in time" y "just for me".
- Ofrece diferentes herramientas de comunicación sincrónica y asincrónica para los estudiantes y para los profesores.
- Facilita una formación grupal y colaborativa.
- Favorece la interactividad en diferentes ámbitos: con la información, con el profesor y entre los alumnos.
- Facilita el uso de los materiales, los objetos de aprendizaje, en diferentes cursos.
- Ahorra costos y desplazamiento.

Inconvenientes:

- Requiere más inversión de tiempo por parte del profesor.
- Precisa unas mínimas competencias tecnológicas por parte del profesor y de los estudiantes.
- Requiere que los estudiantes tengan habilidades para el aprendizaje autónomo.
- Puede disminuir la calidad de la formación si no se da una ratio adecuada profesor-alumno.
- Supone la baja calidad de muchos cursos y contenidos actuales.
- Se encuentra con la resistencia al cambio del sistema tradicional.
- Impone soledad y ausencia de referencias físicas.
- Depende de una conexión a Internet, y que ésta sea además rápida.
- Supone problemas de seguridad y además de autentificación por parte del estudiante.
- Existe una brecha digital.

Para Martínez (2006), se están teniendo problemas con respecto al desarrollo que se esperaba del *e-learning*. Según él la razón por la que no se han cumplido las expectativas es básicamente porque se está intentando introducir tres cambios a la vez, tres revoluciones en una:

- Una primera revolución que es un cambio en relación con Aprender con Tecnología. La mayoría de la gente no comprende muy bien para qué sirve un ordenador. Saben manejarlo, sin embargo, no saben qué cosas se pueden hacer, más allá de escribir o leer.
- Una segunda revolución es Aprender Haciendo, esto implica un cambio drástico de metodología, de responsabilidad y protagonismo. Los alumnos tienen tan internalizado el modelo de educación que la escuela y la universidad les inculca durante tantos años que les resulta casi imposible desembarazarse de él.

 Una tercera revolución es: La formación, que siempre ha sido un pariente pobre, esté ligada a los resultados de la empresa y a mejorar el desempeño y el comportamiento de los empleados.

#### *4.3.7. Plataformas de formación online.*

Una plataforma para el aprendizaje on-line o *Learning Manager Systems* (LMS), es un sistema integral de gestión, distribución, control y seguimiento de contenidos y recursos educativos en un entorno compartido de colaboración. Debe contener o permitir integrar herramientas de: producción de recursos; comunicación entre los profesores, entre profesores y alumnos y entre los propios alumnos en tiempo real y diferido; administración; gestión de cursos y agentes; creación de grupos de trabajo y comunidades de aprendizaje.

Según Silva (2007) la plataforma de aprendizaje, también llamado LMS, un sistema distribuido de aprendizaje. Son sistemas escalables que pueden ser usados para soportar todos los programas de enseñanza y aprendizaje de una institución formadora.

Actualmente existen variedad de plataformas que están estandarizadas, aunque requieren adaptación a situaciones específicas. Las plataformas estandarizadas ofrecen herramientas genéricas que permiten la adaptación a la situación del profesor u organización que diseña un espacio virtual para apoyar la enseñanza y el aprendizaje, respondiendo a las necesidades de su espacio formativo. Actualmente las más conocidas y usadas por las instituciones educativas son *Blackboard, Web Course Tool (WebCT), Desire2Learn, FirtsClass, Angel, Learningspace, Moodle y Sakai*.

Por otra parte, se encuentras plataformas de código abierto como por ejemplo:

*ATutor, Moodle, .LRN, Claroline, Dokeos, Drupal* y entre otras. Son plataformas que también son estandarizadas. Utilizadas por diferentes instituciones a nivel mundial. Existe alrededor de ellas comunidades virtuales conformadas por profesionales de diversas áreas que conforman comunidades de "práctica" en el uso de estas plataformas.

### *4.3.8. Entornos virtuales de aprendizaje.*

Rodríguez (2013) afirma que una de las grandes potencialidades del uso de las TIC en la formación online es apoyar la implementación de entornos de aprendizaje centrados en enfoques constructivistas del proceso de enseñanzaaprendizaje. Frente a esto, Silva (2007) ha resumido en ocho principios lo que podríamos denominar "el enfoque constructivista de la enseñanza online":

- a) El aprendizaje debe tener lugar en entornos auténticos del mundo real.
- b) El aprendizaje debe implicar negociación social y mediación.
- c) Contenidos y destrezas deben ser relevantes para el estudiante.
- d) Los contenidos y destrezas deben ser comprendidos dentro de la estructura de los conocimientos anteriores del aprendiz.
- e) Los estudiantes deben ser evaluados de manera formativa, de modo que esta información sirva para futuros aprendizajes.
- f) Los estudiantes deben ser estimulados a convertirse en aprendices auto-regulados, auto-mediados y auto-conscientes.
- g) Los profesores sirven prioritariamente de guías y facilitadores del aprendizaje, no de instructores.
- h) Los profesores deben proporcionar múltiples perspectivas y representaciones de los contenidos.

Gros (2002) por su parte, denomina entorno virtual de aprendizaje a la creación de materiales informáticos de enseñanza-aprendizaje basados en un sistema de comunicación por medio de la computadora, diferenciándola de una página web. La autora considera que el diseño de un entorno para la formación debería tener en cuenta ciertas características específicas que proporcionen el medio a partir de las cuales plantear su explotación. Dillenbourg (2000) destaca siete elementos básicos a tener en cuenta al discutir sobre diseño de entornos virtuales para la formación, estos elementos se han articulado con visiones de otros autores y en resumen se destaca lo siguiente:

- a) Un entorno virtual de aprendizaje es un espacio diseñado con finalidades formativas.
- b) Un entorno virtual de aprendizaje es un espacio social.
- c) El espacio social está representado explícitamente.
- d) Los estudiantes no sólo son activos sino también actores, coconstruyen el espacio virtual.
- e) Los entornos virtuales de aprendizaje no están restringidos a la enseñanza a distancia, también pueden enriquecer la enseñanza presencial.
- f) Los entornos virtuales de aprendizaje integran diferentes tecnologías y también enfoques pedagógicos múltiples.
- g) La mayoría de los entornos virtuales no excluyen los entornos físicos.

### *4.3.9. La plataforma moodle.*

En los últimos años, la plataforma *Moodle* (Modular *Object-Oriented Dynamic Learning Environment*) se ha convertido en el entorno virtual de aprendizaje más

utilizado a nivel mundial y está basada en el constructivismo social (Álvarez, Paule, Pérez, & Gutiérrez, 2008).

*Moodle* está orientado a la filosofía de constructivismo social, la cual considera que el conocimiento se construye por el alumno con el apoyo de sus conocimientos y experiencias previas y de las herramientas que disponga para manipularlas.

Algunas de las características principales son:

- Interfaz de usuario sencilla.
- *Dashboard* personalizado para organizar y disponer de los cursos de la manera deseada por el administrador.
- Herramientas colaborativas para trabajo en equipo como: glosarios, foros y wikis.
- Calendario todo en uno que permite hacer el seguimiento de las actividades académicas o corporativas.
- Administración de archivos integrada con servicios de la nube como *skydrive, Dropbox y google drive*.
- Editor de Texto simple e intuitivo.
- Personalización y diseño del sitio.
- Modo sencillo para la edición del tema con logos y colores.
- Auto identificación y seguridad en el ingreso al sistema.
- Compatibilidad Multilingüe.
- Configuración de usuarios y roles.
- Integración Multimedia. Permite insertar archivos de vídeo y audio en los cursos.

En el sitio web de *Moodle*, se puede observar información sobre el nivel de

uso de la plataforma *LMS Moodle*, tal como se muestra en la figura 4:

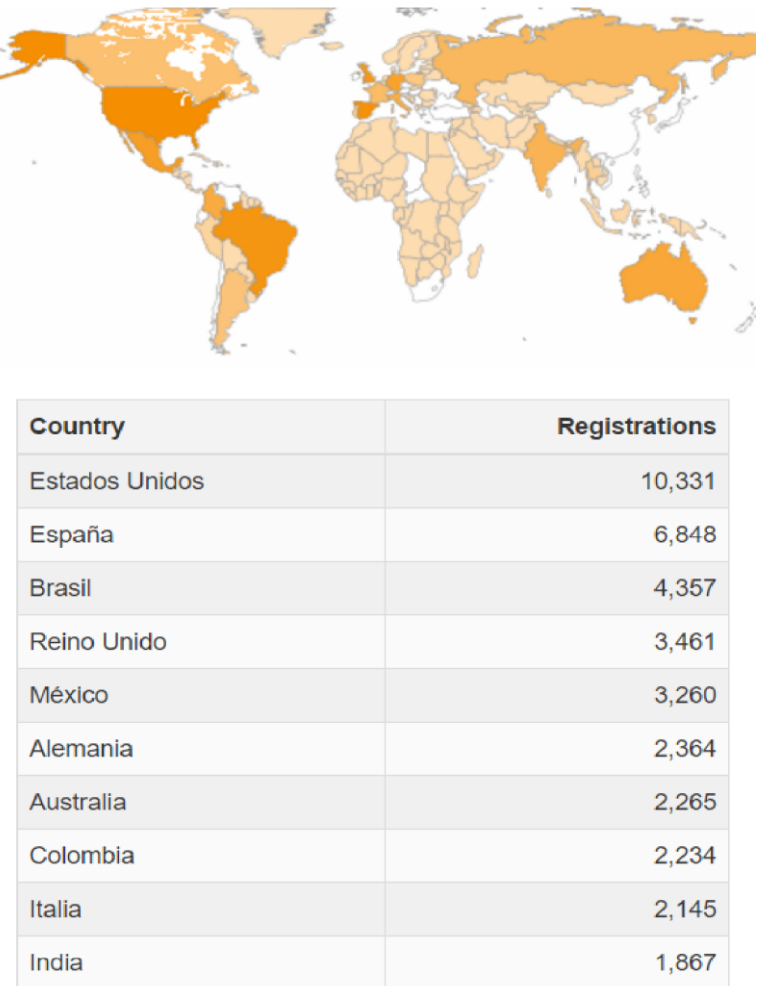

*Figura 5.* Top 10 de los sitios registrados en 234 países.

### **4.4.Sistema simulador inteligente.**

### *4.4.1. Simulación.*

Los autores Kelton, Sadowski, & Sturrock (2004) definen simulación como "una amplia colección de métodos y aplicaciones que imitan el comportamiento de sistemas reales, usualmente en una computadora con el *software* adecuado" (p.20).

La simulación en general, plantea recrear situaciones que imiten aspectos de la realidad en un ambiente controlado. Tal vez de las estrategias de implementación de TIC's, la simulación es la que más valor agregado puede llegar a tener por las ventajas y posibilidades que planteas, contrastadas con las características propias de la enseñanza aprendizaje (Velandia, 2009).

## *4.4.2. Sistemas de evaluación automática.*

En el pasado, los procesos de enseñanza y aprendizaje eran reconocidos como métodos para obtener evidencias de si realmente la información nueva que el estudiante almacenaba producía conocimiento. En esta situación, el papel del estudiante se puede considerar pasivo, mientras que el del profesor era activo, siendo el encargado de establecer los mecanismos para que el estudiante recibiera dicha información. Por tanto, se podía afirmar que los procesos de enseñanza-aprendizaje eran centrados en el profesor como elemento fundamental del proceso.

Muñoz (2012) sostiene que en los últimos años este enfoque ha sido modificado por el conocimiento activo, es decir, el conocimiento se obtiene por la interacción de los actores principales del proceso de enseñanza-aprendizaje: profesores y estudiantes, y los recursos utilizados en el proceso.

## *4.4.3. Sistemas de simulador.*

Está diseñado para asignar recursos virtuales suficientes para cada estudiante, de manera que puedan realizar las actividades que requieran de estos entornos específicos para ejecutarse. El uso de entornos virtualizados para la realización de prácticas encaminadas a la adquisición de competencias en la educación a distancia es esencial puesto que en esta modalidad de enseñanza la realización de prácticas se ve muy comprometida por la necesidad de

infraestructuras específicas.

Según Muñoz (2012) menciona que el sistema tiene beneficios tanto para los profesores como para los estudiantes; para los profesores pueden manejar de forma sencilla accediendo al espacio de sus estudiantes desde cualquier punto conectado a internet, pueden diseñar diferentes entornos de forma sencilla y hacer uso de plantillas para las diferentes prácticas propuestas.

Por otra parte, también estudiantes pueden contar con entornos de trabajo complejos que son mantenidos y distribuidos. Además, los entornos son accesibles desde cualquier punto conectado a la red.

#### *4.4.4. Sistemas de aprendizaje en e-learning.*

Un sistema de aprendizaje en *e-learning* se puede definir como todo aquel sistema basado en ordenador tal que habilita una serie de funcionalidades para el aprendizaje a través de las tecnologías de la información.

El aprendizaje más adecuado es el aquel que debe ser descubierto por el que aprende y no donde lo que debe aprenderse sea presentado en su producto final. En este sentido, la metodología del aprender-haciendo busca establecer un equilibrio entre la teoría que sustenta un aprendizaje con la práctica para lograr la construcción de los conocimientos ligados a las diferentes disciplinas que involucran al quehacer humano.

Además, la técnica de aprender-haciendo implica la ejecución de talleres o proyectos que incentivan el trabajo creativo y práctico, practicando las actividades anteriormente expuestas, de tal modo que el estudiante logre un aprendizaje óptimo y significativo (Dinamarca y otros, citado por Salazar, 2017).

### *4.4.5. Dashboard.*

Kerzner (2017) afirma que "los *dashboards* son mecanismos de representación visual utilizados en un sistema de medición operativo de rendimiento, que mide el desempeño contra objetivos y umbrales usando datos de tiempo adecuado" (p.263).

La implementación de un motor de evaluación, se hizo uso de un sistema de gestión de la configuración *Dashboard*. Proporciona múltiples indicadores de aprendizaje.

Los Informes de métricas permiten a los usuarios realizar un seguimiento continuo del estado de rendimiento actual y hacer comparaciones y proyecciones. Para este tipo de informes se utilizan gráficos coloridos de indicadores de estado para indicar rápidamente si se requiere de algún tipo de acción. El principal objetivo de un *dashboard* es diagnosticar adecuadamente una situación y agilizar la toma de decisiones, a través del seguimiento y evaluación periódica, juntamente con el uso de indicadores y métricas que permitan tener un panorama real de su entorno actual.

Matinez (2017) señala que "el diseño del *dashboard* no tiene que ser un proceso doloroso…se debe pensar en el usuario final y eliminar las barreras cognitivas. El resultado será un *dashboard* fácil de leer, que faculta a su equipo para tomar medidas, ya que por otro lado sería un simple conjunto de datos"

(p.13).

## *4.4.5.1. Tipos de dashboard.*

Según Kerzner (2017), existen 3 tipos de *dashboard*, cada uno con un propósito diferente. Estos pueden ser:

- Operacional,
- Estratégico / Ejecutivo y
- Analítico:

# Tabla 2.

*Tipos de dashboard según Kerzner*

|                 | Operativo      | Táctico           | Estratégico           |
|-----------------|----------------|-------------------|-----------------------|
| Propósito       | Operaciones de | Mide el progreso  | Ejecutar estrategia   |
|                 | monitorización |                   |                       |
| Usuarios        | Supervisores,  | Administradores,  | Executivos,           |
|                 | especialistas  | analistas         | administrativos,      |
|                 |                |                   | personal              |
| Estratégico     | Operacional    | Departamental     | <b>Empresas</b>       |
| Información     | Detallada      | Detallado/Resumen | Detallado, Resumen    |
| Actualizaciones | Diaria         | Diario/Semanal    | Mensual/Cuatrimestral |
| Énfasis         | Monitoreo      | Análisis          | Administrativo        |

a) *Dashboard*s operativos: "Los *dashboards* operativos enfatizan el monitoreo más que el análisis y la administración" (Kerzner, 2017, p.266). Este tipo de *dashboard* muestra datos que facilitan la parte operativa de un negocio. Permiten realizar el seguimiento de la situación de procesos y / o sectores de la organización, al menos de forma diaria. Con esto se logra tomar a tiempo medidas correctivas en

caso de ser necesarias. El *dashboard* debe proveer la información que se necesita para entrar en acción y tomar decisiones operativas.

- b) *Dashboard*s tácticos. "Un *dashboard* táctico rastrean procesos y proyectos departamentales que son de interés para un segmento de la organización o un grupo limitado de personas. Sirven para comparar el desempeño de sus áreas o proyectos, los planes de presupuesto, los pronósticos o resultados del período pasado" (Kerzner, 2017, p.265).
- c) *Dashboard*s estratégicos: "Los *dashboards* estratégicos típicamente proveen los KPIs (Indicadores de Desempeño Clave – *Key Performance Indicators*) que un equipo ejecutivo de la organización realiza en forma periódica (diaria, semanal o mensual). El objetivo de un *dashboard* estratégico es alinear la organización en torno a los objetivos estratégicos y hacer que todos los grupos avancen en la misma dirección" (Kerzner, 2017, p.265). Permite monitorear los resultados de la empresa en su conjunto y de los diferentes temas claves en que se puede segmentarse. Su monitoreo es de aproximadamente cada mes. Puede incluir indicadores de todos los sectores para los directivos claves o sectorizado para un directivo.

## *4.4.5.2. Alcance del dashboard.*

Es muy importante tomar en cuenta el alcance de la propuesta *dashboard*, es decir delimitar. Caso contrario se podría generar falsas expectativas y no funcionar como lo esperado. Entre los aspectos a tomar en cuenta se encuentran los siguientes:

- Refleiar solamente información cuantificable.
- Evaluar situaciones antes que responsables.
- No reemplaza al juicio directivo en la toma de decisiones.
- Priorizar los indicadores que se reflejaran en el *dashboard*.
- No es un instrumento que refleja toda la estrategia.

## **4.5.NORMA ISO/IEC 9126.**

La ISO/IEC 9126 está enfocada al modelo de calidad del producto del *software*. Según este estándar, existen características y sub características de calidad que debe presentar todo producto de *software*; estas características son un conjunto de propiedades mediante las cuales se evalúa y describe su calidad. Las características que la norma ofrece son las siguientes:

- a) Funcionalidad: Conjunto de atributos que se relacionan con la existencia de funciones y sus propiedades específicas.
	- Idoneidad: Atributos del *software* relacionados con el desempeño de las tareas para la cuales fue desarrollado.
	- Exactitud: Atributos del *software* relacionados con la disposición o resultados correctos o acordados.
	- Interoperabilidad: Atributos del *software* relacionados con su habilidad para la interacción con sistemas específicos.
	- Seguridad: Atributos del *software* relacionados con su habilidad para prevenir accesos no autorizados a programas y datos.
- b) Fiabilidad. Conjunto de atributos relacionados con la capacidad del *software* de mantener su nivel de prestación bajo condiciones establecidas durante un periodo establecido.
- Madurez: Atributos de *software* que se relacionan con la frecuencia de fallas en el *software*.
- Recuperabilidad: Atributos del *software* que se relacionan con la capacidad para restablecer su nivel de desempeño y recuperar los datos directamente afectos en caso de fallas y en el tiempo y esfuerzo relacionado a ello.
- Tolerancia: a fallos Atributos del *software* que se relacionan con su habilidad para mantener un nivel especificado de desempeño en casos de fallas de *software* o de una infracción a su interfaz especificada. Cumplimiento de fiabilidad. La capacidad del producto de *software* para adherirse a normas, convenciones o legislación relacionadas con fiabilidad.
- c) Usabilidad. Conjunto de atributos relacionados con el esfuerzo necesario para su uso, y en la valoración individual de tal uso, por un establecido o implicado conjunto de usuarios.
	- Aprendizaje: Atributos del *software* que se relacionan al esfuerzo de los usuarios para reconocer el concepto lógico y sus aplicaciones.
	- Comprensión: Atributos del *software* que se relacionan al esfuerzo de los usuarios para comprender el funcionamiento del sistema.
	- Operatividad: Atributos del *software* que se relacionan al esfuerzo de los usuarios para la operación y control de *software*.
	- Atractividad: Atributos del *software* que verifica que tan atractiva se ve la interfaz de la aplicación.

d) Eficiencia. Conjunto de atributos relacionados con la relación entre el nivel de desempeño del *software* y la cantidad de recursos necesitados bajo condiciones establecidas.

Comportamiento en el tiempo: Atributos del *software* que se relacionan con los tiempos de respuesta y procesamiento y en las tasas de rendimiento en desempeñar su función. Utilización de recursos Usar las cantidades y tipos de recursos adecuados cuando el *software* lleva acabo su función bajo condiciones determinadas.

- e) Mantenibilidad. Conjunto de atributos relacionados con la facilidad de extender, modificar o corregir errores en un sistema *software*.
	- Estabilidad*:* Atributos del *software* relacionados con el riesgo de efectos inesperados por modificaciones.
	- Facilidad de análisis: Atributos del *software* relacionados con el esfuerzo necesario para el diagnóstico de deficiencias o causas de fallos, o identificaciones de partes a modificar.
	- Facilidad de cambio: Atributos del *software* relacionados con el esfuerzo necesario para la modificación, corrección de falla o cambio de ambiente.
	- Facilidad de pruebas*:* Atributos del *software* relacionados con el esfuerzo necesario para validar el *software* modificado.
- f) Portabilidad. Conjunto de atributos relacionados con la capacidad de un sistema *software* para ser transferido desde una plataforma a otra.
	- Capacidad de instalación: Atributos del *software* relacionados con el esfuerzo necesario para instalar el *software* en un ambiente especificado.
- Capacidad de reemplazamiento: Atributos del *software* relacionados con la oportunidad y esfuerzo de usar el *software* en lugar de otro *software* especificado en el ambiente de dicho *software* especificado.
- Adaptabilidad: Atributos del *software* relacionados con la oportunidad para la adaptación a diferentes ambientes especificados sin aplicar otras acciones o medios que los proporcionados para este propósito por el *software* considerado.
- Existencia*:* Coexistir en otro *software* independiente, en un entorno común, compartiendo recursos comunes.

## *4.5.1. Valor medido y niveles de aceptabilidad según ISO 9126.*

El primer paso, la "Medición", donde deben las métricas seleccionadas aplicadas al producto de *software*, obtienen como salida un valor en la escala de medición, el nivel de satisfacción que debe de tener se para ser aceptado es con respecto al usuario de la aplicación esto se puede apreciar gráficamente en la Figura 5, donde se ve la relación entre el valor de la medición y la satisfacción por parte del usuario.

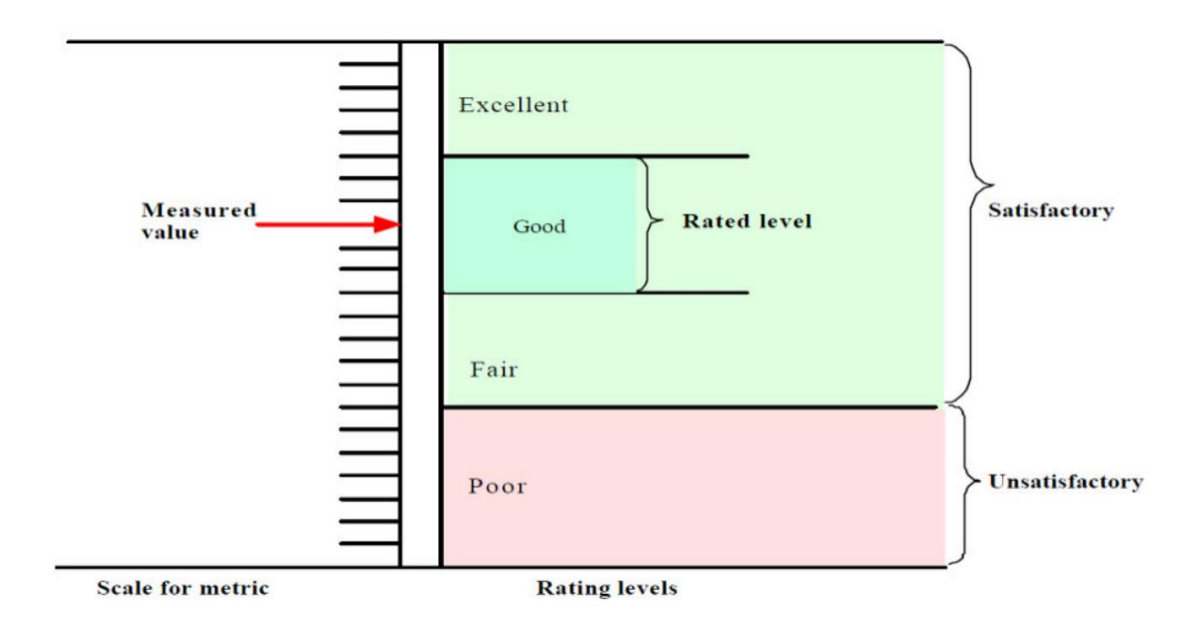

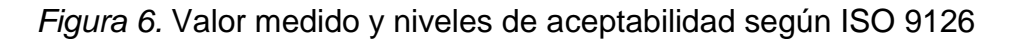

El próximo paso a tomar es el "Puntaje", se determina el nivel de puntaje alcanzado a partir del valor determinado en el paso anterior.

Para finalizar la evaluación, es hacer la "Valoración", en este proceso el resultado es una declaración de la calidad del producto *software*. Dicho resultado se puede comparar con otros aspectos de manera que la decisión gerencial será la que determine la aceptación o el rechazo de la versión del producto *software*.

#### **5. Marco conceptual**

#### **5.1.Aprendizaje.**

La Real Academia Española (2001) define aprendizaje como:

- Acción o efecto de aprender algún arte, oficio u otra cosa.
- Tiempo que en ello se emplea.

Por otro lado, define aprender como:

 Adquirir el conocimiento de alguna cosa por medio del estudio o de la experiencia.

#### **5.2.Aprendizaje virtual.**

Según Ospina (2008) "es un entorno de aprendizaje mediado por tecnología, lo cual transforma la relación educativa, ya que la acción tecnológica facilita la comunicación y el procesamiento, la gestión y la distribución de la información, agregando a la relación educativa, nuevas posibilidades y limitaciones para el aprendizaje. Los ambientes o entornos virtuales de aprendizaje son instrumentos de mediación que posibilitan las interacciones entre los sujetos y median la relación de éstos con el conocimiento, con el mundo, con los hombres y consigo mismo" (p. 1).

#### **5.3.Simulador PMP.**

El simulador de examen PMP es un programa de prueba que permite a una persona realizar exámenes de práctica que son similares en contenido, estilo y dificultad al examen real. Los beneficios que ofrecen es que familiarizan a la persona con un entorno similar al de los exámenes reales. Además, los usuarios pueden obtener comentarios instantáneos tanto si respondieron correctamente como si no, mostrándoles qué áreas necesitan trabajar más (Peréz, 2015).

#### **5.4.***E-learning***.**

Una plataforma *e-learning* es un lugar o espacio virtual en la cual se desarrollan y llevan a cabo diferentes actividades de aprendizaje que nos permite administrar diferentes herramientas disponibles para el desarrollo de las actividades de aprendizaje (foros, tareas, exámenes, videoconferencias, etc.). El *e-learning* es una herramienta que brinda las posibilidades de realizar enseñanza de manera online. Es un entorno privado que permite administrar procesos educativos basados en un sistema de comunicación mediado por computadoras.

#### **5.5.Educación virtual.**

Según Unigarro (2004) la educación virtual es un tipo de educación mediada por la tecnología de la información y comunicación, donde coinciden personas, sin la necesidad de que maestros y alumnos estén presentes; en un mismo tiempo, que puede ser sincrónico o asincrónico; y el espacio de aprendizaje es el ciberespacio, generando así un proceso educativo y una acción comunicativa con intenciones de formación.

## **5.6.***Moodle***.**

*Moodle* (*Modular Object Oriented Dynamic Learning Environment* - Entorno de Aprendizaje Modular Orientado a Objetos-) es un gestor de contenidos educativos. Es un paquete de *software* para la creación de cursos y sitios Web basados en Internet. Gestiona recursos educativos proporcionados por unos docentes y organiza el acceso a esos recursos por los estudiantes (Matos y Pastor, 2016).

# **CAPÍTULO III**

### **METODOLOGÍA DE LA INVESTIGACIÓN**

#### **1. Tipo de investigación**

El tipo de investigación es aplicada según menciona Grajales (2000), de alcance explicativo. Por su parte MINEDU (2018) menciona que, por la naturaleza de la investigación, la tesis reúne características principales para ser denominada una investigación de innovación tecnológica aplicada, que es un trabajo sistemático que se vale del conocimiento obtenido de la investigación básica y aplicada y de la experiencia práctica.

"La investigación aplicada busca el conocer para hacer, para actuar, para construir, para modificar la investigación actual busca el desarrollo e implementación de un sistema" (Andrango y Palomino, 2015, p.58). Hay que mencionar además que busca conocer para hacer, para actuar, para contribuir o modificar una realidad concreta. Es decir que este tipo de investigación está interesada en la aplicación de los conocimientos a la solución práctica de un problema.

En el caso de ingeniería, la investigación aplicada tiene que ver con el desarrollo de herramientas e instrumentos cuyo uso puede aportar a la solución de problemas (como lo es el presente trabajo). En la presente investigación todo empieza desde la identificación de un problema en un contexto específico, del mundo concreto; de esta identificación surge una hipótesis acerca de las causas del problema o de la forma de controlar una variable problemática. La hipótesis

se convierte así en un referente para aportar a la solución del problema y con ella se formula entonces el objetivo general del proyecto, el cual debe conducir a su vez a la obtención de una solución propuesta al problema.

Es Explicativo porque su propósito es buscar especificar propiedades, características y rasgos importantes asociados al proceso de toma de decisiones y en cuanto mejoraría al implementar un sistema de inteligencia de negocios. Por lo tanto en se someterá al análisis a las variables para obtener resultados que describan las tendencias de un grupo o población (Andrade, 2005).

#### **2. Diseño de investigación**

El diseño de la investigación es aplicativo, ya que busca la aplicación o utilización de los conocimientos que se adquieren; con la finalidad de búsqueda y consolidación del saber, y la aplicación de los conocimientos para enriquecer el campo social y científico. Además, está centrado en el análisis y solución de problemas de la vida real.

Para tal investigación hemos tomado como metodología de buenas prácticas de SCRUM, enfocado y aplicado al desarrollo e implementación del sistema: Simulador PMP integrado en una plataforma *E-learning*.

Scrum es un método para trabajar en equipo a partir de iteraciones o Sprints, es una metodología ágil, donde su objetivo es controlar y planificar proyectos con un gran volumen de cambios de última hora (Arrieta y Sucapuca, 2018). El enfoque ágil está diseñado para acelerar el desarrollo de entregas de *software* utilizando una combinación de prototipos, plazos cortos y retroalimentación oportuna de los representantes de los usuarios finales. El trabajo se divide en pequeños lapsos de tiempos llamados Sprints.

Es con la metodología Scrum que cliente se compromete y se siente parte con el proyecto dado que lo ve crecer iteración a iteración. Así mismo, le permite en cualquier momento realinear el *software* con los objetivos de negocio de su empresa, ya que puede introducir cambios funcionales o de prioridad en el inicio de cada nueva iteración sin ningún problema. Esta metodología de trabajo promueve la motivación y compromiso de todo el equipo que participa y forma parte del proyecto según se detalla en la gráfica N° 2, los procesos que implica ésta metodología ágil; por lo que, los profesionales encuentran un ámbito propicio para desarrollar sus capacidades.

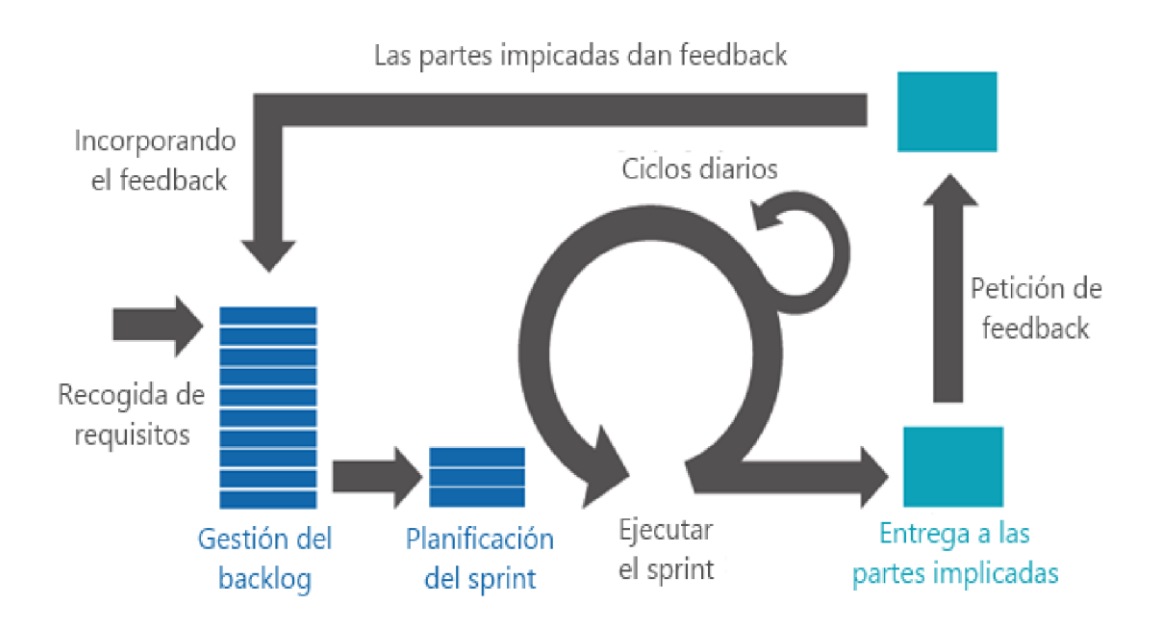

*Figura 7*. Fases de Metodología Ágil SCRUM.

# **2.1.Fases de SCRUM.**

Es una metodología que se aplica a un conjunto de procesos para trabajar en equipo y con ello tener buenos resultados en desarrollo del *software*, a continuación, se detalla las fases:

• Product backlog. Incluye a todos los requerimientos para el proyecto y se determina la prioridad bajo una evaluación.

- Sprint backlog. Es el conjunto de elementos tomados del Product Backlog que fueron priorizados, medidos y aceptados en las reuniones de Sprint Planning. Por ende, forman oficialmente los requerimientos a elaborar en cada uno de los Sprint que tendrá en desarrollo del *software*.
- Sprint planning meeting. En esta fase se realiza una reunión con los miembros del equipo y se planifica el Sprint. Donde cada integrante tiene la responsabilidad de cumplir en el tiempo que crea prudente para llevar a cabo sus tareas.
- Sprint review. En estas reuniones se denota el avance la mejora de los procesos, para presentárselo al cliente.
- Sprint retrospective. Reunión final donde se procederá a realizar una retrospectiva de los acontecimientos, puntualizando errores y beneficios durante el desarrollo del producto para una mejora continua.

#### **3. Definición de la población y muestra**

ATENOS TRAINING & CONSULTING SPA, sociedad del giro de consultoría y servicios en gestión, en adelante "ATENOS TRAINING", con domicilio en San Antonio 385, Oficina 301, Santiago, Región Metropolitana (Chile). Compañía que despliega sus servicios de consultoría integral en diversos ámbitos de gestión de una organización, como:

- Gestión Organizacional de Proyectos y procesos.
- Gestión Estratégica de Compras.
- Desarrollo Organizacional y Formación.
- Contratos de Servicios Externos.
- Ingeniería.

Empresa especializada en gestión y dirección de proyectos que ha sido evaluado en forma independiente por PMI®, en base a estándares globales de dirección de proyectos y de educación continua. Como resultado de este exhaustivo proceso, Atenos ha obtenido la acreditación R.E.P.® Nivel Global, lo cual nos permite ofrecer nuestros servicios de formación en cualquier país del mundo.

La muestra estuvo conformada por 15 estudiantes matriculados en el Taller de Preparación para la Certificación PMP. Lo cual permitió, al final de la implementación, medir la calidad del *software*, utilizando la estructura de la encuesta basada en el estándar internacional ISO 9126.

#### **4. Técnicas e instrumentos de recolección de datos**

Las técnicas de investigación empleadas para el desarrollo del proyecto son las siguientes:

- Observación y análisis del entorno en que la organización desarrolla sus actividades.
- Estudio de casos sobre la creación e implementación de un sistema: Simulador de exámenes y *e-learning*.
- Estudio de diseño de integración de sistemas, para el caso: Sistema simulador con una plataforma *e-learning*.

# **5. Materiales e insumos**

Las herramientas para el desarrollo de la investigación y su implementación fueron:

- Laptop ASUS Disco duro 1 TB, memoria RAM 16 Gb, procesador i7 2.60GHz, pantalla 15.6¨. Computador donde se desarrolla la programación del Sistema.
- PHP, Lenguaje de programación.
- Boostrap 3, Framework para el desarrollo de aplicaciones web.
- PHPStorm 2016.1.3. Ambiente de desarrollo integrado para PHP.
- Sublime Text 3, editor de código multiplataforma, ligero y con pocas concesiones a las florituras.
- Balsamiq 2.1. Diseño de prototipos para el desarrollo *software*.
- FileZilla Client 3, ambiente multiplataforma, de código abierto y *software* libre para la administración de sitios (local y web).
- XAMPP, motor de Base de Datos MySQL y para el trabajo con PHP.

# **CAPÍTULO IV**

## **DESARROLLO DEL PROYECTO**

En el presente capítulo se explica el desarrollo del producto según la metodología ágil elegida en el capítulo anterior (SCRUM), el alcance, los recursos y tiempos definidos para el presente proyecto. A continuación, se detalla las fases y herramientas utilizadas en la implementación del sistema simulador:

#### **1. Diseñar la estructura de los cursos de las certificaciones PMI**

Prepararse para presentar el examen PMP es un viaje. Permite al profesional ayudar a crecer como persona y a desarrollar tus habilidades. Al prepararse para el examen, se tiene la oportunidad no sólo de aprobar el examen, sino también de convertirse en un mejor director de proyectos. Esta oportunidad para aprender es una de las principales razones para obtener la certificación PMP.

Para presentar este examen, debes reunir los requisitos establecidos por el PMI. En la siguiente tabla se describen los requisitos actuales.

Tabla 3.

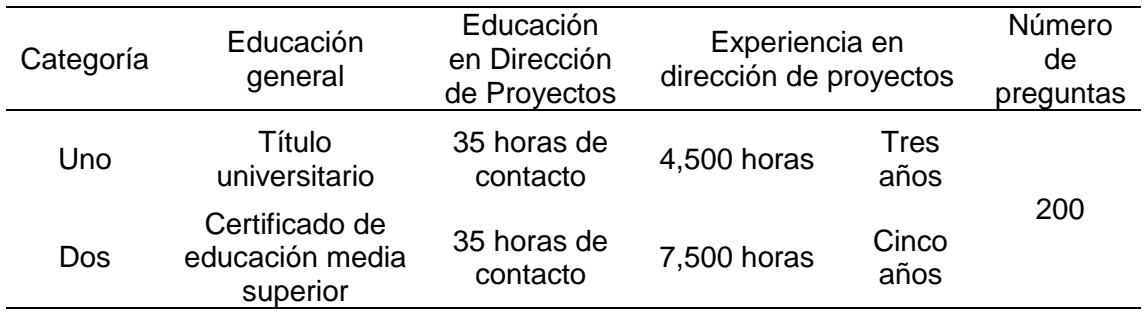

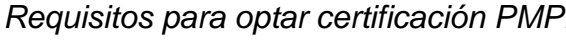

Las preguntas se generan de manera aleatoria desde una base de datos que contiene cientos de ellas. Las preguntas pueden saltar de un tema a otro, y una sola pregunta puede abarcar varios conceptos. Por cada respuesta correcta se obtiene un punto. Las respuestas incorrectas no son penalizadas.

En la siguiente tabla se desglosa, por cada grupo de procesos, el porcentaje de preguntas con puntuación que actualmente viene en el examen. Además, existen varias preguntas sobre responsabilidad profesional. En la tabla a continuación se resume la cantidad de preguntas por área.

#### Tabla 4.

#### *Distribución de grupos de procesos PMI.*

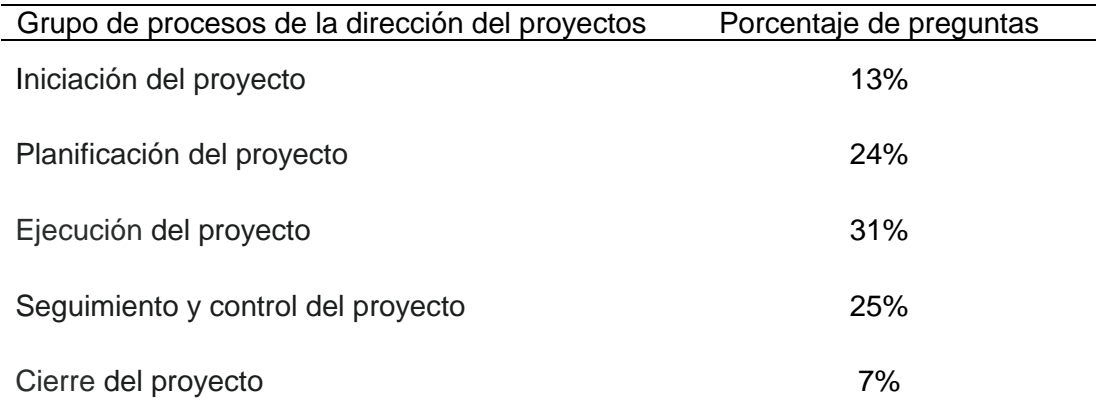

Ocasionalmente PMI realiza cambios sobre aspectos del examen, estos incluyen: requisitos de elegibilidad, proceso de aplicación, puntuación requerida para aprobar y desglose de preguntas en cada grupo de procesos. Visita www.pmi.org para obtener la información actualizada y lee cuidadosamente tu aviso de autorización. Cualquier diferencia entre lo aquí citado y lo comunicado por PMI deberá resolverse a favor de la información de PMI.

En el proceso para optar las certificaciones PMI, según Rita Mulcahy, se debe tener en cuenta lo siguiente:

- El examen PMP evalúa conocimiento, aplicación y análisis. Esto hace que el examen PMP sea más que una prueba de memoria. Las preguntas del examen no son directas ni con una definición exacta.
- Es importante que te des cuenta de que el examen PMP se trata de la aplicación de la dirección de proyectos en el mundo real. La mayoría de las preguntas son situacionales (ejemplo: "¿Qué harías en esta situación?"). Para aquellos que no han utilizado herramientas de dirección de proyectos en el mundo real o cuyos esfuerzos por aplicar la dirección de proyectos incluyen errores comunes, estas preguntas pueden ser extremadamente difíciles. ¡Necesitas haberlo vivido!.
- En algunos casos del examen la misma información se utiliza para múltiples preguntas, tales como las preguntas de diagramas de red.
- Los examinados siempre sienten que fueron más, pero históricamente, sólo ha habido de 10 a 12 preguntas donde se requiere que identifiques las entradas o salidas de la Guía del PMBOKº. Sin embargo, para responder estas preguntas correctamente, se debe saber más que solamente los nombres de las entradas y las salidas: Comprender los procesos pertinentes y la forma en que las entradas se incluyen en los procesos y cómo las salidas resultan de estos.
- En el examen, espera de 10 a 15 cálculos relacionados con fórmulas.
- En el examen, espera de 10 a 15 preguntas de valor ganado. No todas estas requieren cálculos utilizando fórmulas.
- La mayoría de las personas tienen dudas en 40 preguntas o menos de las 200 del examen PMP.

 La mayoría de las personas necesitan alrededor de dos horas y media para terminar la primera pasada del examen PMP y el tiempo restante lo utilizan para revisar sus respuestas.

Las preguntas del examen son principalmente situacionales, muchas son ambiguas y con muchas palabras, y algunas incluso parecen tener dos o más respuestas correctas (Mulcahy, 2013).

Teniendo en cuentas las características principales del proceso de certificación, se iniciará a diseñar la estructurar los cursos de las Certificaciones PMI.

Hay 25 preguntas encubiertas que no se califican, pero al no saber cuáles son estas preguntas debes responder todo el examen. Estas preguntas encubiertas se utilizan a modo de prueba para futuros exámenes.

El puntaje de aprobación es variable, pero se obtiene la certificación PMP si se contesta correctamente el 75% de las preguntas Además, la certificación PMP dura 3 años; sin embargo, dicha certificación podría durar toda la vida si cada 3 años se juntan 60 PDUs (Project Development Units). Las PDUs se pueden acumular asistiendo a congresos sobre dirección de proyectos, realizando acciones de voluntariado para las comunidades del PMI, con actividades docentes, trabajando en proyectos y otras alternativas para el desarrollo de la profesión y mejora continua (Lledó, 2017).

# **1.1.Objetivos y resultados del curso de preparación para la certificación.**

En la tabla 5 se define los objetivos y resultados del curso de preparación para la certificación.

# Tabla 5.

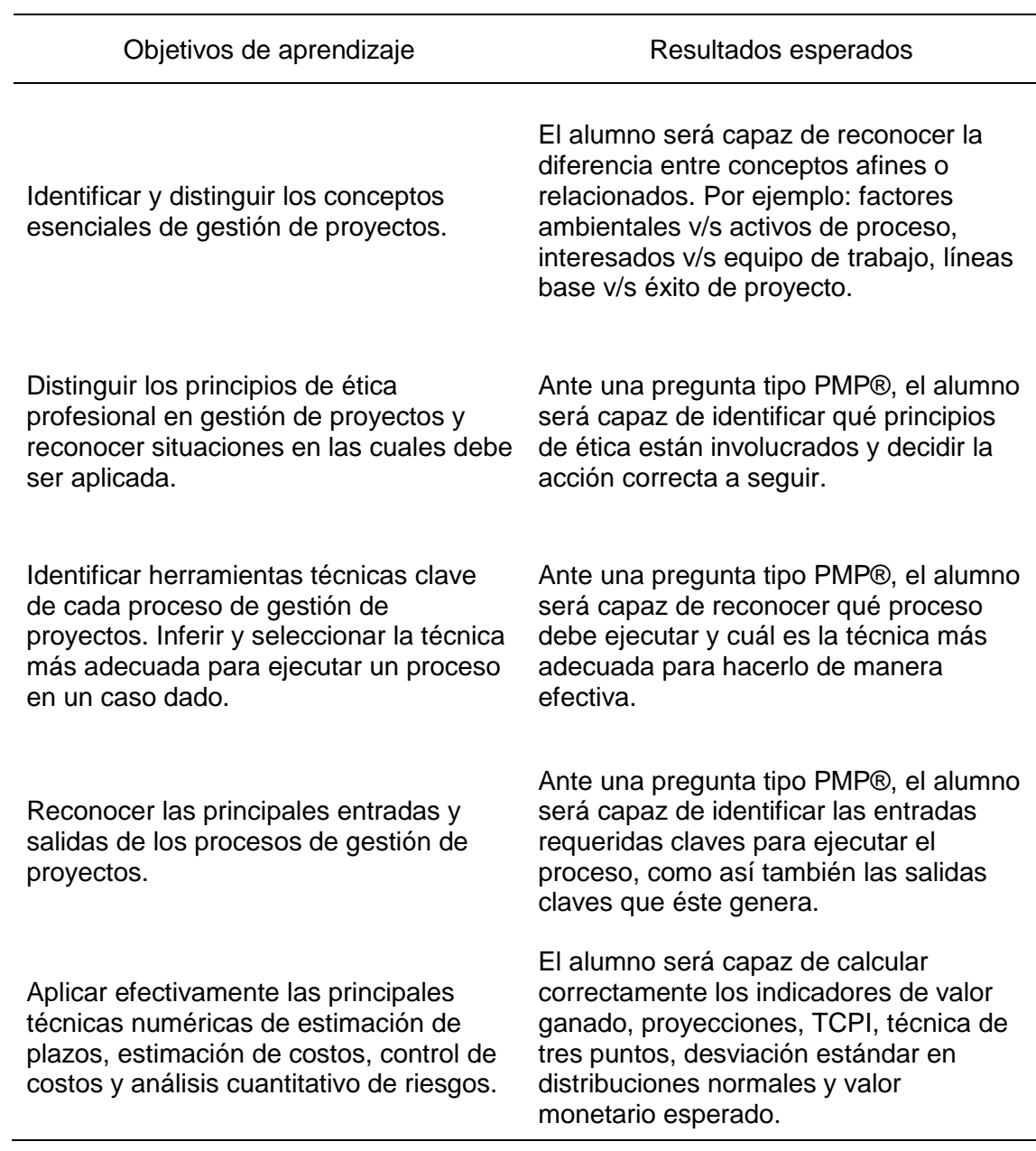

*Objetivos y resultados del curso de preparación certificación PMP.*

Para el caso particular, el taller Preparación Certificación PMP / CAPM, tendrá 6 sesiones de clases entre presencial y online (aula virtual). Durante y post curso el estudiante tiene la disposición de hacer las simulaciones. El contenido del curso/taller estará basado en la Guía del PMBOK, y otros materiales del PMI, abarcando los siguientes temas:

- Introducción a los exámenes de certificaciones del PMI
- El proceso de inscripción para rendir el examen
- El entorno de los proyectos
- El ciclo de vida del proyecto y del producto
- Los procesos y grupos de procesos de la dirección de proyectos
- Áreas de conocimiento de la dirección de proyectos
- Gestión de la integración
- Gestión del alcance
- Gestión de los tiempos
- Gestión de los costos
- Gestión de la calidad
- Gestión de los recursos humanos
- Gestión de las comunicaciones
- Gestión de los riesgos
- Gestión de las adquisiciones
- Gestión de los interesados
- La ética y conducta profesional
- El estudio del rol del director del proyecto
- Recomendaciones para el examen
- Simulaciones de examen

#### **2. Desarrollar el módulo de simulador de exámenes**

### **2.1.Fase inicio.**

En esta fase damos inicio al desarrollo del proyecto, para ello se elaboró el acta de constitución mejor conocido como Project Charter, el cual permite dar un inicio coherente y sentar las bases para utilizar la metodología propuesta. En el acta de constitución se detalló toda la información necesaria del proyecto para ser aprobado por representante general de Atenos Consulting & Services (Ver Anexo 1).

#### **2.2.Fase planificación.**

En esta fase se define el alcance del proyecto, el cronograma de actividades del desarrollo del producto; así como la estimación de costos y presupuestos asociados al mismo. Cabe mencionar que el presente proyecto fue concluido en un periodo de 4 meses y el tiempo empleado para el desarrollo del producto es (100 días aproximado), y como resultado se obtuvo un sistema de información mejorado y con la posibilidad de integrarse con la plataforma *e-learning moodle*. En la presente fase se elaboró el Plan de proyecto (Ver Anexo 1).

Se tomaron los requerimientos en la fase de planificación, al término de del desarrollo del sistema se consolidad los siguientes requerimientos:

# Tabla 6.

# *Requerimiento del sistema simulador PMP*

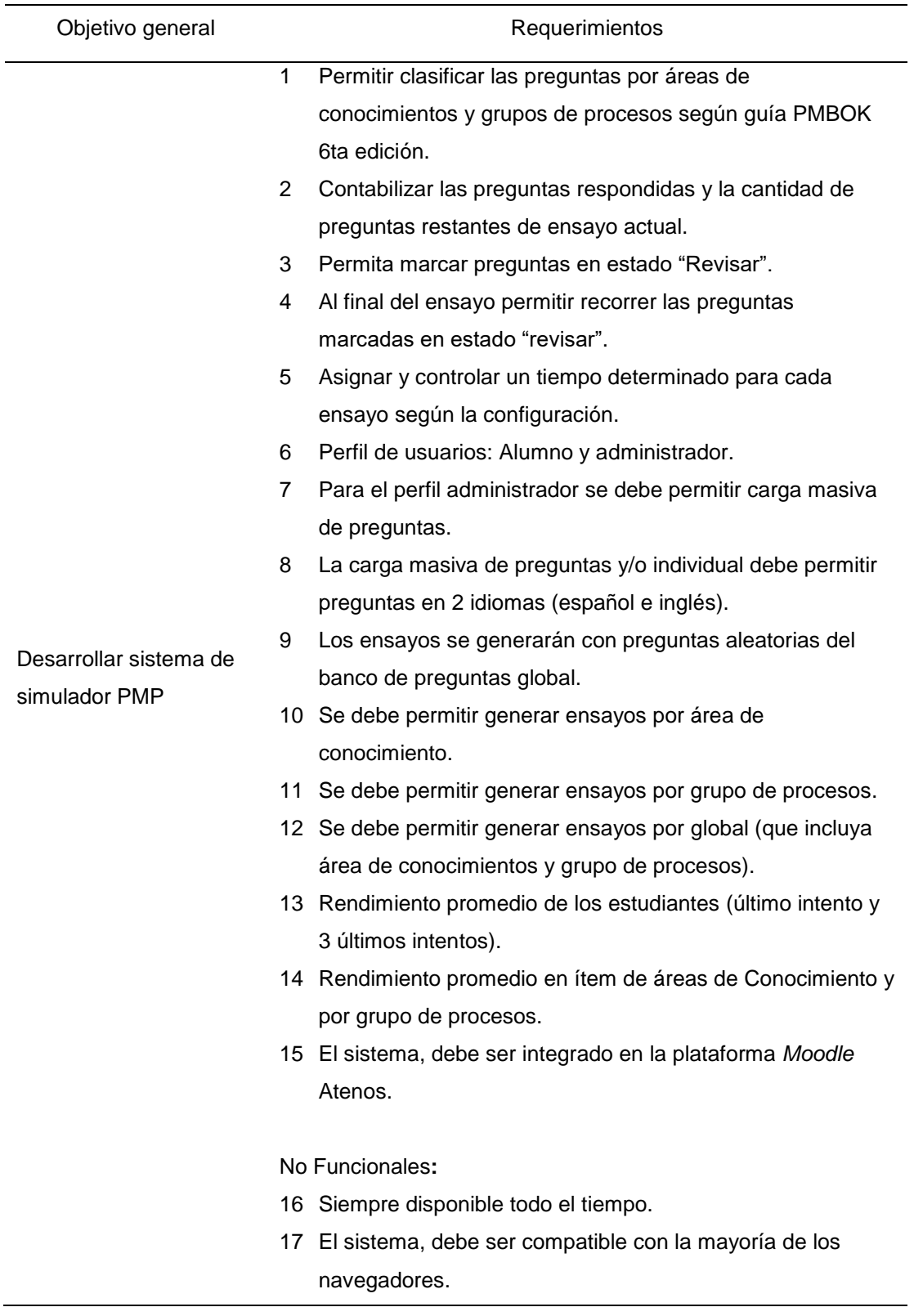

# **2.3.Fase ejecución.**

En esta fase se define el desarrollo del producto utilizando la metodología SCRUM; se logró mejorar el desarrollo existente y la calidad del sistema de gestión de simulador PMP, adicionalmente se logró integrar con la plataforma virtual de *moodle*.

Tabla 7.

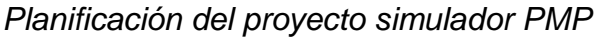

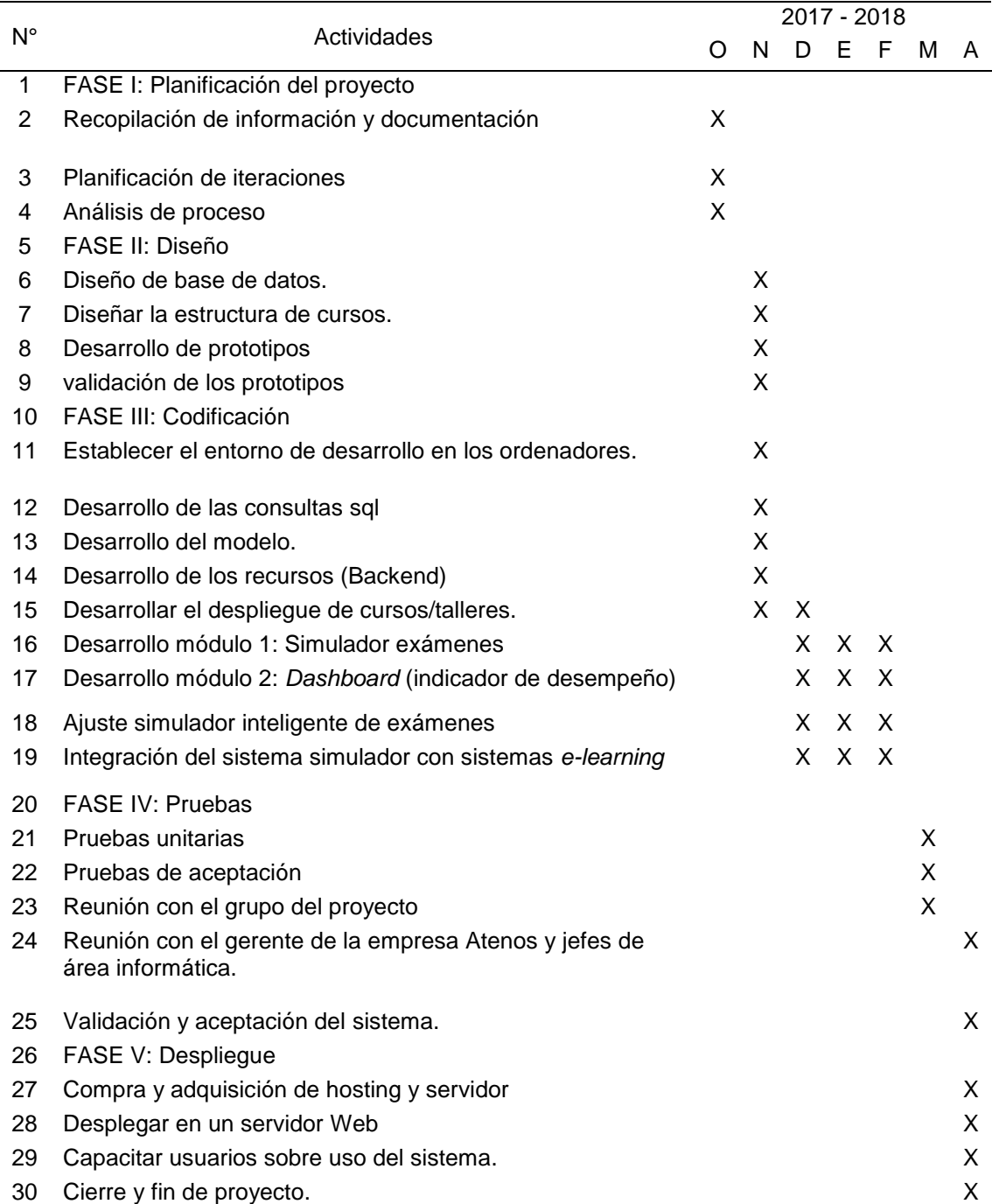

# *2.3.1. Modelo físico de la base de datos.*

La figura siguiente muestra el esquema físico de la base de datos del sistema,

además en el anexo 2 de detalla el diccionario de la base de datos:

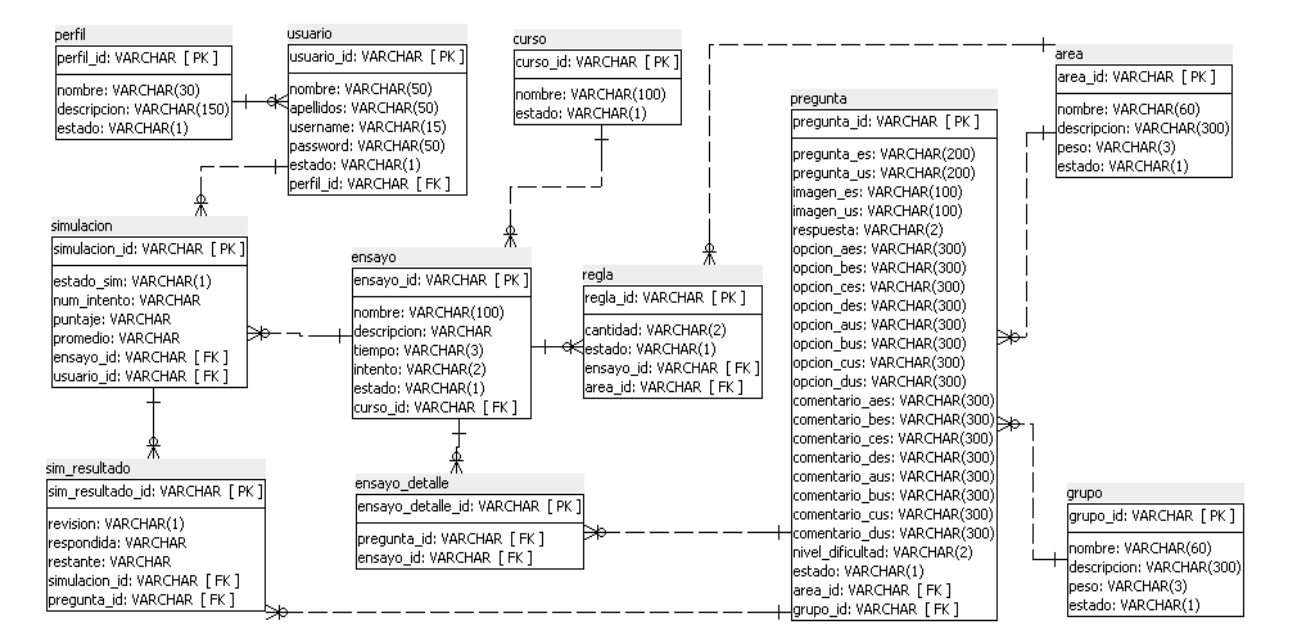

*Figura 8.* Modelo de base de datos.

#### *2.3.2. Prototipo dashboard.*

En el Figura 8, se presenta uno de los prototipos de tableros de control, como estrategia de seguimiento y progreso conforme a las simulaciones (intentos) realizados por el alumno.

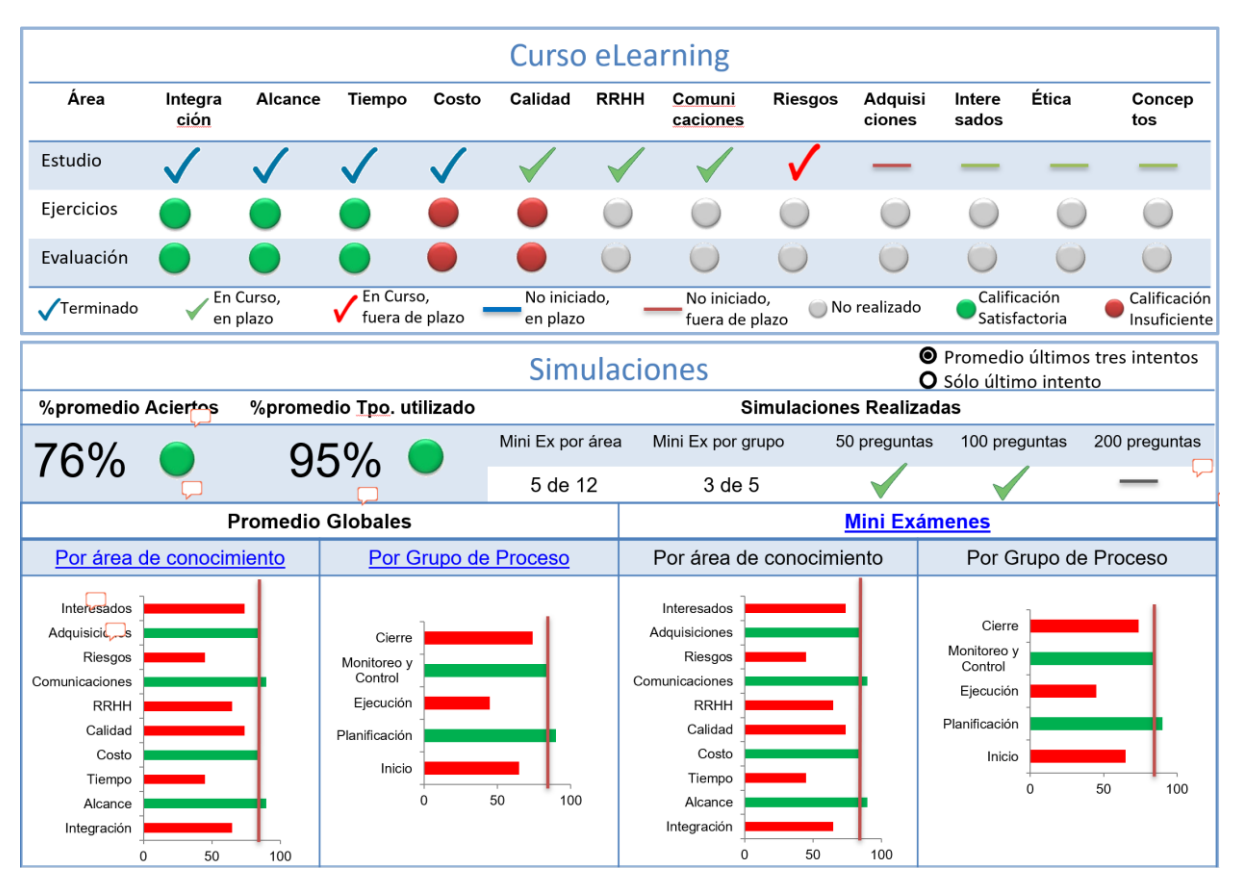

*Figura 9.* Prototipo *dashboard* aula Atenos – simulador PMP.

#### *2.3.3. Análisis y diseño del sistema.*

El sistema *software* simula el comportamiento de un examen PMI oficial. Este sistema permite al usuario realizar simulación del examen PMP y CAPM. La funcionalidad de este sistema básicamente es la siguiente: Un usuario debe iniciar sesión en el sistema *moodle* Atenos. Una vez en el sistema debe iniciar el ensayo disponible en el curso matriculado, éste puede iniciar a responder las preguntas por un tiempo limitado, en éste proceso el usuario puede dejar preguntas en estado de revisión. Terminado el tiempo del ensayo, el usuario

tiene todo el tiempo para el feedback, revisar sus respuestas para cada pregunta y consultar sus comentarios, ingresando en el apartado de historia de resultados de las simulaciones.

#### *2.3.4. Estudio del problema y propuesta de una solución software.*

#### *2.3.4.1. Descripción detallada del problema.*

Se plantea la realización de un sistema *software* que simule y gestione un simulador examen PMP, en la que existen una serie de usuarios que buscan entrenarse y prepararse para el examen y optar las certificaciones PMI. Todos los usuarios matriculados en un determinado curso tienen a la disposición el simulador.

El sistema tendrá tres tipos de ensayos (Ensayos Globales: 200,100, 50 Preguntas; ensayos por áreas de conocimiento y ensayos por grupos de procesos), cada uno de ellos con un grupo de preguntas aleatorias, que serán obtenidas desde un banco de preguntas global. Cada vez que el usuario inicie la simulación se contabilizará el número de intentos, teniendo un límite definido para el ensayo.

Así mismo el administrador tendrá a su disposición de cargar todo el banco de preguntas de forma masiva, administrar las reglas de los ensayos, cambiar los estados de: Ensayos, área de conocimiento, grupo de procesos, usuarios, cursos.

Para dar seguimiento al progreso de estudio de los alumnos, el docente tendrá acceso al historial de los resultados de las simulaciones. A través de la información obtenida podrá realizar la retroalimentación adecuada hacia los alumnos.

## *2.3.4.2. Descripción detallada de la solución software.*

Para la resolución óptima de dicho problema le proponemos la siguiente solución *software*, que a continuación se pasa a describir basándose en los siguientes aspectos:

- Datos personales del usuario
	- Nombre. Nombre del perfil (docente, alumno, administrador)
	- Descripción de roles
	- Estado. Activo o cesado (1 ó 0).
- $\triangleright$  Datos de la simulación
	- Estado de simulación. Estado nivel avance del ensavo (iniciado, en proceso, terminado…)
	- Número de intento. Número de intento usuario por ensayo.
	- Puntaje. Puntaje obtenido sobre el ensayo.
	- Promedio. Calcula el promedio general del ensayo, considerando el nivel de dificultad, área de conocimiento y grupo de proceso.
- $\triangleright$  Datos del curso
	- Nombre. Nombre del curso.
	- Estado. Estado del curso (Activo o cesado).
- $\triangleright$  Datos del ensavo
	- Nombre. Nombre del ensayo.
	- Descripción. Descripcion del ensayo.
	- Tiempo. Tiempo determinado para el ensayo.
	- Intento. Cantidad de intento permitido para el ensayo.
	- Estado. Activo o cesado (1 y 0)
- $\triangleright$  Datos de regla para preguntas aleatorias
	- Cantidad. Cantidad de preguntas que permitirá del área de conocimiento o grupo de procesos para un ensayo.
- Estado. Estado activo y cesado.
- $\triangleright$  Datos de las preguntas:
	- Pregunta\_es. Pregunta en español
	- Pregunta\_us. Pregunta en inglés.
	- Imagen es. Imagen adjunto español (alternativo).
	- Imagen\_us. Imagen adjunto inglés (alternativo).
	- Respuesta. Alternativa correcta
	- Opción\_aes. Alternativa "a" español.
	- Opción\_bes. Alternativa "b" español.
	- Opción\_ces. Alternativa "c" español.
	- Opción\_des. Alternativa "d" español.
	- Opción\_aus. Alternativa "a" ingles.
	- Opción bus. Alternativa "b" ingles.
	- Opción cus. Alternativa "c" ingles.
	- Opción\_dus. Alternativa "d" ingles.
	- Comentario\_aes. Comentario "a" español.
	- Comentario\_bes. Comentario "b" español.
	- Comentario\_ces. Comentario "c" español.
	- Comentario\_des. Comentario "d" español.
	- Comentario aus. Comentario "a" ingles.
	- Comentario\_bus. Comentario "b" ingles.
	- Comentario\_cus. Comentario "c" ingles.
	- Comentario\_dus. Comentario "d" ingles.
	- Nivel dificultad. Nivel dificultad de la pregunta
	- Estado. Activo o cesado (1 o 0).
- > Datos del área de conocimiento:
	- Nombre. Nombre del área de conocimiento
	- Descripción. Descripción del área de conocimiento.
	- Peso. Peso del área.
	- Estado. Activo o cesado (1 o 0).
- Datos del grupo de procesos:
- Nombre. Nombre del grupo de procesos.
- Descripción. Descripción del grupo de procesos.
- Peso. Peso del grupo.
- Estado. Activo o cesado (1 o 0).

#### *2.3.5. Descripción de la funcionalidad del sistema*

#### *2.3.5.1. Diagrama de actores del sistema*

En este diagrama siguiente se define la frontera del sistema con el mundo exterior y se definen los actores que intervienen con los flujos de entrada y salida del sistema.

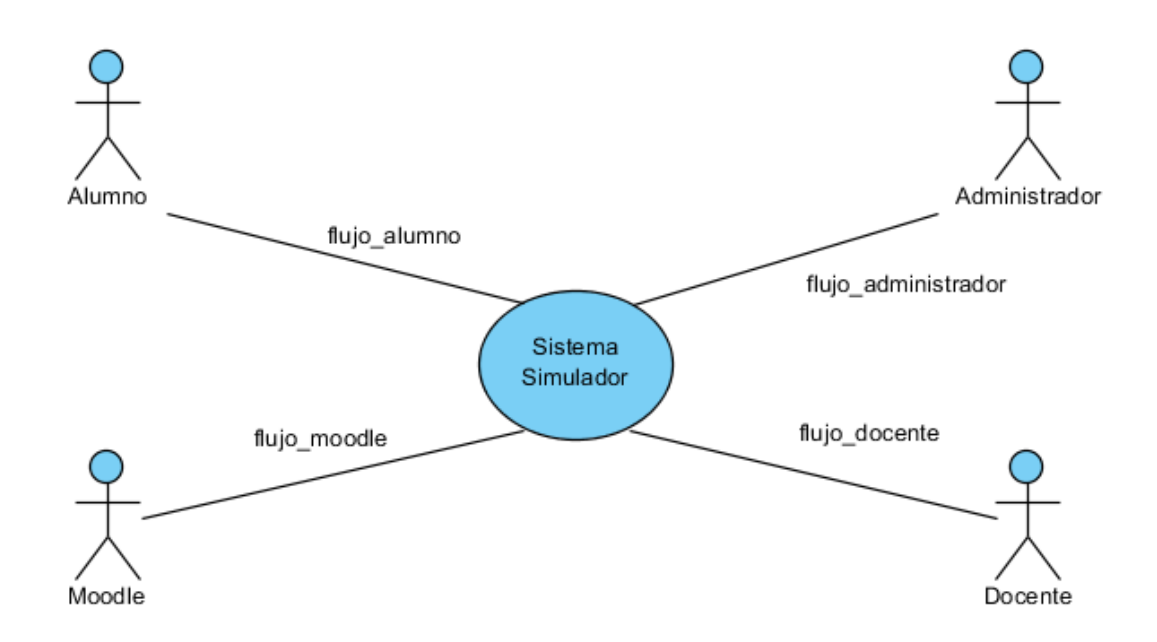

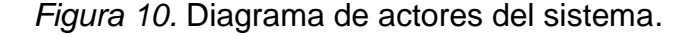

# *2.3.5.2. Descripción de casos de uso del sistema.*

En este apartado se presenta la funcionalidad del sistema que satisface los objetivos y requerimientos para la construcción del sistema, descripción detallada del problema. Para ello se hizo uso de los diagramas de flujo de casos de uso y diagrama de Actividades.

La solución *software* propuesta para del sistema tendrá las siguientes

funcionalidades:

- El administrador podrá:
	- Manipular información referente a los usuarios de nuestro sistema simulador:
		- Dar alta a un nuevo usuario en el sistema *moodle*, a la vez matricular en el sistema simulador.
		- Realizar modificaciones sobre los datos de los usuarios.
	- Realizar operaciones consideradas como gestión del sistema:
		- Carga masiva de preguntas: La carga masiva se realizara por medio de un archivo en formato excel de acuerdo a la estructura de campos definidos en la base de datos (pregunta\_es, pregunta\_us, imagen\_es, respuesta, opcion\_aes, opcion\_bes, opcion\_ces, opcion\_des, opcion\_aus, opcion\_bus, opcion\_cus, opcion\_dus, comentario\_aes, comentario\_bes, comentario\_ces, comentario\_des, comentario\_aus, comentario\_bus, comentario\_cus, comentario\_dus).
		- Realizar operaciones de: creado, eliminado, modificado de diferentes contenidos del sistema, sea: Ensayo, preguntas, área de conocimiento, grupo de procesos, ensayos, usuario.
		- Consultar estadísticas sobre el uso del sistema por parte de un determinado usuario. (monitoreo, seguimiento).

- Definir las reglas para generar ensayos con preguntas aleatorias, ya sea para ensayos globales o de acuerdo a los grupos procesos y áreas de conocimiento.
- Definir el tiempo límite para responder cada ensayo y número de intentos para cada tipo de ensayo.

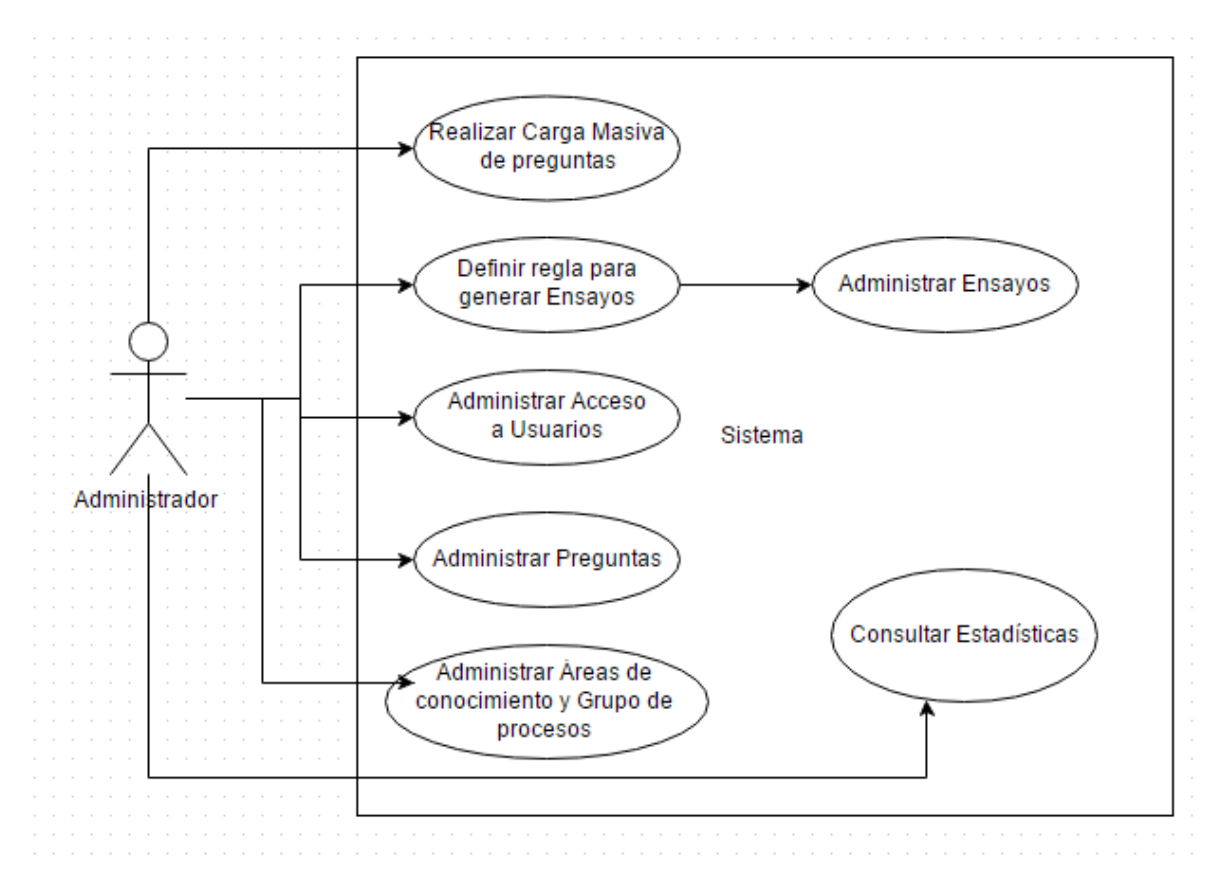

*Figura 11.* Diagrama de casos de uso del administrador.

El docente podrá:

- Consultar estadísticas sobre el uso del sistema por parte de un determinado usuario (alumno).
- Monitorear el progreso de los alumnos

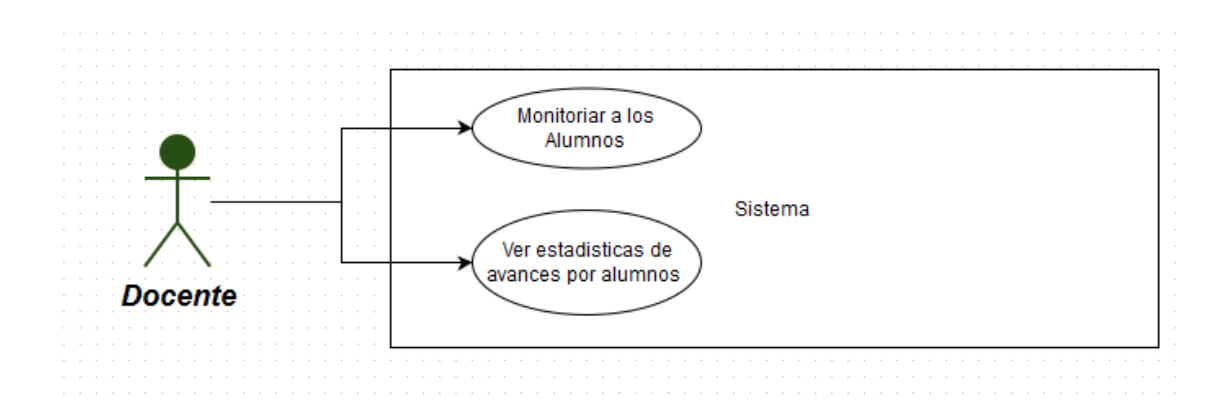

*Figura 12.* Diagrama de casos de uso del docente.

- $\triangleright$  Cualquier usuario que se conecte al sitio del aula virtual:
	- $\bullet$  Iniciar sesión e ingresar al curso matriculado. Si no puede iniciar sesión correctamente tendrá que solicitar al sistema recuperación de contraseña, en todo caso tendrá que tomar contacto con el administrador del sistema *moodle*.
	- Consultar el historial de las simulaciones anteriores, repasar y estudiar cada pregunta a detalle.
	- Realizar simulación de los ensayos disponibles, el sistema comprobará la cantidad de ensayos completados, en caso de que llega al límite el sistema no permitirá más acceso al simulador.
	- El alumno podrá marcar preguntas en estado revisión y continuar con la simulación, a fin de responder dichas preguntas en la fase final, siempre en cuando esté dentro del tiempo límite del ensayo.

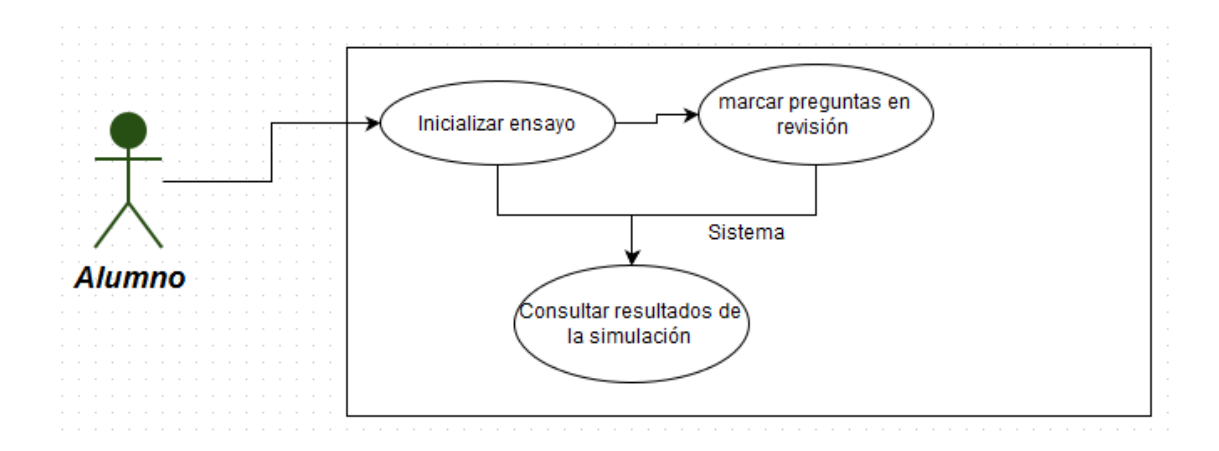

*Figura 13*. Diagrama de casos de uso del alumno

- El sistema podrá (Con intervención de un usuario):
	- Generar ensayos con preguntas aleatorias de acuerdo con las reglas definidas por el administrador.
	- Mostrar las alternativas de las preguntas de forma aleatoria.
	- Controlar el tiempo de simulación de un determinado ensayo
	- Muestra en tiempo real la cantidad de preguntas respondidas y las restantes.
	- Calcula el promedio del puntaje de la simulación tomando en cuenta el peso asignado y/o nivel de dificulta de cada pregunta.
	- Valida el número de intentos y restringe el acceso al mismo si cumple el límite permitido.

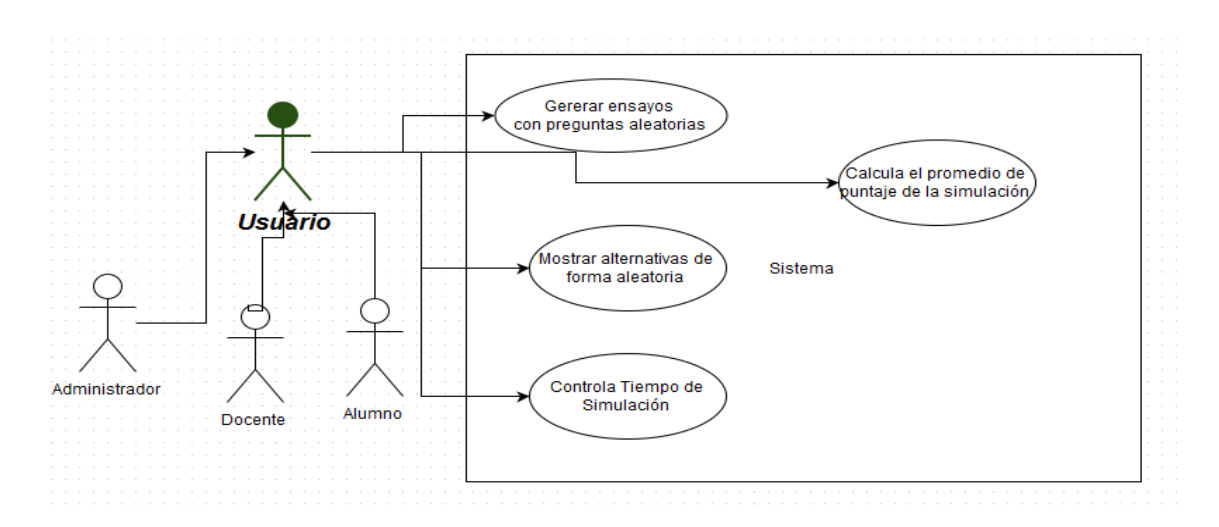

*Figura 14*. Diagrama de casos de uso del sistema.

# *2.3.5.3. Diagrama de actividad.*

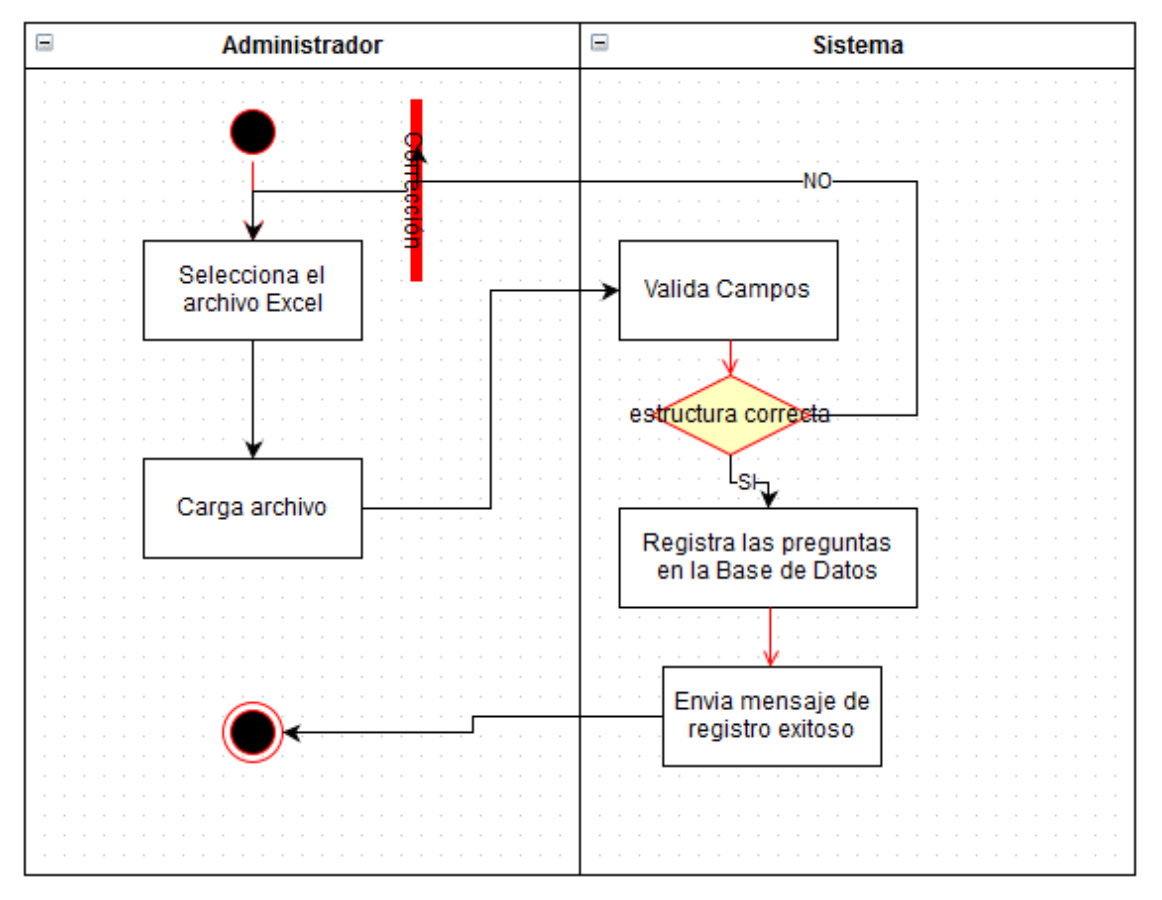

*Figura 15*. Diagrama de actividad de carga masiva de preguntas.

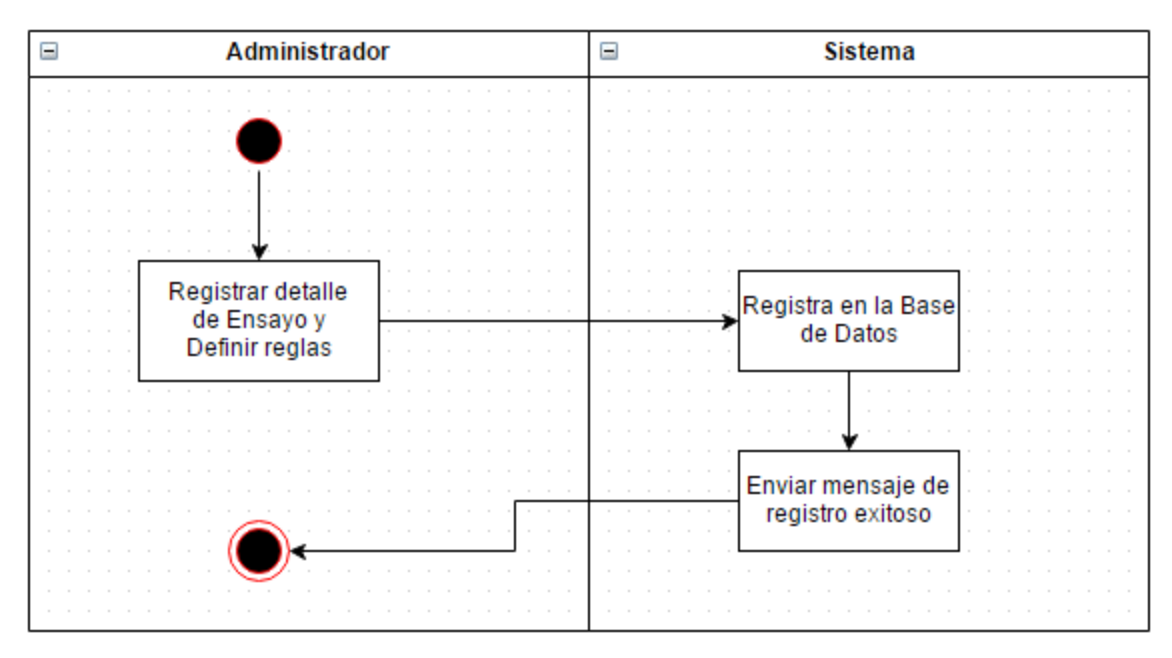

*Figura 16*. Diagrama de Actividad de Definir Reglas para generar Ensayos.

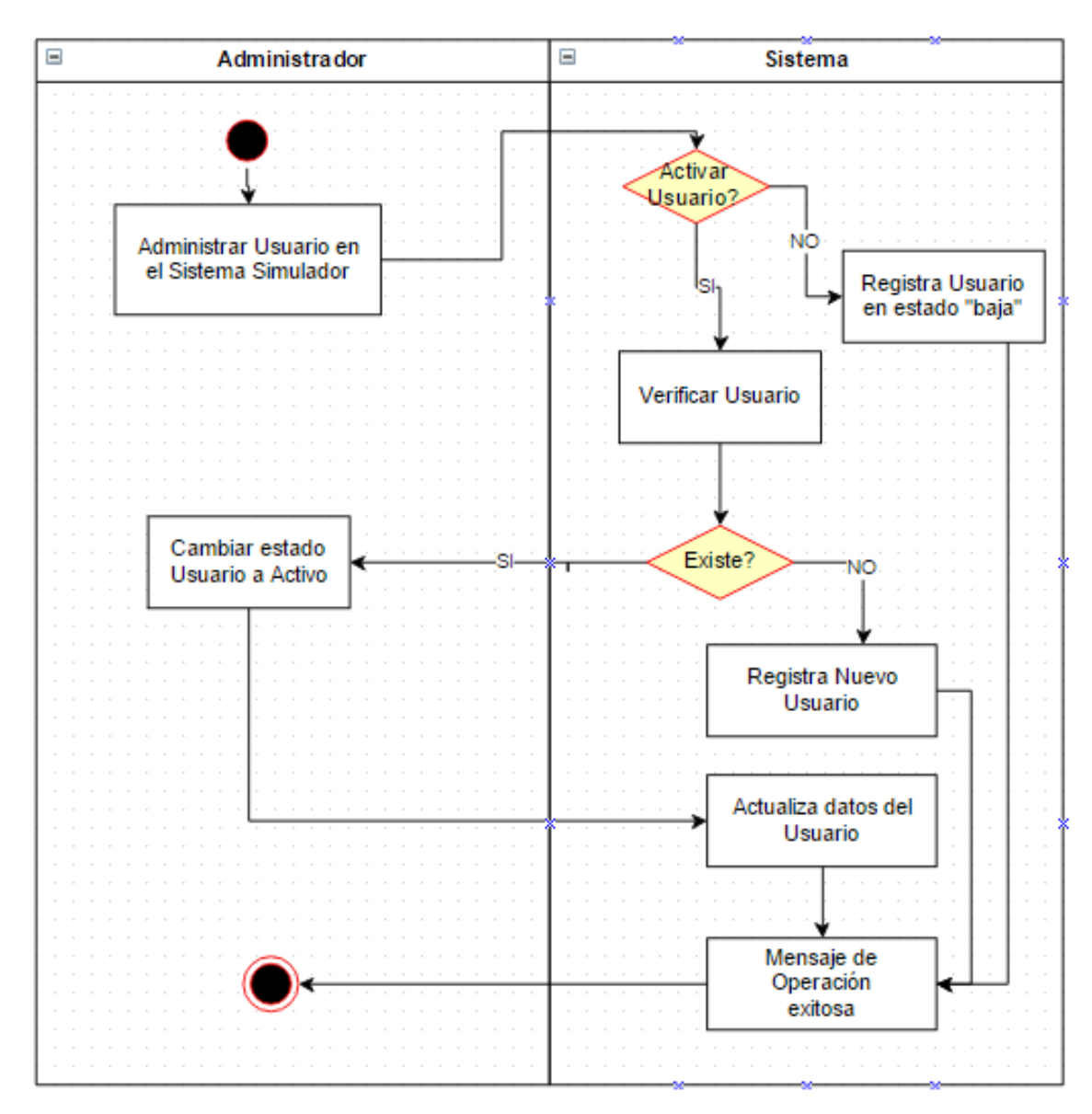

*Figura 17*. Diagrama de actividad de administrar acceso a usuarios.

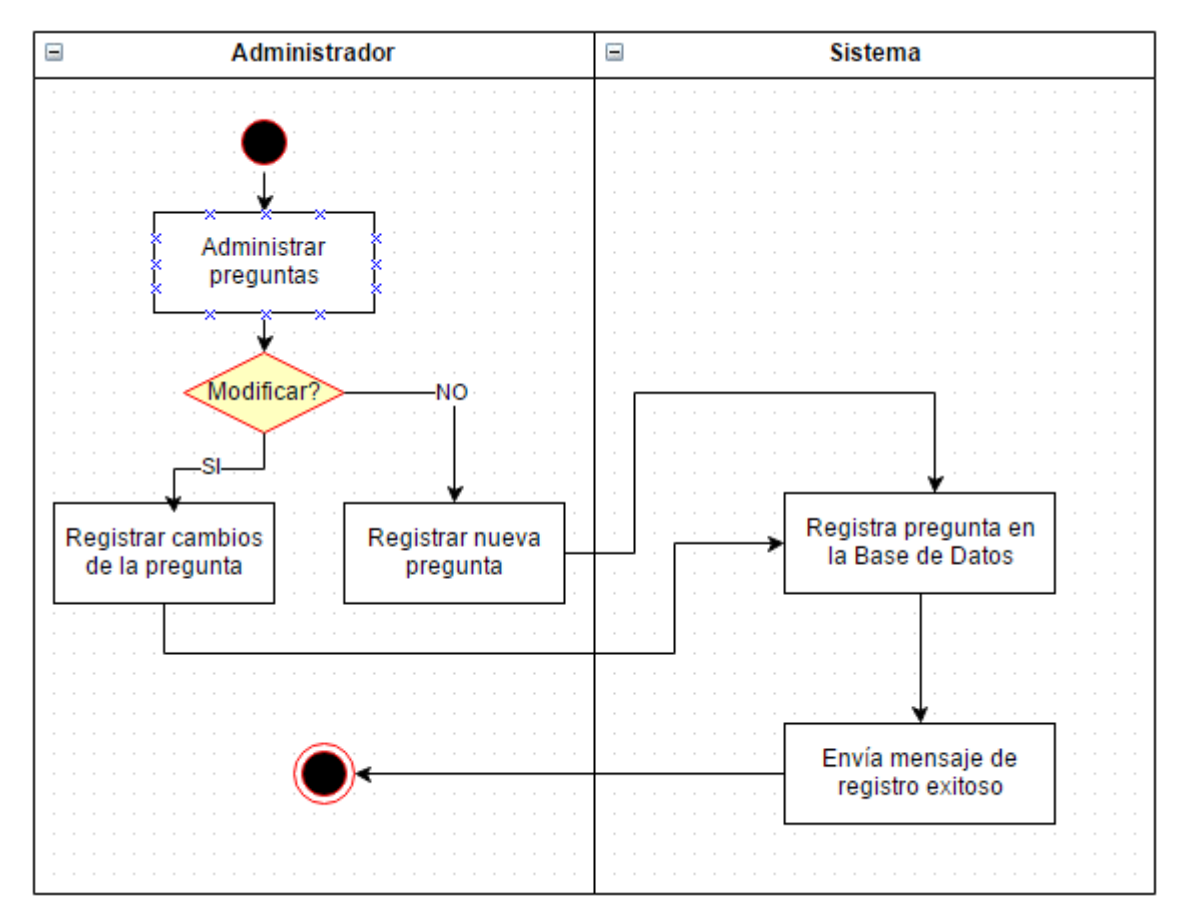

*Figura 18.* Diagrama de actividad de administrar preguntas.

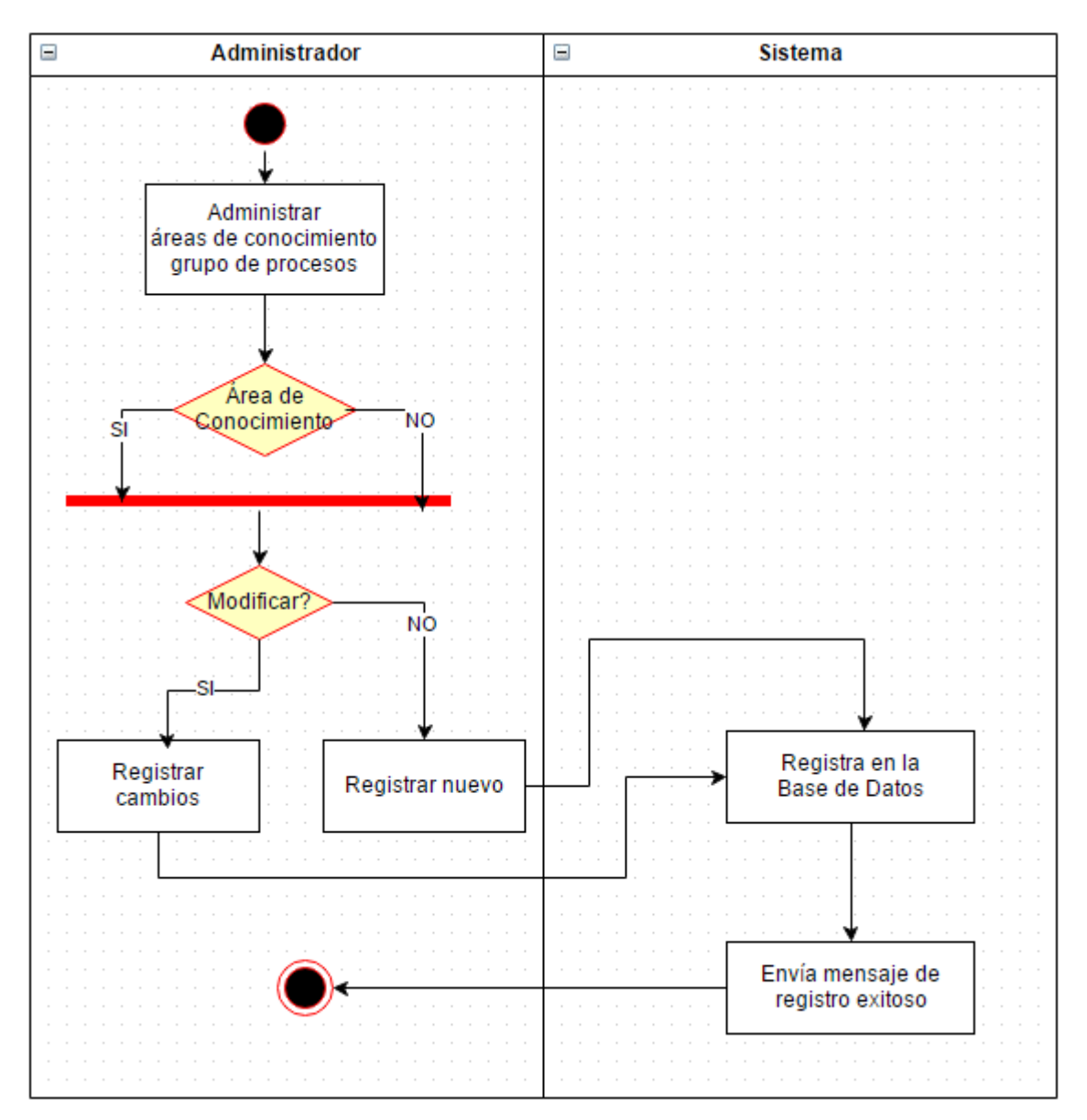

*Figura 19*. Diagrama de actividad de administrar áreas de conocimiento y grupos de procesos.

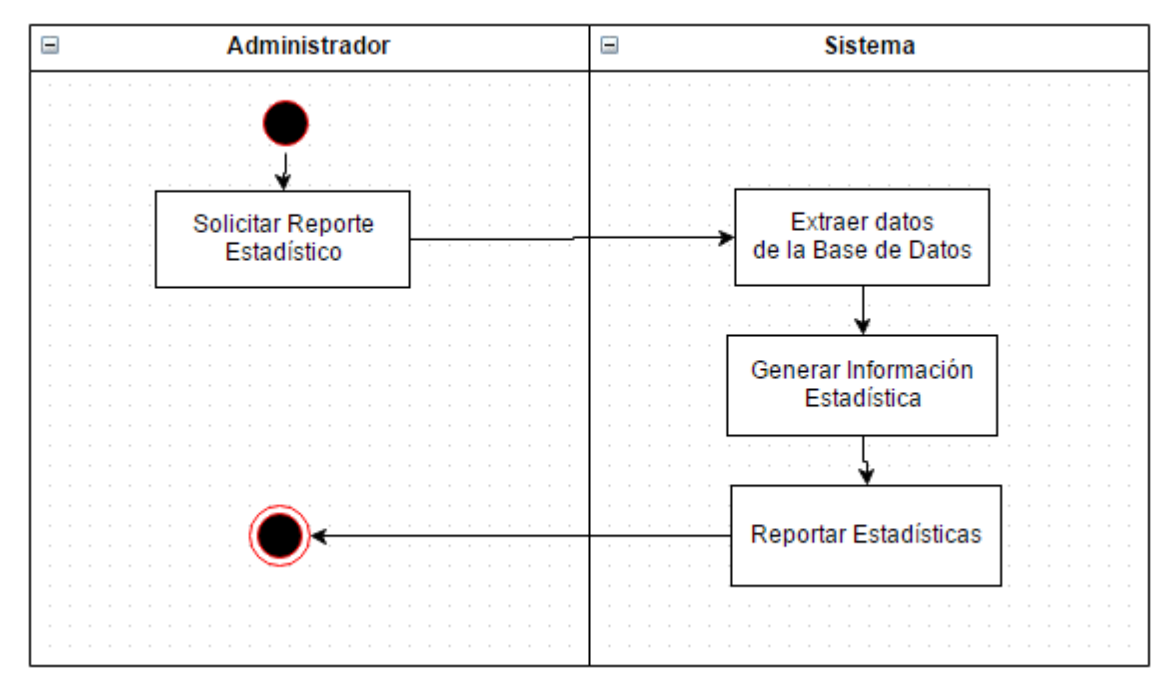

*Figura 20*. Diagrama de actividad de consultar estadísticas.

# *2.3.6. Recursos hardware y software*

# *2.3.6.1. Recursos de desarrollo.*

Estos son los recursos *software* que consideramos necesarios para el desarrollo de nuestro sistema *software*:

- $\triangleright$  Sistema operativo Windows XP, 7, 8.
- Como entorno de desarrollo para las interfaces se usó PHP, HTML5.
- Se utilizará MySQL para la definición y manipulación de la base de datos de nuestro sistema.
- Para acceder al sistema es necesario conexión a internet.

# **2.4.Integrar el sistema de simulador en la plataforma** *e-learning*

Para la integración del sistema simulador, se creó una nueva base de datos exclusivo del simulador. Es decir, se trabajó con 2 bases de datos:

Base de datos *moodle*.

• Base de datos simulador atenos.

La integración de los sistemas, se utilizó la seguridad de *moodle* (privilegios de acceso), codificando dentro del sistema simulador con el fin de interactuar con el usuario de manera confiable y segura.
# **CAPÍTULO V**

## **RESULTADOS**

## **1. Administración de** *E-learning*

Se realizó las pruebas pertinentes del sistema de *e-learning moodle* donde se verifica la integridad, rendimiento y funcionalidad.

En el Figura siguiente se muestra la implementación del sistema *e-learning*:

<http://www.aula-atenos.com/>

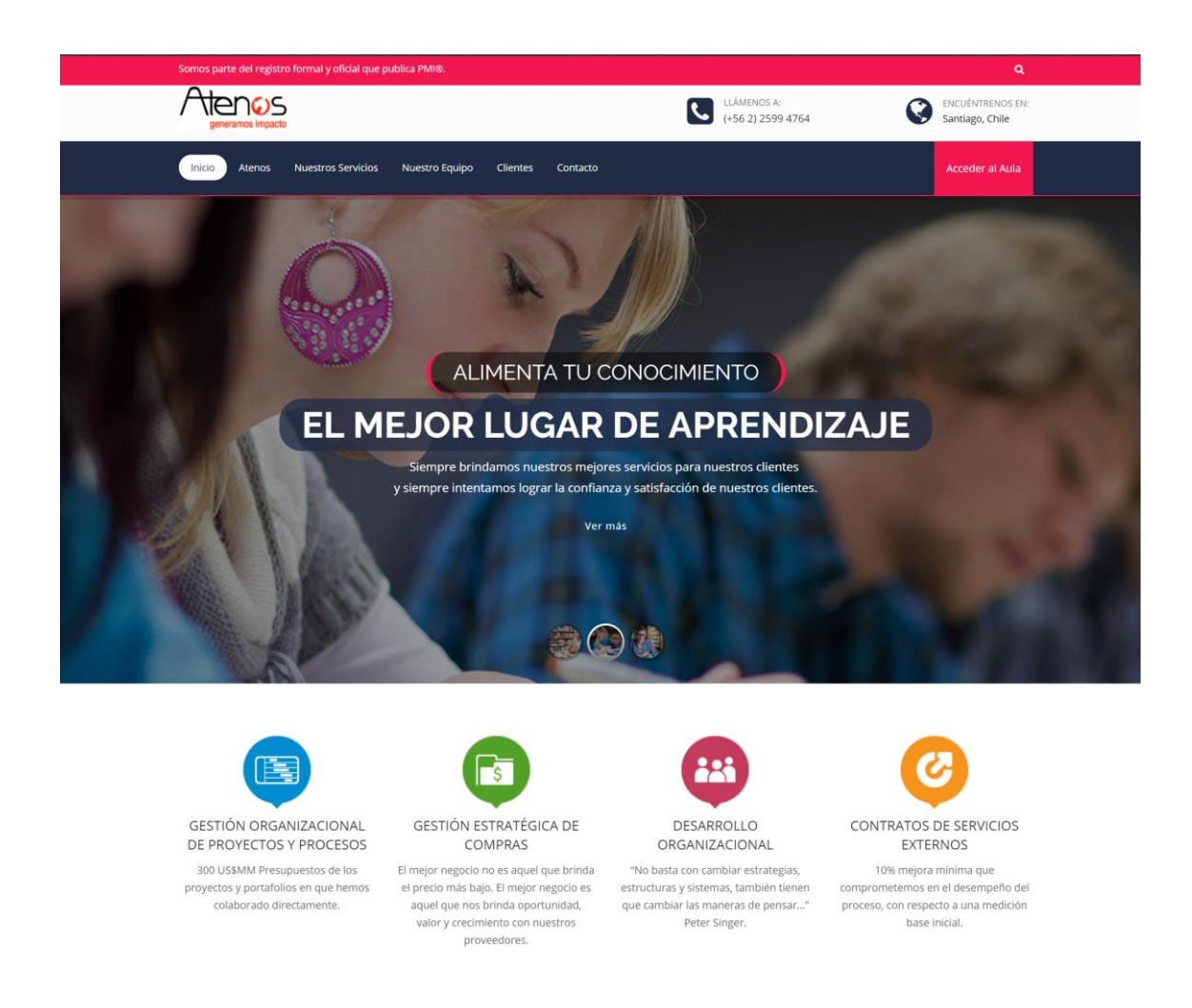

*Figura 21*. Inicio del *e-learning* aula atenos.

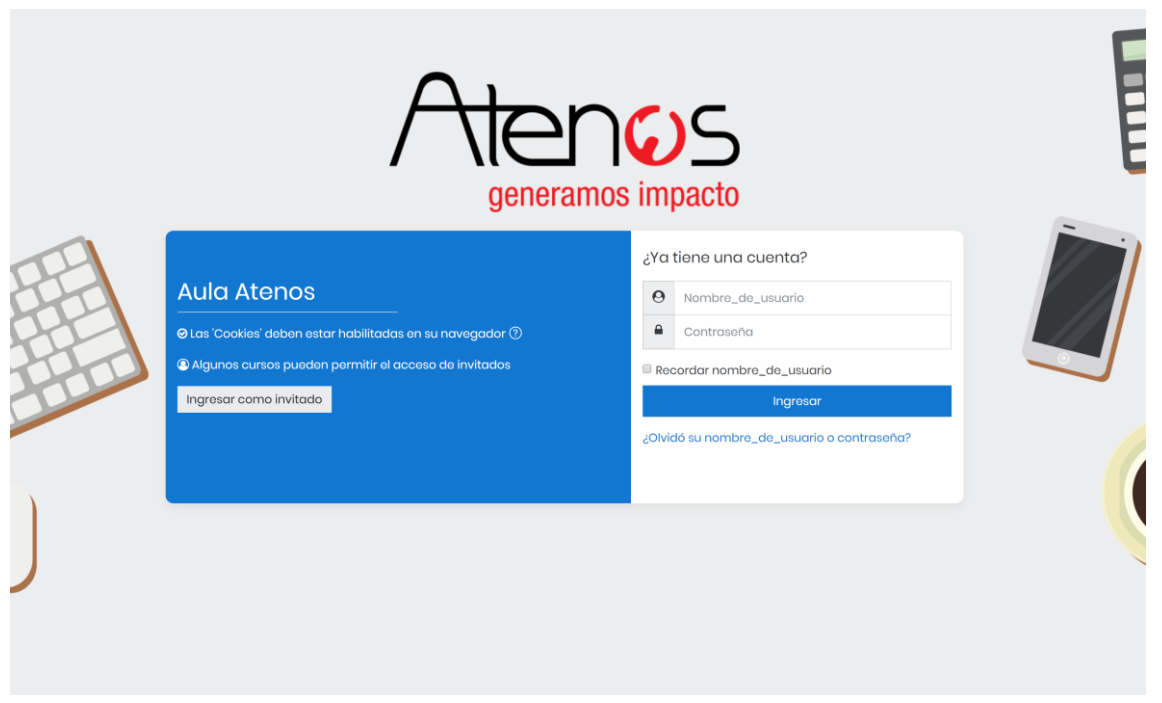

*Figura 22*. *Login* aula atenos.

| <b>BB</b><br><b>NAVIGATION</b>             |                | Registro y Administracion de Área de Conocimientos |                 |                |                                    |  |  |  |
|--------------------------------------------|----------------|----------------------------------------------------|-----------------|----------------|------------------------------------|--|--|--|
| Home<br>■ My home<br>Site pages            |                | Nombre Área                                        |                 |                |                                    |  |  |  |
| My profile<br>My courses                   |                | <b>Nuevo</b><br>Listar<br><b>Nombre</b>            | Peso            | <b>Estado</b>  | <b>Opciones</b>                    |  |  |  |
| <b>BB</b><br><b>ADMINISTRATION</b>         | $\overline{1}$ | Gestión de la Integración del Proyecto             | 10 %            | $\mathbf{1}$   | <b>X</b> Eliminar<br>Editar        |  |  |  |
| My profile settings<br>Site administration | $\mathbf 2$    | Gestión del Alcance del Proyecto                   | 10 <sup>°</sup> | $\overline{1}$ | $\mathbf{x}$ Eliminar<br>Editar    |  |  |  |
| Search                                     | $\overline{3}$ | Gestión del Tiempo del Proyecto                    | 10%             | 1              | <b>X</b> Eliminar<br>Editar        |  |  |  |
| <b>SIMULADOR</b><br><b>BB</b>              | 4              | Gestión de los Costes del Proyecto                 | 10%             | $\mathbf{1}$   | <b>X</b> Eliminar<br>Editar        |  |  |  |
| Mis Simulaciones                           | 5              | Gestión de la Calidad del Proyecto                 | 10 %            | $\mathbf{1}$   | <b>X</b> Eliminar<br><b>Editar</b> |  |  |  |
| <b>Revisar mis Simulaciones</b>            | 6              | Gestión de los Recursos Humanos del Proyecto       | 10 %            | 1              | <b>X</b> Eliminar<br>Editar        |  |  |  |
| <b>BB</b><br><b>ADMIN SIMULADOR</b>        | $\overline{7}$ | Gestión de las Comunicaciónes del Proyecto         | 10 %            | $\mathbf{1}$   | <b>X</b> Eliminar<br>Editar        |  |  |  |
| Usuario                                    | 8              | Gestión de los Riesgos del Proyecto                | 10 %            | 1              | <b>X</b> Eliminar<br>Editar        |  |  |  |
| Área<br>Grupo                              | 9              | Gestión de las Adquisiciones del Proyecto          | 10 %            | $\mathbf{1}$   | <b>X</b> Eliminar<br>Editar        |  |  |  |
| Carga Masiva                               | 10             | Gestión de los Interesados del Proyecto            | 10 <sup>°</sup> | 1              | <b>X</b> Eliminar<br>Editar        |  |  |  |
| Pregunta                                   |                |                                                    |                 |                |                                    |  |  |  |
| Roles                                      |                |                                                    |                 |                |                                    |  |  |  |
| Curso                                      |                |                                                    |                 |                |                                    |  |  |  |
| Ensayo                                     |                |                                                    |                 |                |                                    |  |  |  |

*Figura 23.* Simulador PMP integrado en *e-learning* aula atenos.

## **2. Administración simulador PMP**

### **2.1.Funcionalidades del sistema**

La administración del sistema simulador inteligente contempla las siguientes

funcionalidades:

- Usuario.
- Área.
- Grupo.
- Carga masiva de preguntas.
- Preguntas.
- Roles.
- Curso.
- Ensayo: Se define la regla del ensayo (tiempo, tipo, intentos, cantidad de preguntas).

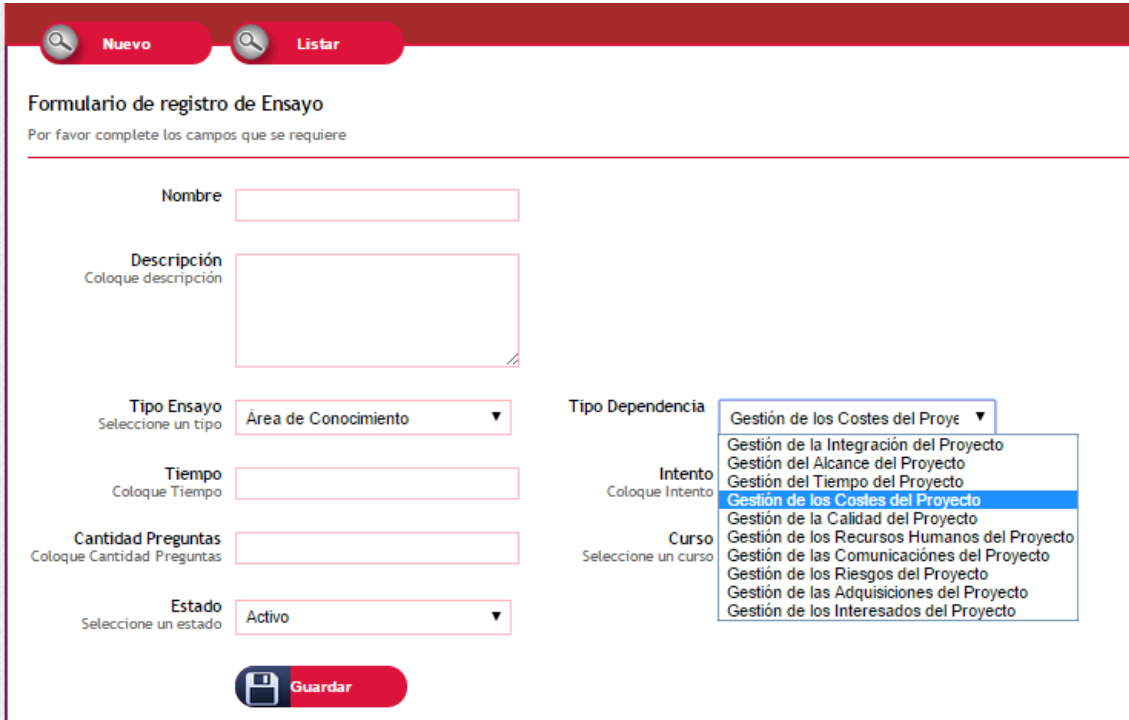

*Figura 24.* Creación regla del ensayo.

| Por favor seleccione el archivo a subir:<br>¿Desea Actualizar la DB?<br>SI<br>$\bullet$<br>Seleccionar archivo Ningún archiseleccionado<br><b>Q</b> Actualizar DB<br><b>NO</b><br>$\bullet$ |                                           |                                           |                   |                                         |              |            |                   |                   |                   |                   |                   |                   |                   |                 |                           |                            |                 |                    |                    |              |                    |   |              |                |                |
|----------------------------------------------------------------------------------------------------|-------------------------------------------|-------------------------------------------|-------------------|-----------------------------------------|--------------|------------|-------------------|-------------------|-------------------|-------------------|-------------------|-------------------|-------------------|-----------------|---------------------------|----------------------------|-----------------|--------------------|--------------------|--------------|--------------------|---|--------------|----------------|----------------|
| $\mathbf{A}$                                                                                                    | <b>B</b>                                  | $\epsilon$                                | $\mathbf{D}$      | E.                                      | F.           | G          | H                 |                   | u                 | $\mathbf{K}$      | L.                | M                 | $\mathbf{N}$      | $\circ$         | P.                        | $\Omega$                   | $\mathbb{R}$    | $\mathsf{s}$       | T                  | $\mathbf{u}$ | $\mathbf{v}$       | w | $\mathbf{x}$ | $\mathbf{Y}$   | $\mathbf{z}$   |
| ID                                                                                                    | <b>ES</b>                                 | <b>US</b>                                 | <b>URL</b><br>ES. | <b>URL</b><br>$\overline{\mathsf{u}}$ s | <b>RPT</b>   | Alt<br>AES | Alt<br><b>BES</b> | Alt<br><b>CES</b> | Alt<br><b>DES</b> | Alt<br><b>AUS</b> | Alt<br><b>BUS</b> | Alt<br><b>CUS</b> | Alt<br><b>DUS</b> |                 | <b>Comt AES  Comt BES</b> | <b>Comt CES</b>            | <b>Comt DES</b> | Comt<br><b>AUS</b> | Comt<br><b>BUS</b> | Comt<br>cus  | Comt<br><b>DUS</b> |   | Nivel Estado |                | Área Grupo     |
| $\mathbf{1}$                                                                                                    | AREA Integración - GRUPO<br>Inicio        | AREA Integración - GRUPO<br>Inicio        |                   |                                         | A            | А          | B                 | $\mathbf{C}$      | $\mathsf{D}$      | A                 | B                 | c.                | D                 | comentario<br>Δ |                           |                            |                 |                    |                    |              |                    |   |              |                |                |
| $\overline{2}$                                                                                                    | AREA Integración - GRUPO<br>Planificación | AREA Integración - GRUPO<br>Planificación |                   |                                         | R            | A          | B                 | c.                | $\mathsf{D}$      | A.                | B                 | c.                | D                 |                 | Comentario<br><b>B</b>    |                            |                 |                    |                    |              |                    |   |              |                | $\overline{2}$ |
| $\overline{\mathbf{3}}$                                                                                                    | AREA Integración - GRUPO<br>Ejecución     | AREA Integración - GRUPO<br>Ejecución     |                   |                                         | $\mathbf{C}$ | A          | <b>B</b>          | c                 | $\mathsf{D}$      | A                 | B                 | $\mathbf{C}$      | D                 |                 |                           | comentario<br>c.           |                 |                    |                    |              |                    |   |              |                | $\mathbf{R}$   |
| $\overline{A}$                                                                                                    | AREA Integración - GRUPO<br>Monitoreo     | AREA Integración - GRUPO<br>Monitoreo     |                   |                                         | $\mathsf{D}$ | A          | B                 | c                 | $\mathsf{D}$      | A.                | B                 | c.                | $\mathbf{D}$      |                 |                           |                            | Comentario<br>D |                    |                    |              |                    |   |              |                | $\overline{4}$ |
| $\sim$                                                                                                    | AREA Integración - GRUPO<br>Cierre        | AREA Integración - GRUPO<br>Cierre        |                   |                                         | $\Delta$     | A          | B.                | c                 | $\mathbf{D}$      | A.                | B                 | $\epsilon$        | D                 | comentario<br>Δ |                           |                            |                 |                    |                    |              |                    |   |              | ×              | $\overline{5}$ |
| 6                                                                                                    | AREA Integración - GRUPO<br>Ninguno       | AREA Integración - GRUPO<br>Ninguno       |                   |                                         | R            | Δ          | B                 | c                 | $\mathbf{D}$      | Δ                 | B                 | $\epsilon$        | $\mathbb{D}$      |                 | Comentario<br>B           |                            |                 |                    |                    |              |                    |   |              | -1             | 8              |
| $\tau$                                                                                                    | AREA Alcance - GRUPO Inicio               | AREA Alcance - GRUPO Inicio               |                   |                                         | $\epsilon$   | А          | B                 | c.                | $\mathbf{D}$      | A.                | B                 | c                 | D                 |                 |                           | comentario<br>c.           |                 |                    |                    |              |                    |   |              | 2              |                |
| $\sim$                                                                                                    | AREA Alcance - GRUPO<br>Planificación     | AREA Alcance - GRUPO<br>Planificación     |                   |                                         | $\mathbf{D}$ | Δ          | B                 | $\mathsf{C}$      | $\mathsf{D}$      | A                 | B                 | c.                | D                 |                 |                           |                            | Comentario<br>D |                    |                    |              |                    |   |              | 2              | $\overline{2}$ |
| $\sim$                                                                                                    | AREA Alcance - GRUPO<br>Ejecución         | AREA Alcance - GRUPO<br>Ejecución         |                   |                                         |              | А          | B                 | C.                | $\mathsf{D}$      | A                 | B                 | c                 | D                 | comentario<br>A |                           |                            |                 |                    |                    |              |                    |   |              |                |                |
| 10                                                                                                    | AREA Alcance - GRUPO<br>Monitoreo         | <b>AREA Alcance - GRUPO</b><br>Monitoreo  |                   |                                         |              | A          | $\mathbf{B}$      | $\mathbf{c}$      | $\mathbf{D}$      | A                 | 8                 | $\mathbf{c}$      | $\mathbf{D}$      |                 | Comentario<br>R.          |                            |                 |                    |                    |              |                    |   |              |                | 4              |
| 11                                                                                                    | AREA Alcance - GRUPO Cierre               | AREA Alcance - GRUPO Cierre               |                   |                                         | C.           | A          | <b>B</b>          | c                 | $\mathsf{D}$      | A.                | B                 | c.                | D                 |                 |                           | comentario<br>$\mathbb{C}$ |                 |                    |                    |              |                    |   |              | $\overline{2}$ | 5              |
| 12                                                                                                    | AREA Alcance - GRUPO<br>Ninguno           | AREA Alcance - GRUPO<br>Ninguno           |                   |                                         | $\mathbb{D}$ | A          | B                 | с                 | $\mathbf{D}$      | A                 | B                 | c                 | D                 |                 |                           |                            | Comentario<br>n |                    |                    |              |                    |   |              | $\overline{2}$ | $\mathbf{a}$   |

*Figura 25*. Carga masiva de preguntas.

## **2.2.Simulación inteligente**

Simulador inteligente, por la implementación de un algoritmo que permite filtrar preguntas según las reglas establecidas (tiempo, cantidad de preguntas, complejidad, grupos de procesos, áreas de conocimientos) de un banco de preguntas.

#### BEGIN

DECLARE condicion INT DEFAULT (SELECT (CASE WHEN MAX(simulacion id) IS NULL THEN 0 ELSE MAX(simulacion id) END) condicion FROM (SELECT \* FROM simulacion WHERE usuario id=xusuario id AND estado sim=0) a);

DECLARE xtiempo INTEGER;

DECLARE xsegundos INTEGER;

DECLARE can INTEGER;

DECLARE tot INTEGER;

DECLARE pes FLOAT DEFAULT 0;

DECLARE i INT DEFAULT 1;

IF (condicion = 0) THEN

SET xtiempo = (SELECT tiempo FROM ensayo WHERE ensayo id=xensayo id);

SET xsegundos = xtiempo \* 60;

INSERT INTO simulacion(estado\_sim, num\_intento, puntaje, punt\_porcentual, ensayo\_id, usuario id, restante, respondida, fin fecha) VALUES( 0, 0, 0, 0, xensayo id, xusuario id, 0, 0,FROM\_UNIXTIME(UNIX\_TIMESTAMP(now())+xsegundos));

SET condicion = (SELECT (CASE WHEN MAX(simulacion\_id) IS NULL THEN 0 ELSE MAX(simulacion\_id) END) condicion FROM (SELECT \* FROM simulacion WHERE usuario id=xusuario id AND estado sim=0) a);

if (xtipo=1) then

if(t dependencia='A')then

SET tot=(SELECT count(estado) FROM area);

WHILE i <= tot DO

SET can=0;

SET pes=(SELECT peso FROM area WHERE area\_id=i);

SET can=cantidad\*(pes/100);

INSERT INTO sim\_resultado(revision, respuesta,

simulacion\_id, pregunta\_id, estado) SELECT '0' AS revision, 0 AS respuesta,condicion AS simulacion id, pregunta id, 0 AS estado FROM pregunta p,area a WHERE a.area id=p.area id AND a.area\_id=i ORDER BY RAND() LIMIT can;

#### SET  $i = i + 1$ ;

END WHILE;

end if;

if(t\_dependencia='G')then

SET tot=(SELECT count(estado) FROM grupo);

WHILE i <= tot DO

SET can=0;

SET pes=(SELECT peso FROM grupo WHERE grupo id=i);

SET can=cantidad\*(pes/100);

INSERT INTO sim\_resultado(revision, respuesta,

simulacion id, pregunta id, estado) SELECT '0' AS revision, 0 AS respuesta,condicion AS simulacion id, pregunta id, 0 AS estado FROM pregunta p,grupo g WHERE g.grupo id=p.grupo id AND g.grupo id=i ORDER BY RAND() LIMIT can;

 $SET i = i + 1;$ 

END WHILE;

end if;

elseif (xtipo=2) then

INSERT INTO sim\_resultado(revision, respuesta, simulacion\_id, pregunta\_id, estado) SELECT '0' AS revision, 0 AS respuesta, condicion AS simulacion id, pregunta id, 0 AS estado FROM pregunta WHERE area id=t dependencia ORDER BY RAND() LIMIT cantidad;

elseif (xtipo=3) then

INSERT INTO sim\_resultado(revision, respuesta, simulacion\_id, pregunta\_id, estado) SELECT '0' AS revision, 0 AS respuesta, condicion AS simulacion id, pregunta id, 0 AS estado FROM pregunta WHERE grupo id=t dependencia ORDER BY RAND() LIMIT cantidad;

else

INSERT INTO sim\_resultado(revision, respuesta, simulacion\_id, pregunta\_id, estado) SELECT '0' AS revision, 0 AS respuesta, condicion AS simulacion id, pregunta id, 0 AS estado FROM pregunta ORDER BY RAND() LIMIT cantidad;

end if;

END IF;

RETURN condicion;

END

En las figuras 26, 27 y 28, se observa la secuencia desde el inicio de la simulación del examen disponible hasta la revisión de las preguntas (para caso modo estudio).

| Home<br>My home                                           | #                       | Nombre del Curso                                    | Nombre Ensayo                                            | Límite de<br>Tiempo | Cantidad de<br>Preguntas | Límite de<br><b>Intentos</b> | <b>Opciones</b> |  |  |  |  |
|-----------------------------------------------------------|-------------------------|-----------------------------------------------------|----------------------------------------------------------|---------------------|--------------------------|------------------------------|-----------------|--|--|--|--|
| Site pages<br>My profile                                  | h                       | Taller de Preparaci�n<br><b>Certificaciones PMI</b> | EnsA - Integración                                       | 60 Min.             | 10                       | $\overline{3}$               | Dar Examen      |  |  |  |  |
| My courses                                                | $\overline{2}$          | Taller de Preparaciøn<br><b>Certificaciones PMI</b> | EnsA - Alcance                                           | 15 Min.             | 10 <sup>10</sup>         | $\overline{3}$               | Dar Examen      |  |  |  |  |
| <b>BB</b><br><b>ADMINISTRATION</b><br>My profile settings | $\overline{\mathbf{3}}$ | Taller de Preparaciøn<br><b>Certificaciones PMI</b> | EnsA - Tiempo                                            | 15 Min.             | 10 <sup>1</sup>          | $\overline{\mathbf{3}}$      | Dar Examen      |  |  |  |  |
| Site administration                                       | $\overline{4}$          |                                                     |                                                          |                     |                          | $\overline{3}$               | Dar Examen      |  |  |  |  |
| Search                                                    | $5\overline{5}$         |                                                     |                                                          |                     |                          | $\overline{\mathbf{3}}$      | Dar Examen      |  |  |  |  |
| <b>BB</b><br><b>SIMULADOR</b>                             | 6                       |                                                     |                                                          |                     |                          | $\overline{3}$               | Dar Examen      |  |  |  |  |
| Mis Simulaciones<br>Revisar mis Simulaciones              | $\overline{7}$          |                                                     | ¿Desea Continuar?                                        |                     |                          |                              |                 |  |  |  |  |
|                                                           | 8                       |                                                     | la simulacin es de 10 preguntas y de duración 60 minutos |                     |                          | $\overline{3}$               | Dar Examen      |  |  |  |  |
| <b>ADMIN SIMULADOR</b><br><b>BB</b><br>Usuario            | 9                       | No, Cancelar!                                       | Si, Continuar!                                           |                     |                          | $\overline{3}$               | Dar Examen      |  |  |  |  |
| Área                                                      | 10                      | Taller de Preparaci�n<br><b>Certificaciones PMI</b> | EnsA - Interesados                                       | 15 Min.             | 10 <sup>10</sup>         | $\overline{\mathbf{3}}$      | Dar Examen      |  |  |  |  |
| Grupo<br>Carga Masiva                                     | 11                      | Taller de Preparaci�n<br><b>Certificaciones PMI</b> | 15 Min.<br>EnsG - Inicio<br>10                           |                     |                          |                              |                 |  |  |  |  |
| Pregunta                                                  | 12                      | Taller de Preparaci�n<br><b>Certificaciones PMI</b> | EnsG - Planificación                                     | 10                  | $\overline{3}$           | Dar Examen                   |                 |  |  |  |  |

*Figura 26.* Inicialización de simulación.

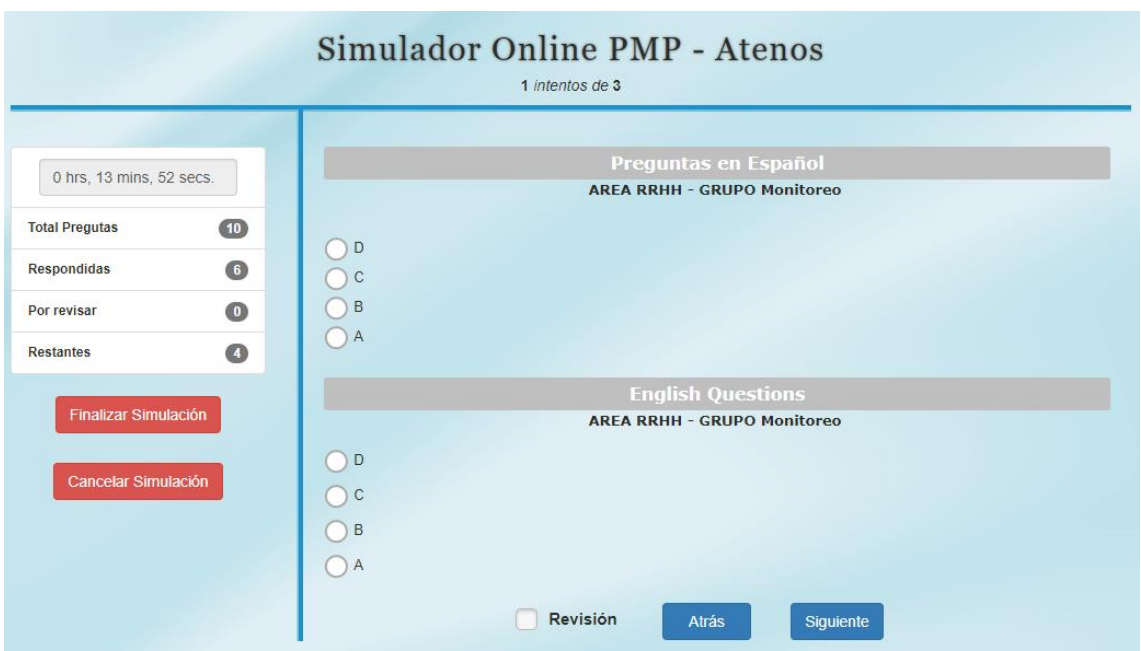

*Figura 27*. Simulador PMP.

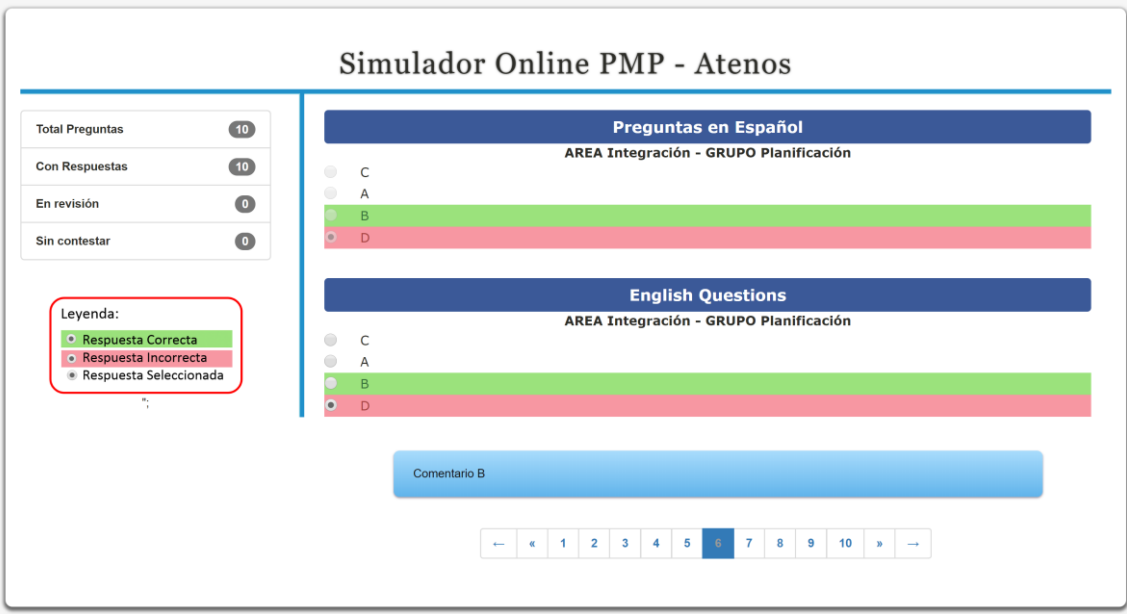

*Figura 28*. Modo estudio – revisión de la simulación histórica.

# **2.3.***Dashboard***.**

|                                | <b>Curso eLearning</b>             |                                |                        |                                   |                          |      |                                                 |                              |                 |                                           |                             |                                                         |  |
|--------------------------------|------------------------------------|--------------------------------|------------------------|-----------------------------------|--------------------------|------|-------------------------------------------------|------------------------------|-----------------|-------------------------------------------|-----------------------------|---------------------------------------------------------|--|
| Área                           | Integración Alcance                |                                | Tiempo                 | Costo                             | Calidad                  | RRHH | Comunica Riesgos<br>ciones                      |                              | Adqui<br>ciones | Intere<br>sados                           | Ética                       | Conceptos                                               |  |
| Estudio                        |                                    |                                |                        |                                   |                          |      |                                                 |                              |                 |                                           |                             |                                                         |  |
| Ejercicios                     |                                    |                                |                        |                                   |                          |      |                                                 |                              |                 |                                           |                             |                                                         |  |
| Evaluación                     |                                    |                                |                        |                                   |                          |      |                                                 |                              |                 |                                           |                             |                                                         |  |
| Ferminado                      |                                    | En Curso, en plazo / En Curso, | fuera de plazo         |                                   | No iniciado,<br>en plazo |      | No iniciado,<br>fuera de plazo                  | No realizado                 |                 | Calificación<br>Satisfactoria             |                             | Calificación<br>Insuficiente                            |  |
| <b>Simulaciones</b>            |                                    |                                |                        |                                   |                          |      |                                                 |                              |                 | Sólo último Intento<br>Promedio Últimos 3 |                             | $\triangle$<br><b>The State</b><br>$\blacktriangledown$ |  |
|                                | % Aciertos                         |                                | % Tpo. Utilizado       |                                   |                          |      | <b>Simulaciones Realizadas</b>                  |                              |                 |                                           |                             |                                                         |  |
|                                | 10%                                |                                | 93%                    |                                   |                          |      | Mini Ex por área Mini Ex por grupo 50 Preguntas |                              |                 | 100 Preguntas                             |                             | 200 Preguntas                                           |  |
|                                |                                    |                                |                        |                                   | 1 de 10                  |      | 1 de 5                                          |                              |                 |                                           |                             |                                                         |  |
|                                |                                    |                                | Globales               |                                   |                          |      | Mini Exámenes                                   |                              |                 |                                           |                             |                                                         |  |
|                                | Por área de conocimiento           |                                |                        |                                   | Por Grupo de Proceso     |      | Por área de conocimiento                        |                              |                 | Por Grupo de Proceso                      |                             |                                                         |  |
| Integración<br>Alcance         |                                    |                                |                        | Inicio                            |                          |      | Integración<br>Alcance                          |                              |                 | Inicio                                    |                             |                                                         |  |
| Tiempo                         | Costo                              |                                | Planificación          |                                   |                          |      | Tiempo<br>Costo                                 |                              |                 | Planificación                             |                             |                                                         |  |
| Calidad<br>Recursos<br>Humanos |                                    |                                | Ejecución              |                                   |                          |      | Calidad<br>Recursos<br>Humanos                  |                              |                 | Ejecución                                 |                             |                                                         |  |
| Comunicación<br>Riesgos        |                                    |                                | Monitoreo<br>y Control |                                   |                          |      | Comunicación<br>Riesgos                         |                              |                 | Monitoreo<br>y Control                    |                             |                                                         |  |
| Adquisiciones<br>Interesados   |                                    |                                |                        | Cierre                            |                          |      | Adquisiciones<br>Interesados                    |                              |                 | Cierre                                    |                             |                                                         |  |
|                                | $\mathbf 0$<br>Último Intento Meta | 50<br>100                      |                        | $\circ$<br>■Último Intento ● Meta | 50                       | 100  | $\mathbf 0$                                     | 50<br>■Último Intento ● Meta | 100             | $\boldsymbol{0}$                          | <b>Ultimo Intento OMeta</b> | 50<br>100                                               |  |

*Figura 29. Dashboard* global – Seguimiento sobre simulaciones.

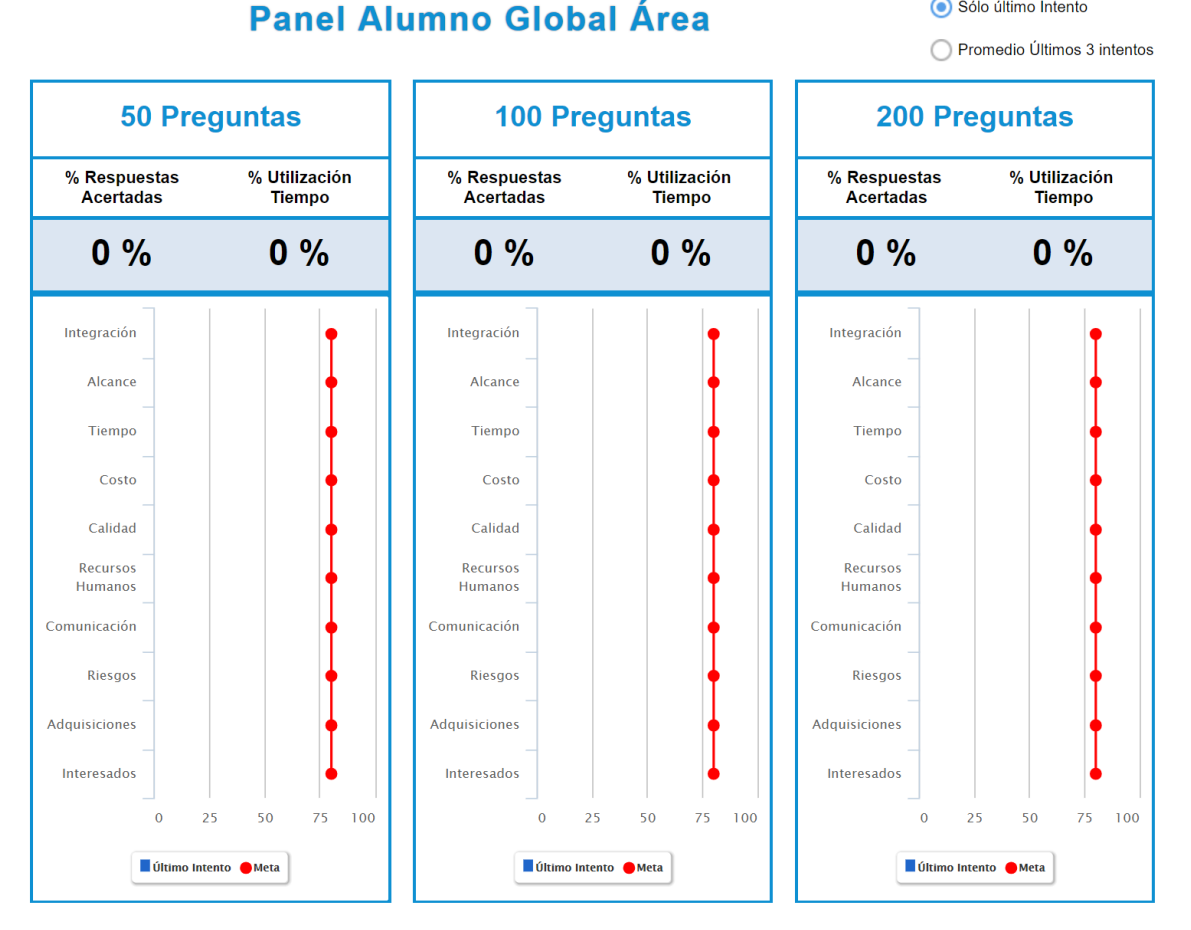

Sólo último Intento

*Figura 30. Dashboard* mini exámenes – Seguimiento de simulaciones.

## **2.4.Evaluación del sistema simulador PMP.**

Cuestionario utilizado para identificar la calidad del Sistema Simulador en función de la norma internacional ISO 9126. Considerando para el caso específico: Funcionalidad, Eficiencia y Usabilidad, utilizando el medio para recolectar datos el formulario de Google.

A continuación se muestra la escala de valoración, según la tabla 8:

Tabla 8. *Escala de valoración*

|   | Concepto          | Resultado      |
|---|-------------------|----------------|
| 5 | Muy de acuerdo    | Satisfacción   |
| 4 | De acuerdo        |                |
| 3 | Indiferente       |                |
| 2 | En desacuerdo     | Insatisfacción |
| 1 | Muy en desacuerdo |                |

En la gráfica 16, se muestra el resultado del análisis de la encuesta adecuado a la ISO 9126. Obteniendo el 95% de cumplimiento respecto a Funcionalidad y Usabilidad, también se observa que el 94% de satisfacción con respecto a la Eficiencia del Sistema.

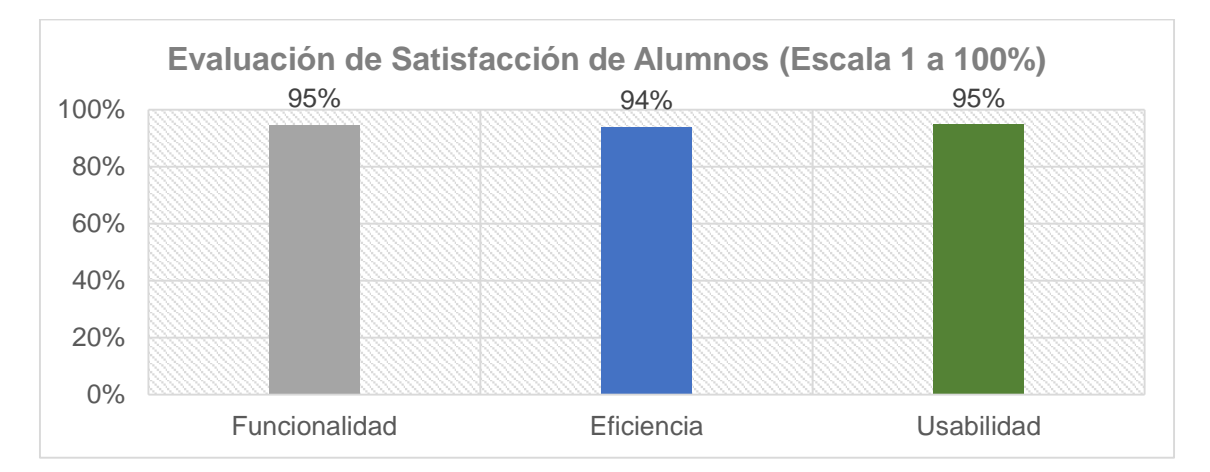

*Figura 31.* Resultado porcentual satisfacción según ISO 9126.

Según la figura 31, en los resultados de la encuesta, se observa que están "muy de acuerdo" con respecto a las funcionalidades del sistema simulador PMP. Análisis dentro de la escala 1 a 5.

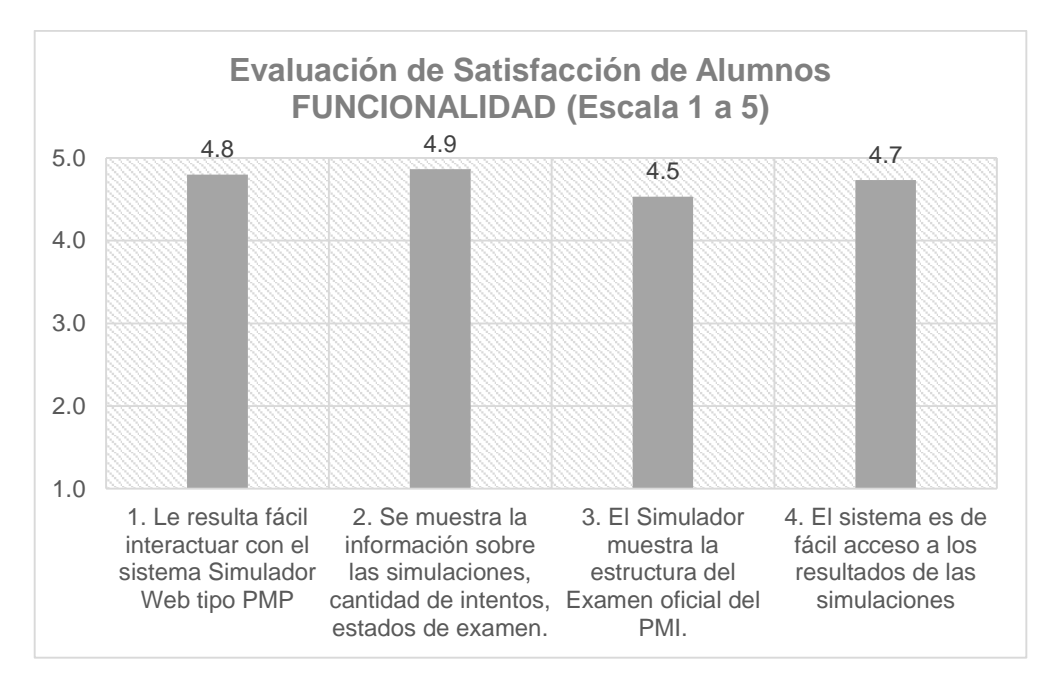

*Figura 32*. Resultado Satisfacción - variable funcionalidad.

Además, se observa respecto a la variable eficiencia en la gráfica 30. Como

también se observa la gráfica 33 en relación a la variable usabilidad.

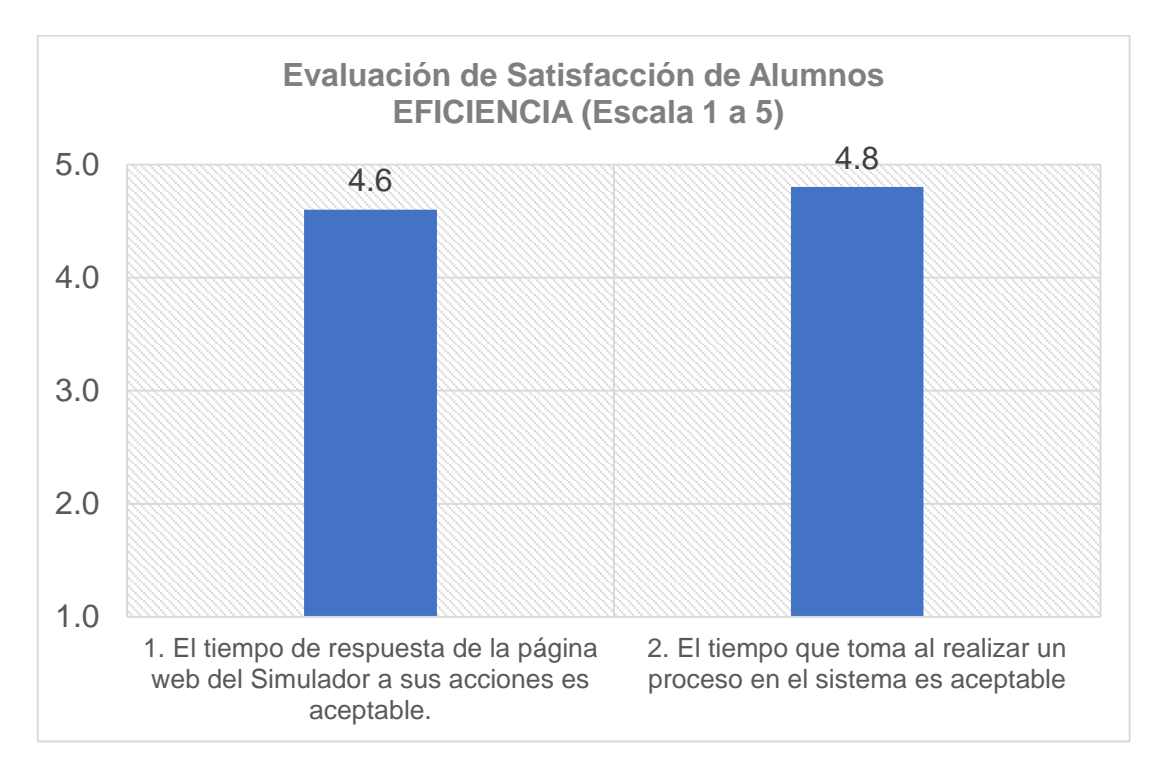

*Figura 33.* Resultado satisfacción - variable eficiencia.

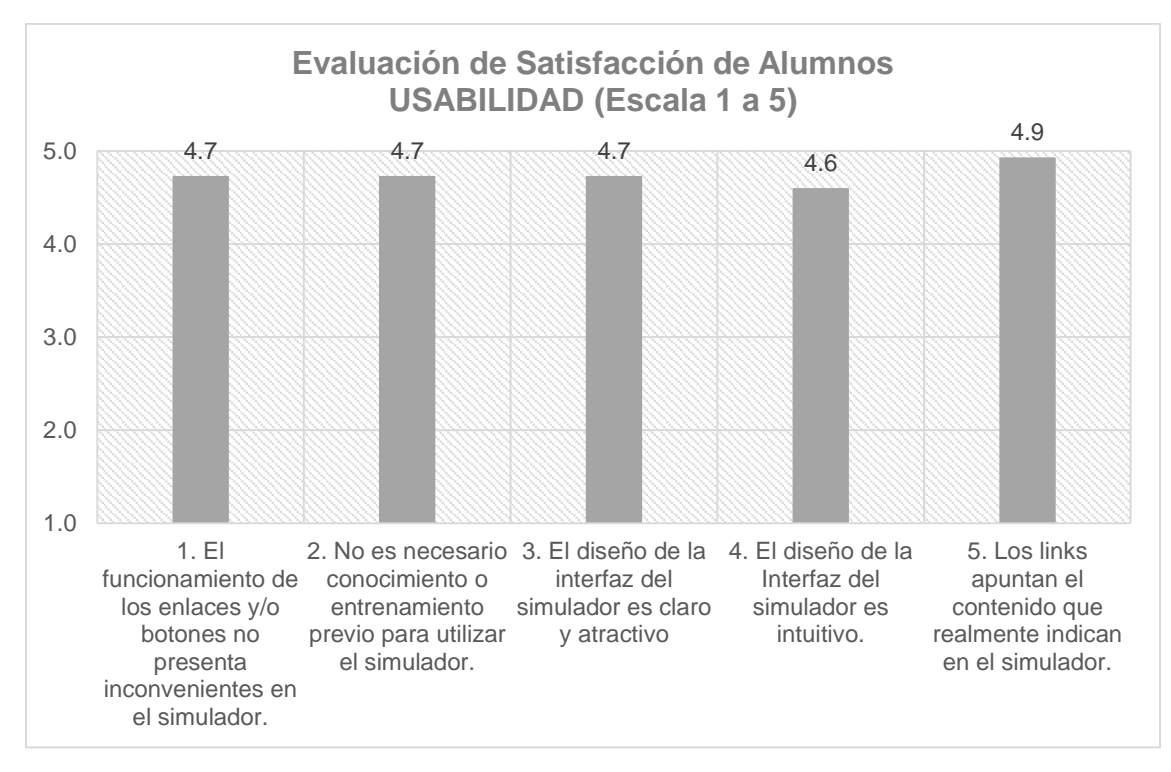

*Figura 34*. Resultado satisfacción - variable usabilidad.

## **CONCLUSIONES**

Como resultado del trabajo desarrollado a lo largo de todos los capítulos que componen esta tesis, las conclusiones obtenidas, según el alcance establecido al inicio de este documento, son:

- La metodología del simulador tiene un enfoque teórico-práctico, plantea debates y resolución de casos prácticos y, exámenes de simulación.
- En motor de CMS *Moodle*, la cual permite la administración dinámica de los contenidos del portal web. Esto reduce los costos en tiempo y dinero que implican los mantenimientos y actualizaciones de los contenidos web de manera eficiente.
- De acuerdo a los resultados presentados según el análisis de las encuesta basado en la ISO 9126, conlleva a pensar una satisfacción adecuada por parte del usuario final.

#### **RECOMENDACIONES**

Para la implementación de nuevos módulos y la modificación de los existentes es necesario contar con personas con experiencia en plataformas PHP, y con conocimientos en base de datos relacional. Con experiencia en administración de contenidos, para este caso debe ser el encargado del área de capacitación y/o instructor del curso taller.

Para los alumnos que estén interesados, el simulador sirve de preparación de las certificaciones del PMI: Project Management Professional (PMP) y Certified Associate in Project Management (CAPM).

Para que se mejoren las probabilidades de aprobar el examen oficial se recomienda el siguiente plan de estudio:

#### **1. Antecedentes generales**

- La calidad de la traducción del examen al idioma español es bastante buena, quizá algunas preguntas no estén bien traducidas, pero son minoría y es salvable.
- La extensión del enunciado de cada pregunta puede ser de uno o dos párrafos, cada uno contiene en promedio 3 o 4 líneas.
- Aproximadamente 5 a 10 preguntas son numéricas: valor ganado, proyecciones, TCPI, canales de comunicación, valor monetario esperado (EMV), VAN/TIR, PERT, desviación estándar.
- Las preguntas pretenden medir cómo aplicar el conocimiento de La Guía del PMBOK - 6° Edición a situaciones reales. No obstante, es habitual que ciertas preguntas requieran saber de memoria las entradas, herramientas y técnicas, y salidas.

## **2. Consejos para el estudio final**

- Debes rendir idealmente todos los exámenes globales disponibles en el simulador web, en particular el examen de 4 horas, para que experimentes lo agotador que es mantener la concentración en este lapso de tiempo.
- Repetir todos los intentos con todos los exámenes (proceso por proceso y por áreas de conocimientos).
- Memoriza todas las fórmulas numéricas.
- No aprender las respuestas de memoria.
- Entrénate en ejercicios numéricos para que los desarrolles con confianza y máxima velocidad: valor ganado, proyecciones, TCPI, canales de comunicación, valor monetario esperado (EMV), VAN/TIR, PERT, desviación estándar.
- Repasa ciertos temas con atención:
	- 7 técnicas básicas de calidad.
	- Tipos de contratos, y sub-tipos.
	- Procesos de iniciación: 4.1 (Desarrollar Acta de Constitución) y 13.1 (Identificar Interesados).
	- Procesos de cierre: 4.6 (Cerrar Proyecto o Fase) y 12.4 (Cerrar Adquisiciones).
- Repasa las secuencias generales de los procesos. Atenos dispone de un documento pdf con diagramas de procesos por cada área de conocimiento y por cada proceso.

## **3. Consejos para presentarse al examen**

El día previo al examen:

- Revisa muy bien las instrucciones respecto a cómo acreditar tu identidad. Estas instrucciones te llegaron a tu correo electrónico.
- Intenta dormir y descansar muy bien la noche anterior, hidratándote de manera adecuada.
- El día del examen:
	- Lleva una botella de agua sin gas y una barra de chocolate.
	- Asegúrate llegar con un mínimo de 30 minutos de anticipación.
	- Al ingresar al centro PROMETRIC, tus pertenencias serán guardadas en un casillero, no podrás ingresar prácticamente nada al centro de rendición del examen.
	- Puedes salir de la sala para ir al baño, consumir agua o comer una barra de chocolate. Pero el tiempo sigue corriendo.

## **4. Consejos mientras rindes el examen**

- El examen PMP consta de 200 preguntas, y tiene un plazo de 4:00 horas, lo cual equivale a 1:12 minutos por pregunta. El examen CAPM consta de 150 preguntas a rendir en 3:00 horas, lo cual equivale a 1:12 minutos por pregunta.
- Separa el examen PMP en dos bloques:
	- 1° Bloque: intenta responder las 100 primeras preguntas (75 en el caso de CAPM) que estimes más fáciles en un lapso de 1:30 o 1:40 horas (1:10 horas en el caso de CAPM). Si es necesario barre todo el examen, no te detengas en preguntas difíciles, extensas o numéricas, déjalas para el 2° bloque.
	- Descanso: Luego has un descanso de 10 minutos (vas al baño, te hidratas, comes chocolate).
	- 2° Bloque: responde inmediatamente las preguntas numéricas, y luego el resto de preguntas faltantes.

 Una vez que termines el examen, obtendrás el resultado en línea. El sistema te imprimirá un resumen de tu desempeño por grupo de proceso (Iniciación, Planificación, Ejecución, Seguimiento & Control, y Cierre).

#### **LISTA DE REFERENCIAS**

Alba Pastor, C. y Antón Ares, P. (2008). Aprendizaje permanente del profesorado y TIC: Una experiencia de cooperación al desarrollo en Nicaragua, Paraguay y República Dominicana, *Revista Latinoamericana de Tecnología Educativa, 7*

(1), 97-106. Recuperado de

https://dialnet.unirioja.es/servlet/articulo?codigo=2859498

Alfageme González, B. (2003). *Modelo colaborativo de enseñanza-aprendizaje en situaciones no presenciales. Un estudio de caso* (Tesis doctoral, Universidad de Murcia). Recuperado de

https://digitum.um.es/digitum/bitstream/10201/2316/1/Alfageme1de3.pdf

Álvarez, V., Paule, M., Pérez, J., & Gutiérrez, I. (octubre, 2008). *Presente y futuro del desarrollo de plataformas Web de e-learning en educación superior*. Trabajo presentado en el 5º Simposio Pluridisciplinar sobre Diseño y Evaluación de Contenidos Educativos Reutilizables de la Universidad de Salamanca, España. Resumen recuperado de

http://www.web.upsa.es/spdece08/contribuciones/118\_SPEDECE08Revisado.p df

- Andrade Espinoza, S. (2005). *Metodología de la Investigación Científica*. (Vol. I). Lima: Andrade.
- Andrango Guazumba, R. E., y Palomino Ochoa, Y. M. (2015*). Implementación de un sistema de información ejecutiva utilizando Inteligencia de Negocios para la eficaz interpretación de Indicadores de Atención y Afiliación en el Seguro Integral de salud para la administración de la Red de Salud de Huarochirí, Lima* (Tesis de licenciatura). Universidad Peruana Unión, Lima. Recuperado de https://repositorio.upeu.edu.pe/handle/UPEU/495

127

Área, M. y Adell, J. (2009). ELearning: Enseñar y Aprender en Espacios Virtuales. En J. de Pablos (Coord.), *La tecnología educativa en el siglo XXI*. Málaga: Editorial Aljibe.

Argudín, Y. (2006). *Educación basada en competencias*. (1 ed.). México: Trillas.

- Arrieta Leyva, R. E., & Sucapuca Zenteno, J. R. (2018). *Implementación de una plataforma de business intelligence como apoyo en la toma de decisiones en el área dirección académica de la institución educativa particular Corazón de Jesús de Santa Clara* (Tesis de licenciatura). Lima, Universidad Peruana Unión. Recuperado de http://repositorio.upeu.edu.pe/handle/UPEU/1200
- Atenos Consulting & Services. (2017). Atenos Generando Impacto. Obtenido de http://www.atenos.com/
- Bongianino, Cistac y Filippi (junio, 2013). *El simulador como modificador del proceso de enseñanza-aprendizaje.* Trabajo presentado en VI Congreso de Tecnología en Educación y Educación en Tecnología, Argentina. Recuperado de http://sedici.unlp.edu.ar/handle/10915/18304
- Britain, S., & Liber, O. (2004). *A Framework for the Pedagogical Evaluation of eLearning Environment.* Obtenido de http://www.cetis.ac.uk/members/pedagogy/files/4thMeet\_framework/VLEfullRep ort

Cabero, J. (2004). *La función tutorial en la teleformación*. Madrid: Martínez.

- Cabero, J. (2006). Bases pedagógicas del *e-learning*. *Revista de Universidad y Sociedad del Conocimiento, 3*(1), 1-10. doi: 10.7238/rusc.v3i1.265
- Cabero, J. (2009). Los nuevos escenarios y las nuevas modalidades de la formación: las aportaciones desde las nuevas y antiguas tecnologías. En: J. Tejada

(Coord.), *Estrategias de Innovación en la formación para el trabajo*. (pp. 187- 208). Madrid: Tornapunta Ediciones.

- Cano, O. M. (2012). Antecedentes internacionales y nacionales de las TIC a nivel superior: su Trayectoria en panamá. *Revista Electrónica Actualidades Investigativas en Educación, 12*(3), 1-25. Recuperado de https://www.redalyc.org/pdf/447/44723985015.pdf
- Castaño, C., Maiz, I., Palacio, G. & Villarroel, J. (2008). *Prácticas educativas en entornos web 2.0.* España: Editorial Síntesis. S.A. Madrid
- Cebrián, M. (2005). *Tecnologías de la información y comunicación para la formación de docentes.* Madrid: Pirámide.
- Cebrián de la serna, M., Sánchez, J., Ruiz, J. y Palomo, R. (2009). *El impacto de las TIC en los centros educativos. Ejemplos de buenas prácticas.* Madrid: Editorial **Síntesis**
- Corcho, P. A. (2016). *Enseñanza de los elementos notables del triángulo utilizando objetos de aprendizaje y LMS* (Tesis doctoral, a Universidad de Extremadura). Recuperado de http://hdl.handle.net/11162/133549
- Crotty, M. (1998). *The Foundations of Social Research: Meaning and Perspective in the Research Process*. Australia: SAGE Publications Recuperado de https://us.sagepub.com/en-us/sam/the-foundations-of-socialresearch/book207972#preview
- Daniel, J. (julio, 2000). *The University of the Future and the Future of Universities, Keynote address by Sir John Daniel*. Trabajo presentado en el 25th International Conference on Improving University Learning and Teaching, Frankfurt, Germany.

Diario El Comercio, P. (13 de Julio de 2017). *ONU afirma que las TIC son esenciales para el desarrollo de las personas.* Obtenido de http://elcomercio.pe/tecnologia/onu-afirma-tic-son-esenciales-desarrollopersonas-441916

- Dillenbourg, P. (2000). Introduction: What do you mean by "Collaborative learning?" En: Dillenbourg, P. (Ed.). *Colaborative learning. Cognitive and computational approaches* (pp.1-19). Amsterdam: Pergamon.
- Fandós, M. (2009). *Los nuevos escenarios y las nuevas modalidades de la formación*. Madrid: Tornapunta
- Fernández-Papilón, A. (2009). Las plataformas *e-learning* para la enseñanza y el aprendizaje universitario en internet. En C. López y M. Matesanz (Eds.), *Las plataformas de aprendizaje. Del mito a la realidad* (pp. 1-33). Madrid: Biblioteca Nueva. Recuperado de http://eprints. ucm.es/10682/1/capituloE\_learning.pdf
- Field, J. (1996). Open learning and consumer culture. In P. Raggatt, R. Edwards and N. Small (eds) *The Learning Society: Trends and Issues*, London.
- Flores, A. (2015). *Corrientes pedagógicas y educación transdisciplinaria. Una reforma para el siglo XXI*. Lima, Perú: Editorial San Marcos
- Fumero, A. y Roca, G. (2007). *Web 2.0*. España: Fundación Orange
- Gallego, J. (2009). *Entornos virtuales para la formación práctica de estudiantes de educación: implementación, experimentación y evaluación de la plataforma Aulaweb*. (Tesis doctoral, Universidad de Granada). Recuperado de http://digibug.ugr.es/handle/10481/2727
- Gámiz, V. M. (2009). *Entornos virtuales para la formación práctica de estudiantes de educación: implementación, experimentación y evaluación de la plataforma*

*Aulaweb* (Tesis doctoral, Universidad de Granada). Recuperado de https://hera.ugr.es/tesisugr/1850436x.pdf

García, A. L. (2001*). La educación a distancia: de la teoría a la práctica*. Barcelona: Ariel.

García Peñalvo, F. J. (2005). Estado actual de los sistemas *e-learning*. *Teoría de la Educación: Educación y Cultura en la Sociedad de la Información, 6*(2), 1-6, Recuperado de http://campus.usal.es/~teoriaeducacion/rev\_numero\_06\_2/n6\_02\_art\_garcia\_p ena lvo.htm

- Garrett, R. (2013). *SharePoint 2013 Overview and New Features. In Pro SharePoint 2013 Administration* (2nd ed.). USA: Apress.
- Gil, G. (21 de setiembre de 2018). *Persistencia y prosperidad* [Mensaje en un blog]. Recuperado de: https://gabrielgila.wordpress.com/tag/entrenamiento/
- Gonzales, A. (2009). Las tecnologías de la información y la comunicación TIC y del aprendizaje y la comunicación TAC y revolución formativa. En T. J. (coord.) (Ed.), *Estrategias de innovación en la formación para el trabajo*. Libro de actas V. Madrid, España: Tornapunta Ediciones, SLU.

Grajales, T. (2000). *Tipos de Investigación*. España: Ed. Mc Graw Hill.

- Griffiths, D., Blat, J., García, R., & Sayago, S. (2004). La aportación de IMS Learning Design a la creación de recursos pedagógicos reutilizables. *RED. Revista de Educación a Distancia, 4*, 1-15. Recuperado de https://www.um.es/ead/red/M5/griffiths16.pdf
- Gros, B. (2002). Constructivismo y diseños de entornos virtuales de aprendizaje. *Revista de Educación, 328*, 225-247. Recuperado de

http://www.educacionyfp.gob.es/dam/jcr:578500bb-c61c-4506-ac35- 3f5a3fb8f540/re3281310861-pdf.pdf

- Hidalgo, L. E. (2011). *El docente y la gestión del conocimiento en la educación superior a distancia*. Trabajo presentado en el III Congreso CREAD ANDES y III Encuentro Virtual Educa, Ecuador. Recuperado de http://reposital.cuaed.unam.mx:8080/jspui/handle/123456789/2740
- Hu, M. (1995). Beyond Distance Teaching Towards Open Learning: A Conceptual Analysis of Transformation, Characteristics and Approaches. *Journal of National Chung Cheng University, 6*(1), 325-344. Recuperado de http://www.lib.ccu.edu.tw/indoor/journal/jnccu/v6s1\_12.htm
- Itmazi, J. y Gea, M. (2004). *E-learning in open Universities.* Trabajo presentado en e-Merging e-Learning Conference, Abu Dhabi, U.A.E. Resúmen recuperado de https://www.researchgate.net/publication/281862101\_E-LEARNING IN OPEN UNIVERSITIES
- Itmazi, J. A. (2005). *Sistema flexible de gestión del eLEARNING para soportar el aprendizaje en las universidad tradicionales y abiertas* (Tesis doctoral, Universidad de Granada). Recuperado de http://digibug.ugr.es/bitstream/handle/10481/714/15508584.pdf?sequence=1&is Allowed=y
- Jenkins, M., Browne, T. y Walker, R. (2005). *VLE Surveys. A longitudinal perspective between March 2001, March 2003 and March2005 for higher education in the United Kingdom*. Oxford: UCISA-Universidad de Oxford. Recuperado de http://www.ucisa.ac.uk/groups/tlig/surveys.aspx
- Kelton, W. D., Sadowski, R. P. y Sturrock, D. T. (2004). *Simulación con software Arena.* Barcelona: Herder.

Kerzner, H. R. (2017). *Project Management Metric, KPIs, and Dashboard: A Guide to Measuring and Monitoring Project Performance*. (Third edition). New Jersey: Jhon Wiley &Sons, Inc. Recuperado de

https://books.google.es/books?id=qEozDwAAQBAJ&dq=+Project+Management +Metric,+KPIs,+and+*Dashboard*:+A+Guide+to+Measuring+and+Monitoring+Pro ject+Performance.+New+York.&lr=&hl=es&source=gbs\_navlinks\_s

- KPMG. (2005). BSC y *Dashboard*. *Oportunidades en servicio de asesoría: Business Intelligence y Balanced Scorecard*. México: inteligencia de mercados.
- Lewis, R. (1990) Open learning and the misuse of language: a response to Greville Rumble. *Open Learning: The Journal of Open, Distance and e-Learning, 5*(1), 3-8, doi: 10.1080/0268051900050102
- Lledó, P. (2017). *Director de proyectos: Como aprobar el exámen PMP sin morir en el intento*. Argentina: Pearson Education.
- Marcelo, C., Puente, D. Ballesteros, M.A. y Palazón, A. (2002). *E-Learning Teleformación. Diseño, Desarrollo y Evaluación de la formación a través de Internet.* Barcelona: Editorial Gestión 2000.
- Marqués Graells, P. (2001). Algunas notas sobre el impacto de las TIC en la universidad. *Educar, 28*, 83-98. doi: 10.5565/rev/educar.391
- Martínez Aldanondo, J. (2006). E-Learning, tres revoluciones en una. La travesía en el desierto. En: C. Marcelo, *Prácticas de E-Learning*. Granada: Octaedro. P.5-21
- Matinez Robalino, D. A. (2017). *Metodología para el diseño de Dashboards orientado hacia el registro de evidencias en el proceso de evaluaciones institucionales.* Puyo: UNIR.
- Matos Yaranga, A. E., & Pastor Cristobal, M. A. (2016). *Integración de la plataforma E-learning Canvas para la gestión de aulas en la USMP virtual* (Tesis de licenciatura). Universidad San Martín de Porres, Lima.
- Meléndez, C. F. (2012). *Plataformas virtuales como recurso para la enseñanza en la universidad análisis, evaluación y propuesta de integración de moodle con herramientas de la web 2.0.* (Tesis doctoral, Universidad Complutense de Madrid). Recuperado de https://dialnet.unirioja.es/servlet/tesis?codigo=99035
- Miller, I. G. (1976). AI Based personal learning environments:Directions for Long term research. AI Memo 384. Massachusetts Inst. of Tech., Cambrdge. Artificial Intelligence Laboratory.
- MINEDU. (Junio de 2018). *Innovación e Investigación Tecnológica Aplicada*. Recuperado el 22 de Septiembre de 2018, de IESTP "Pedro P. Diaz": http://www.iestp-

ppd.edu.pe/web\_ant/eventos/PPT\_Innovacion\_e\_investigacion.pptx

*Moodle*. (s.f.). Obtenido de https://*moodle*.org/

*Moodle*. (s.f.). http://www.*moodle*.org.

- Mulcahy, R. (2013). Preparación para el Examen PMP. (Octava edición). Estados Unidos: RMC Publications Minnepolis.
- Muñoz, S. R. (2012). *Sistemas de Elearning abiertos basados en Servicios* (Tesis doctoral, Universidad Nacional de Educación a Distancia). Recuperado de http://e-spacio.uned.es/fez/eserv/tesisuned:IngInd-Sros/Documento.pdf
- Nipper, S. (1989). *Third Generation Distance Learning and Computer Conferencing*. Oxford: Pergamon Press.

O'Reilly, T. (2005). *Design Patterns and Business Models for the Next Generation of Software*. Recuperado el Septiembre de 2016, de http://www.oreilly.com/pub/a/web2/archive/what-is-web-20.html

Orellana, J. (2017). (W. Cruz, Entrevistador) Santiago, Chile.

Organización de las Naciones Unidas para la Educación, la Ciencia y la Cultura - UNESCO. (2008). *Estándares UNESCO de competencia en TIC para docentes*. Londres: UNESCO.

Orrego Riofrio, M.C. y Bargas Chávez, V. L. (2017*). Los simuladores virtuales como recurso didácticos para la enseñanza-aprendizaje de Zoología ii, en los estudiantes de cuarto semestre de la Carrera de Biología, Química y Laboratorio, período septiembre 2016-marzo 2017* (Tesis de grado, Universidad Nacional de Chimborazo). Recuperado de http://dspace.unach.edu.ec/handle/51000/3671

- Ortiz, J.A. y Osnayo, J.L. (2015). Integración de plataformas de *e-learning* y colaboración basados en la nube para mejorar la persistencia de documentos del alumnado en la universidad de san martín de porres (Tesis de licenciatura, Universidad De San Martín De Porres). Recuperadao de http://www.repositorioacademico.usmp.edu.pe/handle/usmp/2014
- Ospina, D. P. (2008) *¿Qué es un ambiente virtual de aprendizaje?. Programa Integración de Tecnologías a la Docencia*. Universidad de Antioquia, Colombia. Retrieved from:

http://aprendeenlinea.udea.edu.co/banco/html/ambiente\_virtual\_de\_aprendizaje

Padua, J. E. (2003). *Una introducción a la educación a distancia*. Buenos Aires: FCE.

Pavón, F. (2015). Entornos Virtuales de Enseñanza y Aprendizaje (EVEA). En Cebrián, M. (Eds.), *Tecnologías de la Información y Comunicación para la formación de docentes.* Madrid: Pirámide.

Peréz, A. (18 de febrero de 2015*). ¿Sabes por qué la mayoría de candidatos suspende el PMP?.* CEOLEVEL. Recuperado de http://www.ceolevel.com/sabes-por-que-el-80-de-candidatos-suspende-el-pmp

PMI®. (2017). Obtenido de https://www.pmi.org/

PMI®. (2017). *Project Management Institute*. Obtenido de ¿Cómo es un Director de Proyecto?:

https://americalatina.pmi.org/latam/AboutUS/whoareprojectmanagers.aspx

- PMI®. (s.f.). *Project Management Institute* (PMI®). Obtenido de http://www.pmi.org/certifications/types/project-management-pmp
- PMI®, C. M. (s.f.). *Historia del Project Management Institute*. Obtenido de http://www.pmichapters-mexico.org/pmi/detalle-de-contenido/historia-delproject-management-institute?es
- Real Academia Española (2001). *Diccionario de la lengua española*. (23° Ed.). Madrid, España: Espasa. Recuperado de https://dle.rae.es/srv/search?m=30&w=aprendizaje Roehl, T. (2017). *El fundamento bíblico del entrenamiento* (Mensaje en un blog).

Recuperado de

http://ag.org/enrichmentjournal\_sp/201202/201202\_028\_Biblical\_foundations.cf m

Rodríguez Casavilca, H. M. (2013). *Modelo de clase virtual en entornos síncronos de formación en posgrado: Propuesta desde la telemática educativa* (Tesis de

maestría, Universidad Nacional de Ingeniería). Recuperado de http://cybertesis.uni.edu.pe/handle/uni/2614

- Rosenberg, M. (2001). *E-learning: Estrategias para transmitir conocimiento en la era digital*. Bogota, Colombia: MacGraw Hill Interamericana
- Rubio, M. J. (2003). Enfoques y modelos de evaluación del *e-learning* (Focus and models of evaluation of the *e-learning*). *Revista Electrónica de Investigación y evaluación Educativa RELIEVE, 9* (2), 101-120. Recuperado de http://www.uv.es/relieve/v9n2/RELIEVEv9n2\_1.htm-
- Ruiz Tapia, J. A. (2008). Elaboración de un instrumento para determinar los estilos de aprendizaje de los alumnos de la Facultad de Contaduría y Administración de la Universidad Autónoma del Estado de México en el año 2008.
- Ruíz, J. A., Ruíz, S. y Chaparro E. M. (2010). *Elaboración de un instrumento para determinar los estilos de aprendizaje de los alumnos del estado de México en el año 2009.* Trabajo presentado en el XV Congreso Internacional de Contaduría, Administración E Informatica, Mexico. Recuperado de http://congreso.investiga.fca.unam.mx/docs/xv/docs/46.pdf
- Rumble, G. (1989). Open learning, distance learning and the misuse of language, *Open Learning: The Journal of Open, Distance and e-Learning, 4*(2), 28-36, doi: 10.1080/0268051890040206
- Salazar, J.A. (2017). *El aprendizaje significativo y su relación con el uso de las TIC en la enseñanza de la informática de los estudiantes del grado noveno de la institución educativa Sagrado Corazón de Paz de Ariporo Casanare* (Tesis de maestría, Universidad Privada Norbert Wiener). Recuperado de http://repositorio.uwiener.edu.pe/bitstream/handle/123456789/1788/MAESTRO %20-

%20Salazar%20Fuentes%2c%20%20Jaime%20Augusto.pdf?sequence=1&isAl lowed=y

- Salinas, J. (2003). *Comunidades Virtuales y Aprendizaje digital. EDUTEC'03*. Trabajo presentado en el VI Congreso Internacional de Tecnología Educativa y NNNT aplicadas a la educación: Gestión de las TIC en los diferentes ámbitos educativos, Venezuela.
- Seminario, J. A. (2013). *Entornos virtuales para mejorar la calidad de formación profesional de los estudiantes de la Universidad José Carlos Mariátegui-sede Tacna: Implementación, experimentación y evaluación de la plataforma aula web* (Tesis de maestría, Universidad Nacional Jorge Basadre Hrohmann). Recuperado de https://docplayer.es/135155404-Iiiversidad-nacional-jorgebasadre-grdhmann-tacna.html
- Silva Quiroz, J. E. (2007). *Las interacciones en un entorno virtual de aprendizaje para la formación continua de docentes de enseñanza básica* (Tesis de Doctorado, Universitad de Barcelona). Recuperado de https://www.tdx.cat/handle/10803/2918
- Unigarro Gutierrez, M. A. (2004). *Educación Virtual: Encuentro formativo en el ciberespacio*. Bucaramanga-Colombia: UNAB.
- United Nations Educational, Scientific and Cultural Organization UNESCO. (2002). *Open and Distance Learning: Trends, Policy and Strategy Considerations*. Paris: UNESCO.
- Urquidi, V. L. (2001). *Organización para la Cooperación y el Desarrollo Económico (OCDE). Learning to change-ICT in schools,* Paris. doi: 10.24201/edu.v3i02.95
- Velandia Rayo, D. A. (2009). TIC's y los procesos de enseñanza-aprendizaje en arquitectura. *Dearq, 5*, 166-175. doi: 10.18389/dearq5.2009.16

Villanueva, E. (2003). *Convergencia Multimedia: un marco interpretativo para la actuación reciente de la tecnología de información y comunicación en la comunicación social* (Tesis de maestría, Pontificia Universidad Católica del Perú).

Recuperado de http://tesis.pucp.edu.pe/repositorio/handle/20.500.12404/80

Villar, M. (enero de 2011). *La educación superior en el Siglo XXI*. Obtenido de http://blog.evoit.com/2011/01/la-educacion-superior-en-el-siglo-xxi/

Villaseñor, G. y Barrientos, X. (2006). D*e la enseñanza a distancia al e-learning. Consonancias y disonancias.* Telos: Cuadernos de comunicación e innovación, 67, 76-79. Recuperado de https://dialnet.unirioja.es/servlet/articulo?codigo=1977363

Wagner, D.A., Day, B. , James, T. , Kozma, RB , Miller, J. y Unwin, T. (2005). *Seguimiento y evaluación de las TIC en proyectos educativos. Un manual para países en desarrollo*. Washington DC: infoDev. Recuperado el 07 de julio de 2006 de

http://www.infodev.org/files/2942\_file\_M\_E\_ICT\_Education\_draft\_WSIS\_optimi zed.pdf

WebCT/BlackBoard. (s.f.). http://www.blackboard.com.

White, E. G. (1900). *Mente Carácter y Personalidad: pautas para la salud mental y espiritual.* Buenos Aires: Asociación Casa Editora Sudamericana

White, E. G. (1971). *Consejo para los maestros, padres y alumnos acerca de la educación cristiana.* California: Interamericanas

White, E. G. (1987). *Educación cristiana*. Mountain View, California: Interamericanas.

# **ANEXOS**

# **Anexo 1: Operacionalización de variables**

Tabla 9.

*Operacionalización de variables*

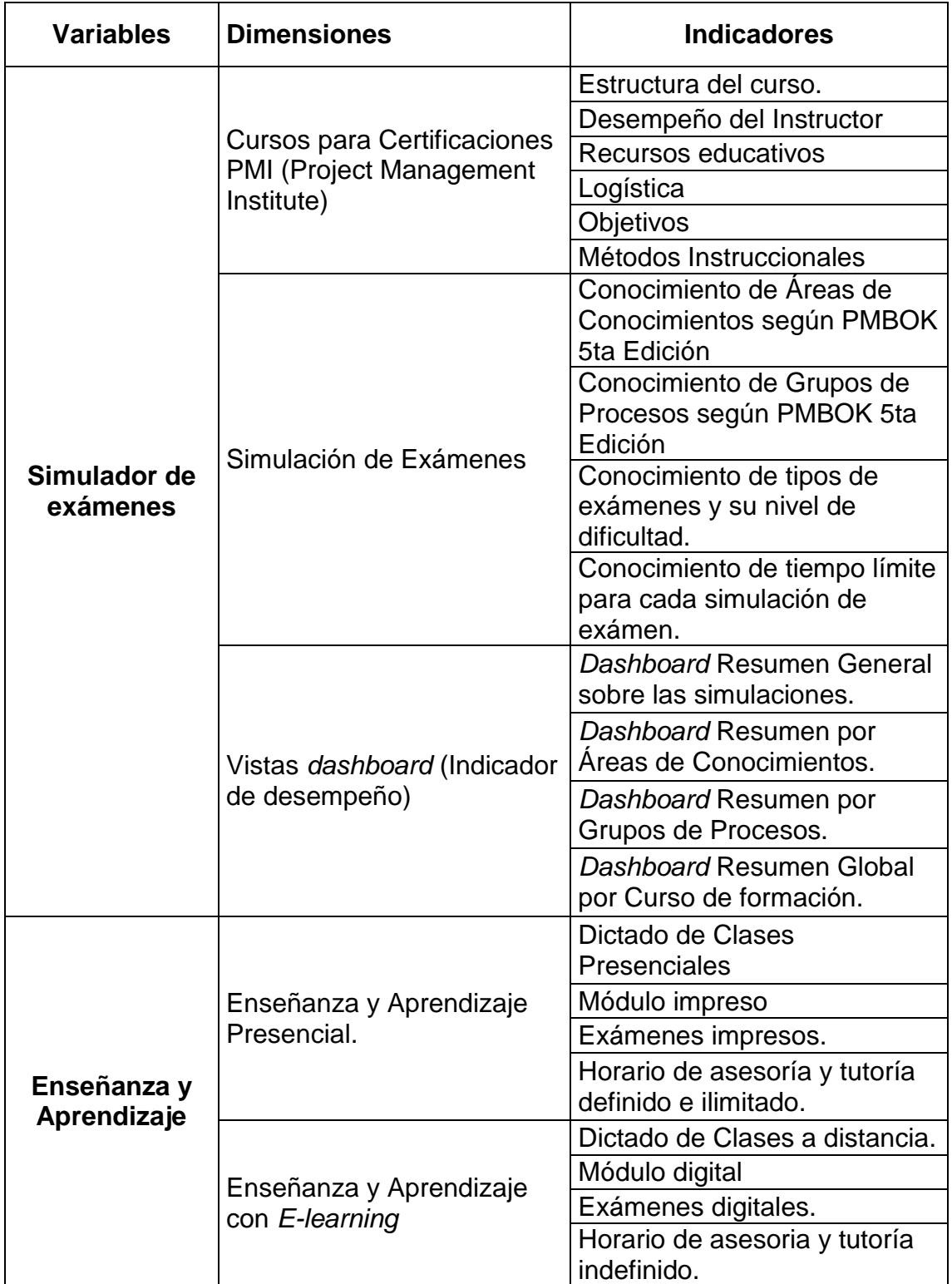

**Anexo 2: Acta de Constitución del Proyecto**

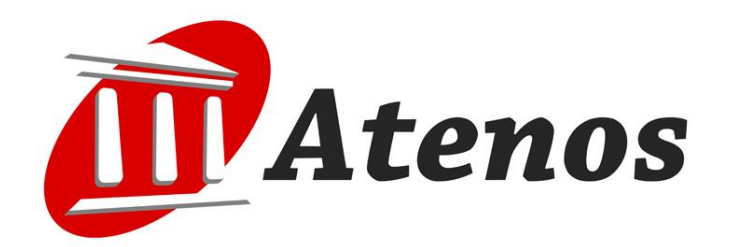

# **Acta de Constitución del Proyecto**

**Desarrollar Sistema de Simulador PMP para Atenos Consulting & Services**

**Wilson Cruz Mamani**

 $\frac{1}{2}$ 

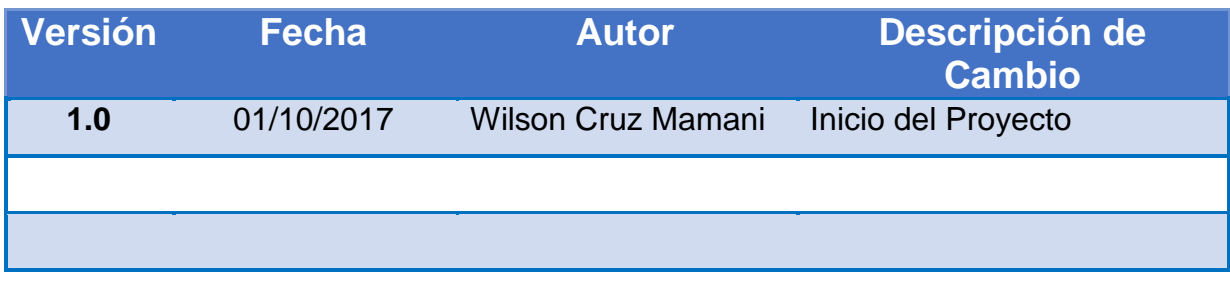

## **1. Propósito de Acta de Constitución del Proyecto**

Dar inicio formal al proyecto denominado, "Desarrollar el Sistema de Simulador PMP para Atenos", la misma que es convenida entre las partes involucradas con el fin de lograr este propósito u objetivo del proyecto.

## **2. Visión General del Proyecto**

## **2.1. Plan Inicial**

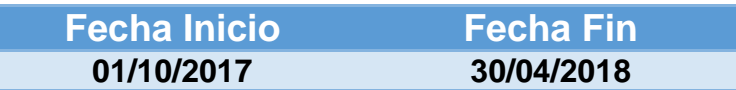

## **3. Objetivos del Proyecto**

## **Objetivo General**

Desarrollar el Sistema de Simulador PMP para Atenos Consulting & Services, en entorno Web con tecnologías libres (Open Source) y desplegar en la plataforma *moodle* Atenos.

## **Objetivo Específicos**

- a. Obtener y definir los requerimientos
- b. Desarrollar el Sistema en entorno o plataforma web
- c. Ejecutar pruebas correspondientes de validación

## **4. Descripción del Proyecto**

El proyecto a ejecutar consiste en el desarrollo de un sistema, herramienta (Software) que facilite el entrenamiento y preparación para las certificaciones PMI, además recurso para los cursos eLearning de Atenos Consulting & Services.

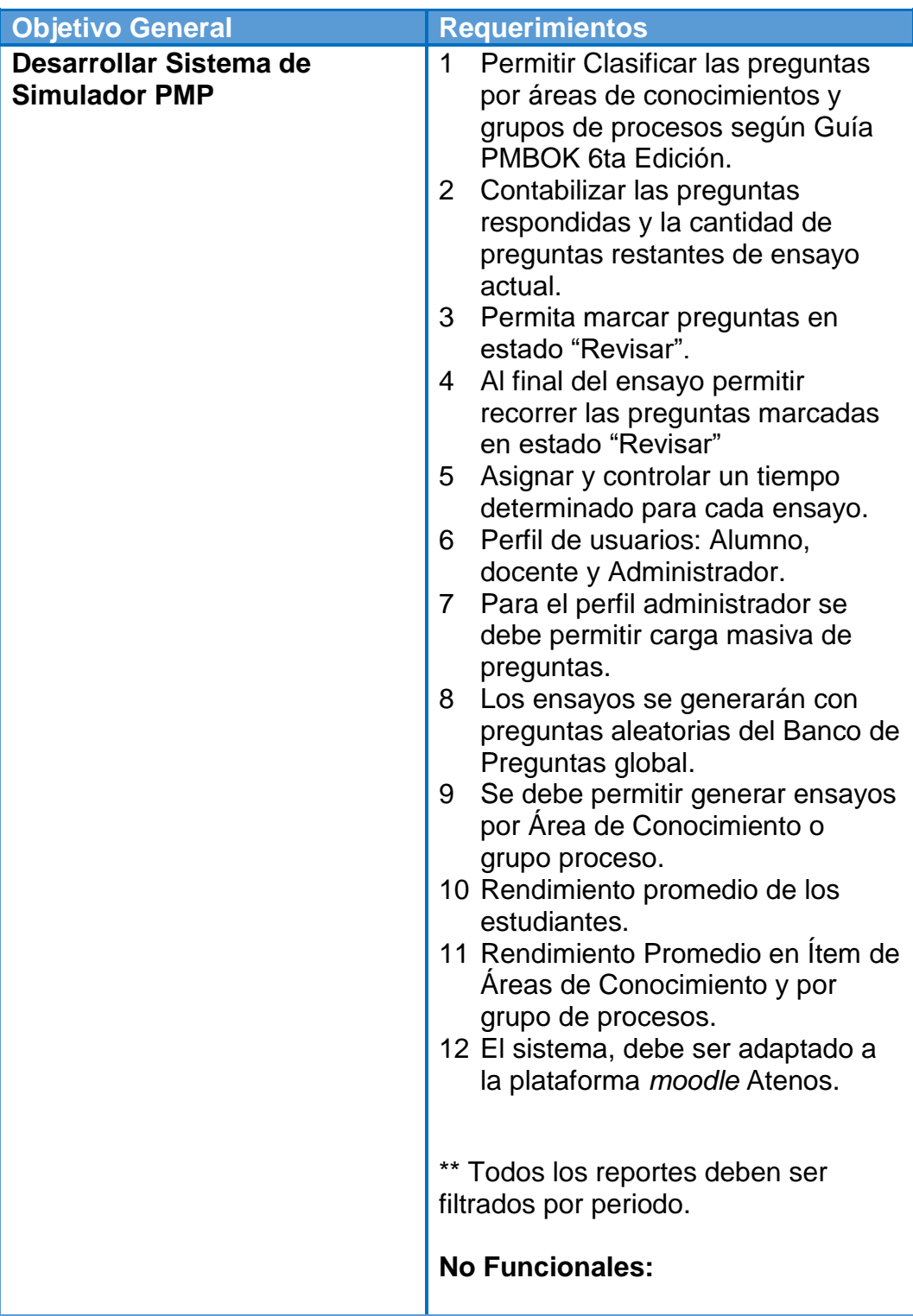

## **4.1.Requerimientos Generales**

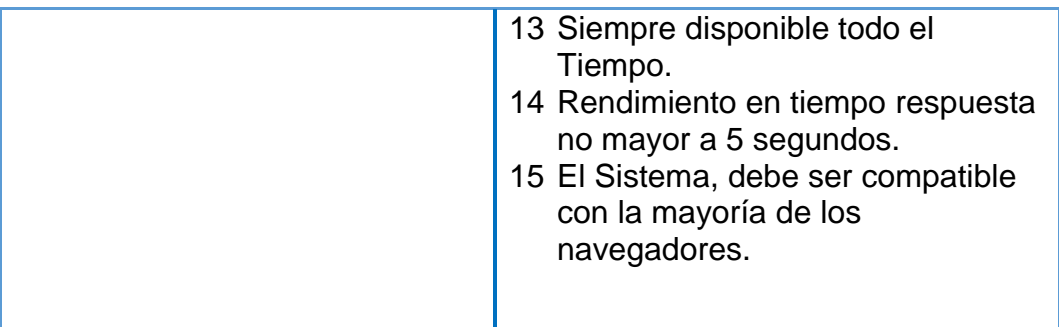

## **5. Límites del Proyecto**

- a. El Proyecto debe estar desarrollado con tecnologías Open Source.
- b. El Tiempo límite como máximo para hacer la entrega debe ser el 30/04/2018

## **6. Riesgos del Proyecto**

- a. Falta de compromiso de los usuarios de test en la ejecución de los Pruebas.
- b. Cambio de prioridades durante la elaboración del proyecto general: eLearning Atenos.
- c. Falta de disponibilidad de banco de preguntas que se encuentren en inglés y español.

## **7. Cronograma**

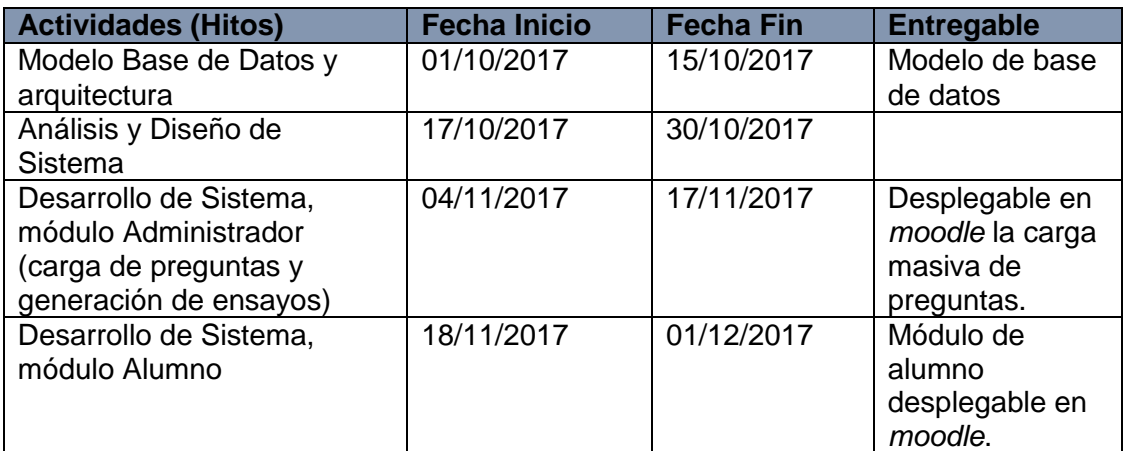
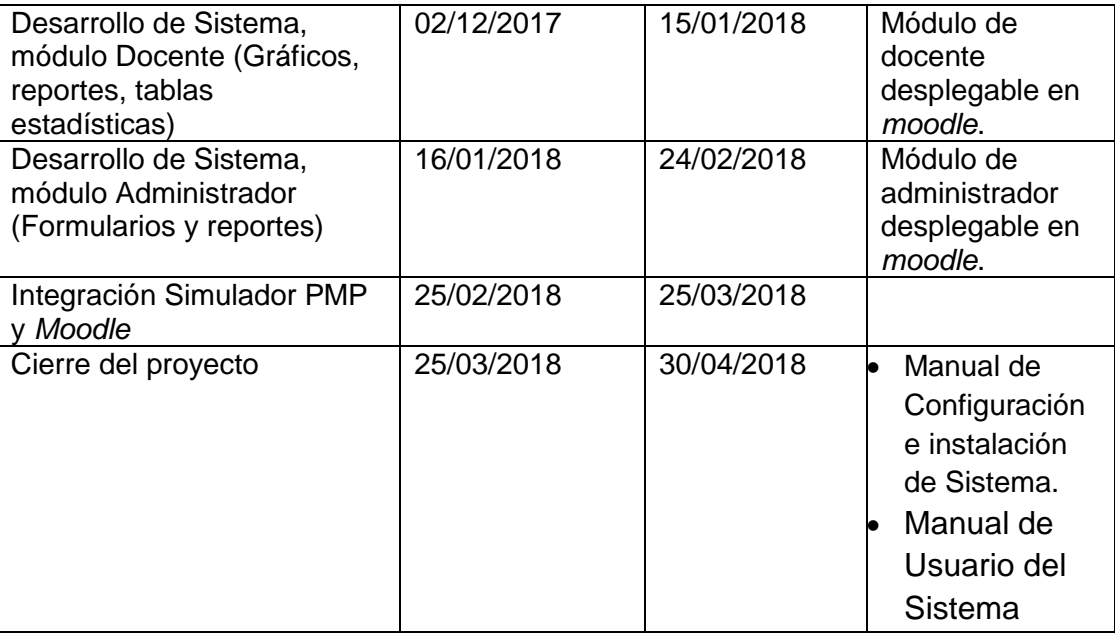

## **8.** Estimación inicial

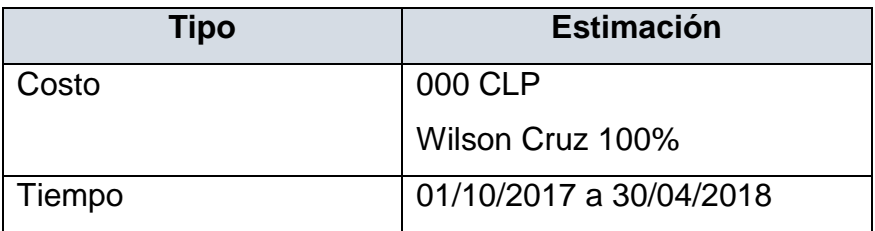

## **9.** Aprobado

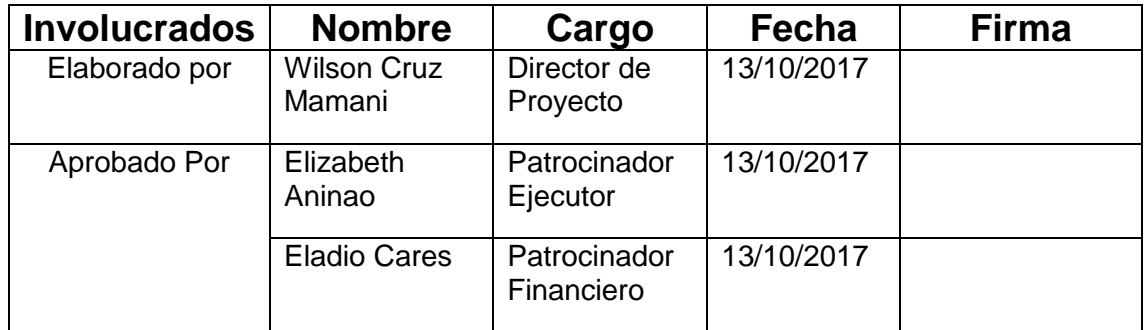

## **5. Anexo 3: Diccionarios de base de datos – Simulador PMP Atenos.**

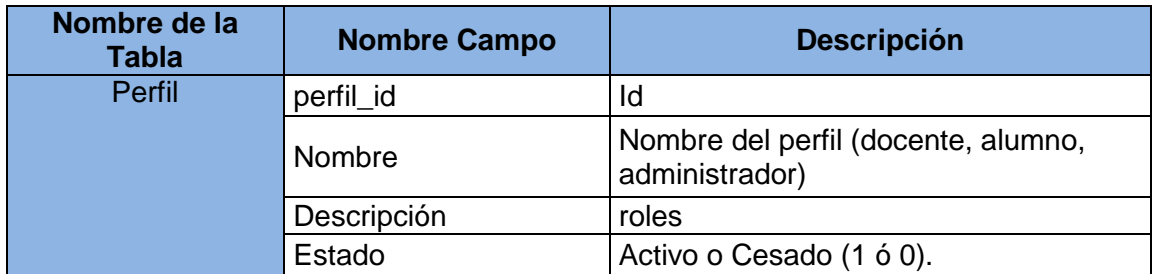

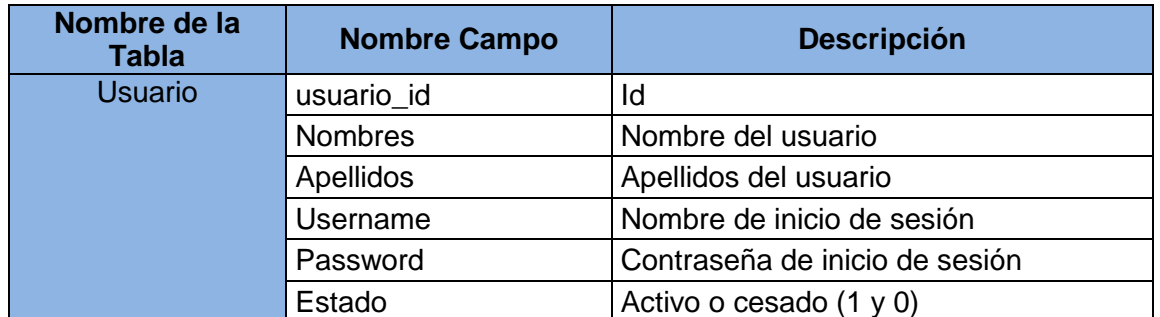

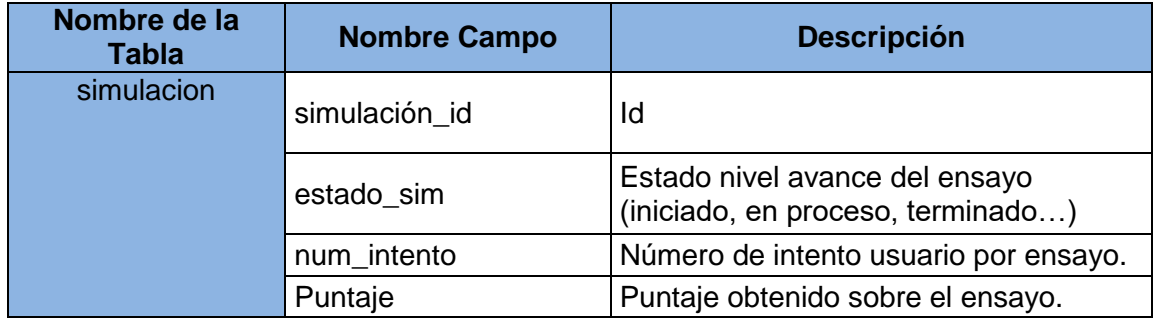

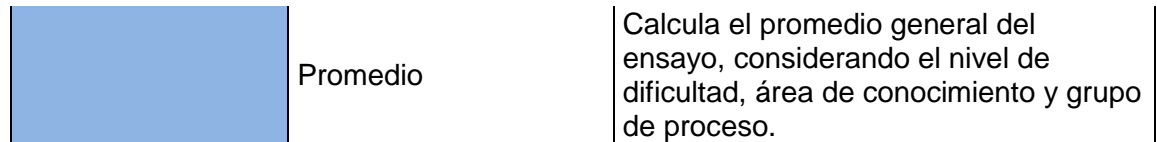

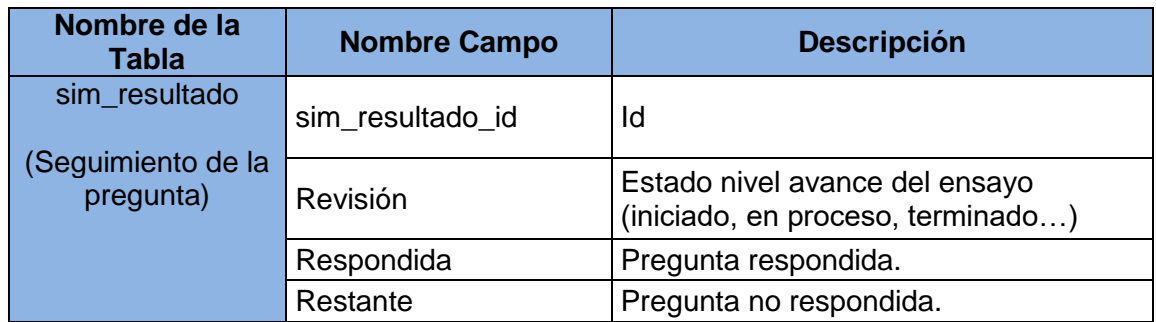

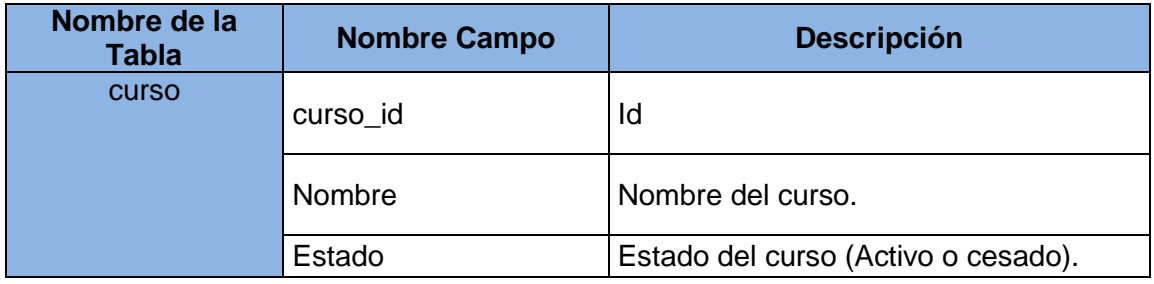

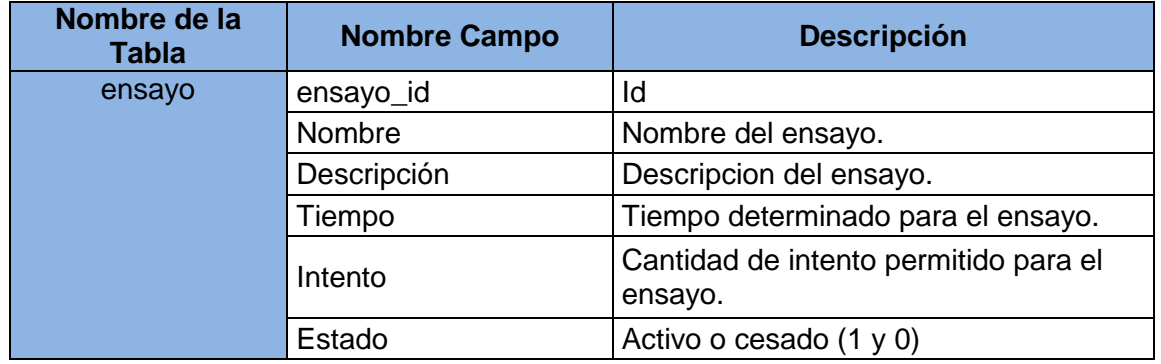

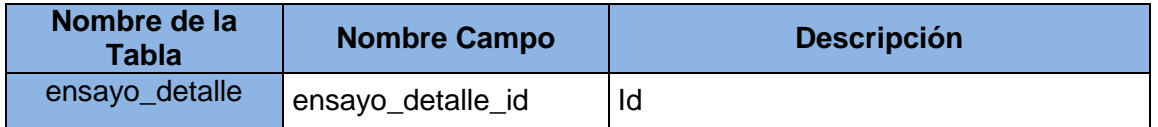

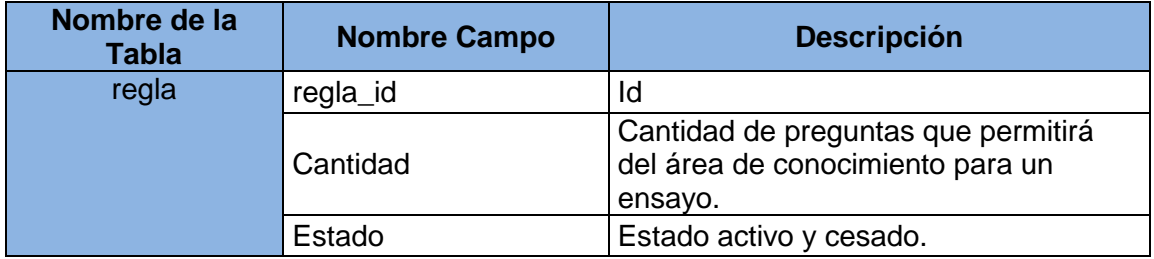

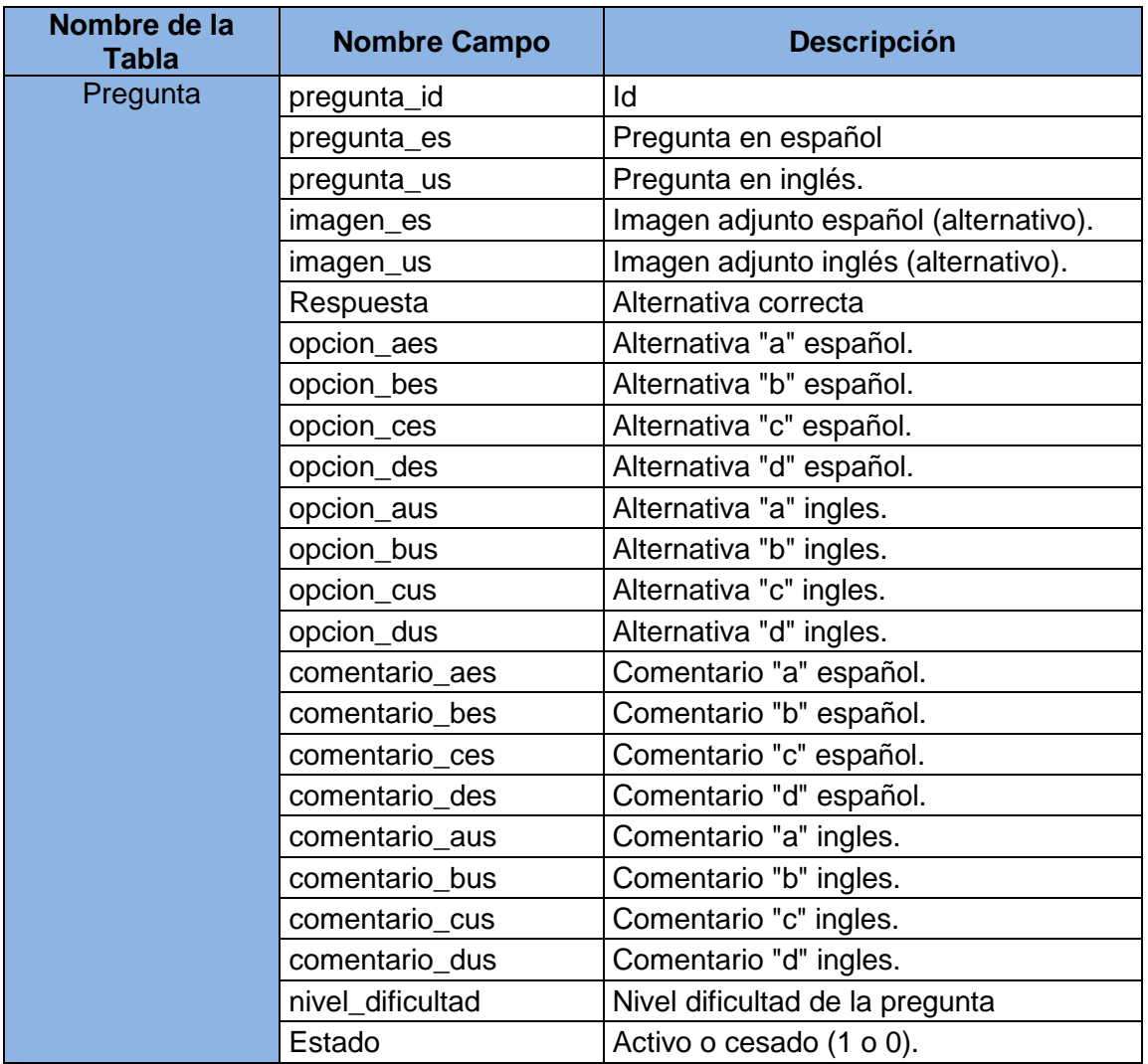

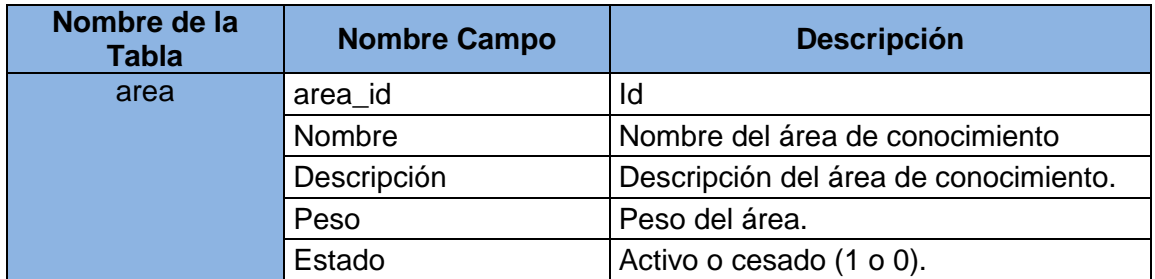

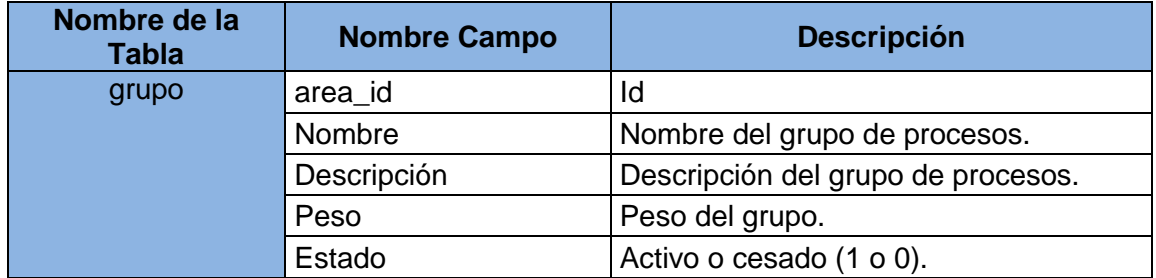